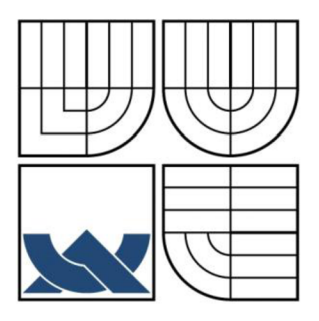

## VYSOKÉ UČENÍ TECHNICKÉ V BRNĚ BRNO UNIVERSITY OF TECHNOLOGY

**I**  47 J V V

**FAKULTA ELEKTROTECHNIKY A KOMUNIKAČNÍCH TECHNOLOGIÍ ÚSTAV AUTOMATIZACE A MĚŘICÍ TECHNIKY** 

FACULTY OF ELECTRICAL ENGINEERING AND COMMUNICATION DEPARTMENT OF CONTROL AND INSTRUMENTATION

# OPTICKÉ ZPRACOVÁNÍ DOTAZNÍKOVÝCH DAT

OPTICAL PROCESSING OF QUESTIONNAIRES

DIPLOMOVÁ PRÁCE **MASTER'S THESIS** 

**AUTHOR** 

AUTOR PRÁCE BC. TOMÁŠ NOŽKA

**SUPERVISOR** 

VEDOUCÍ PRÁCE | ng. KAREL HORÁK, Ph.D.

**BRNO 2011** 

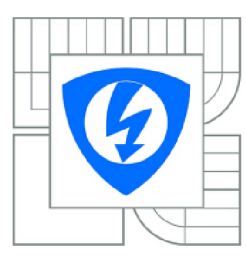

VYSOKÉ UČENÍ TECHNICKÉ V BRNĚ

Fakulta elektrotechniky a komunikačních technologií

Ústav automatizace a měřicí techniky

# **Diplomová práce**

magisterský navazující studijní obor Kybernetika, automatizace a měřeni

*Student: Ročník:*  Bc. Tomáš Nožka  $\mathfrak{p}$ 

*ID:* 72998 *Akademický rok:* 2010/2011

**NÁZEV TÉMATU:** 

### Optické zpracování dotazníkových dat

#### POKYNY PRO VYPRACOVÁNÍ:

Seznamte se a nastudujte klasické i vyšší metody zpracování obrazu pro detekci významných bodů v obrazu a vyhledávání vzorů např. čárových kódů. Diskutujte a navrhněte nejvhodnější vzhled formuláře pro optické zpracováni dat napr. pro testové otázky u zkoušky, obecného dotazníku apod. Z obrazu pořízeného vybraným scannerem získejte pro následnou klasifikací polohu formuláře a pozice jednotlivých položek. Z vyplněných formulářů zpracujte základní statistická data případně vyhodnocení testových otázek. Aplikaci realizujte ve vývojovém prostředí MATLAB nebo na zvolené platformě C/C++ s využitím knihovny OpenCV.

#### DOPORUČENÁ LITERATURA:

1. HLAVÁČ , V., ŠONKA, M. Počítačové vidění. 1. vydání. Praha: Grada, 1992. 272 str. ISBN 80-85424-67-3.

2. DUŠEK , S. Systém optického rozpoznávání čárových kódů. FEKT VUT Brno, 2006. Vedoucí bakalářské práce Ing. Petr Petyovský.

*Termin zadání:* 7.2.2011 *Termín odevzdání:* 23.5.2011

**Vedoucí práce:** Ing. Karel Horák, Ph.D.

prof. Ing. Pavel Jura, CSc. *Předseda oborové rady* 

#### UPOZORNĚNÍ:

Autor diplomové práce nesmí při vytváření diplomové práce porušit autorská práva třetích osob, zejména nesmí zasahovat nedovoleným způsobem do cizích autorských práv osobnostních a musí si být plně vědom následků porušení ustanovení § 11 a následujících autorského zákona č. 121/2000 Sb., včetně možných trestněprávních důsledků vyplývajících z ustanovení části druhé, hlavy VI. díl 4 Trestního zákoníku č.40/2009 Sb,

## **Abstrakt**

Diplomová práce se zabývá principy návrhu, tisku a zpracování formulářů. Na základě těchto principů jsou vytvořeny tři různé typy formulářů a aplikace pro jejich detekci. V aplikaci je také možné generovat nové typy dotazníků a tyto dotazníky tisknout. Celý program je realizován v programovacím jazyku C++ s využitím knihovny OpenCV. Práce popisuje implementované metody klasifikace zaměřovačích značek, identifikačních čísel a čísel zadání, čárových kódů EAN-13 , čísel stránky, odpovědních polí a samotných odpovědí. Klasifikace všech ručně psaných čísel je realizována pomocí neuronové sítě.

## **Klíčová slova**

formulář, dotazník, OpenCV, EAN-13 , neuronová síť

## **Abstract**

This master thesis deals with the principles of form design, form printing and form processing. Three different types of forms and applications for their detection are created with the reference of these principles. This application provides to create a new type of form and to print out a form. The application itself is implemented in C++ with the use of OpenCV library. This work describes the classification methods of direction finding marks, identification numbers and submission numbers, bar codes EAN-13, page numbers, answer fields and single answers. The classification of all the handwritten numbers is implemented by neural nets.

## **Keywords**

form, questionnaire, OpenCV, EAN-13 , neural net

# **Bibliografická citace**

NOŽKA, T. *Optické zpracování dotazníkových dat.* Brno: Vysoké učení technické v Brně, Fakulta elektrotechniky a komunikačních technologií, 2011. 86 s. Vedoucí semestrální práce Ing. Karel Horák, Ph.D.

# **Prohlášení**

"Prohlašuji, že svou diplomovou práci na téma Optické zpracování dotazníkových dat jsem vypracoval samostatně pod vedením vedoucího diplomové práce a s použitím odborné literatury a dalších informačních zdrojů, které jsou všechny citovány v práci a uvedeny v seznamu literatury na konci práce.

Jako autor uvedené diplomové práce dále prohlašuji, že v souvislosti s vytvořením této diplomové práce jsem neporušil autorská práva třetích osob, zejména jsem nezasáhl nedovoleným způsobem do cizích autorských práv osobnostních a jsem si plně vědom následků porušení ustanovení § 11 a následujících autorského zákona č. 121/2000 Sb., včetně možných trestněprávních důsledků vyplývajících z ustanovení části druhé, hlavy VI. díl 4 Trestního zákoníku č. 40/2009 Sb.

V Brně dne: 23. května 2011

podpis autora

## **Poděkování**

Děkuji vedoucímu diplomové práce Ing. Pavlu Čípovi za účinnou metodickou, pedagogickou a odbornou pomoc a další cenné rady při zpracování mé diplomové práce.

V Brně dne: 23. května 2011

podpis autora

# **Obsah**

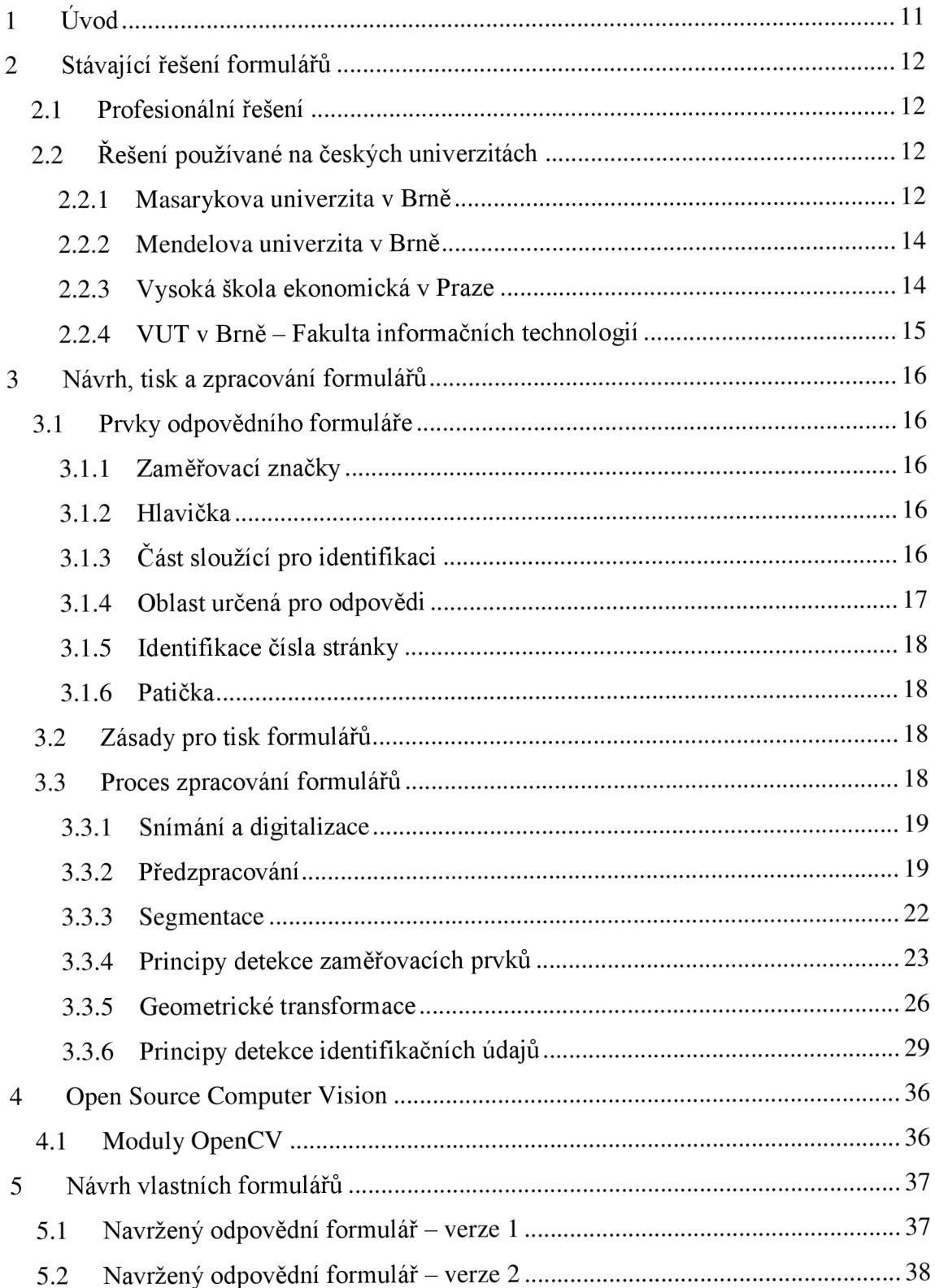

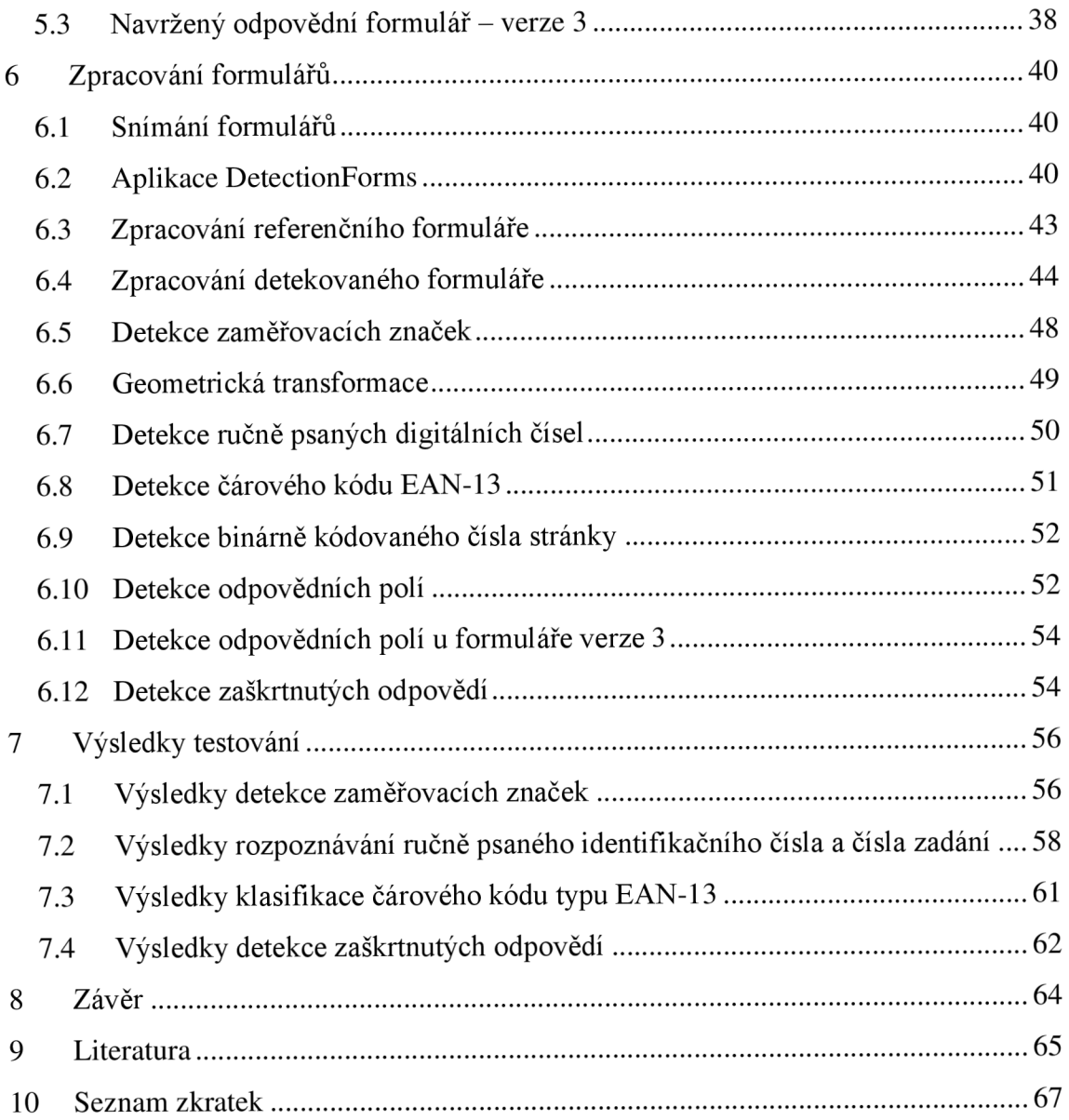

# **SEZNAM OBRÁZKŮ**

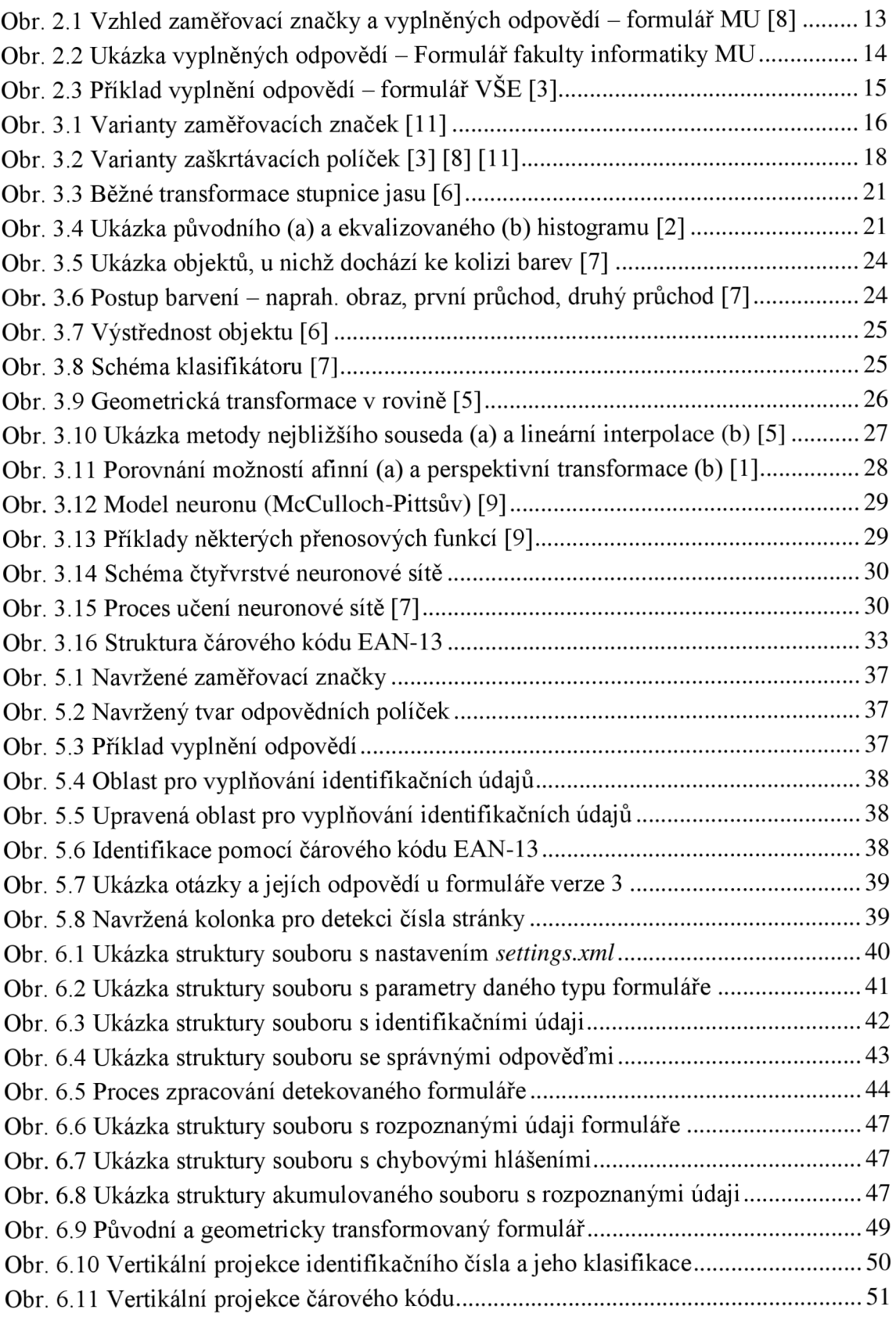

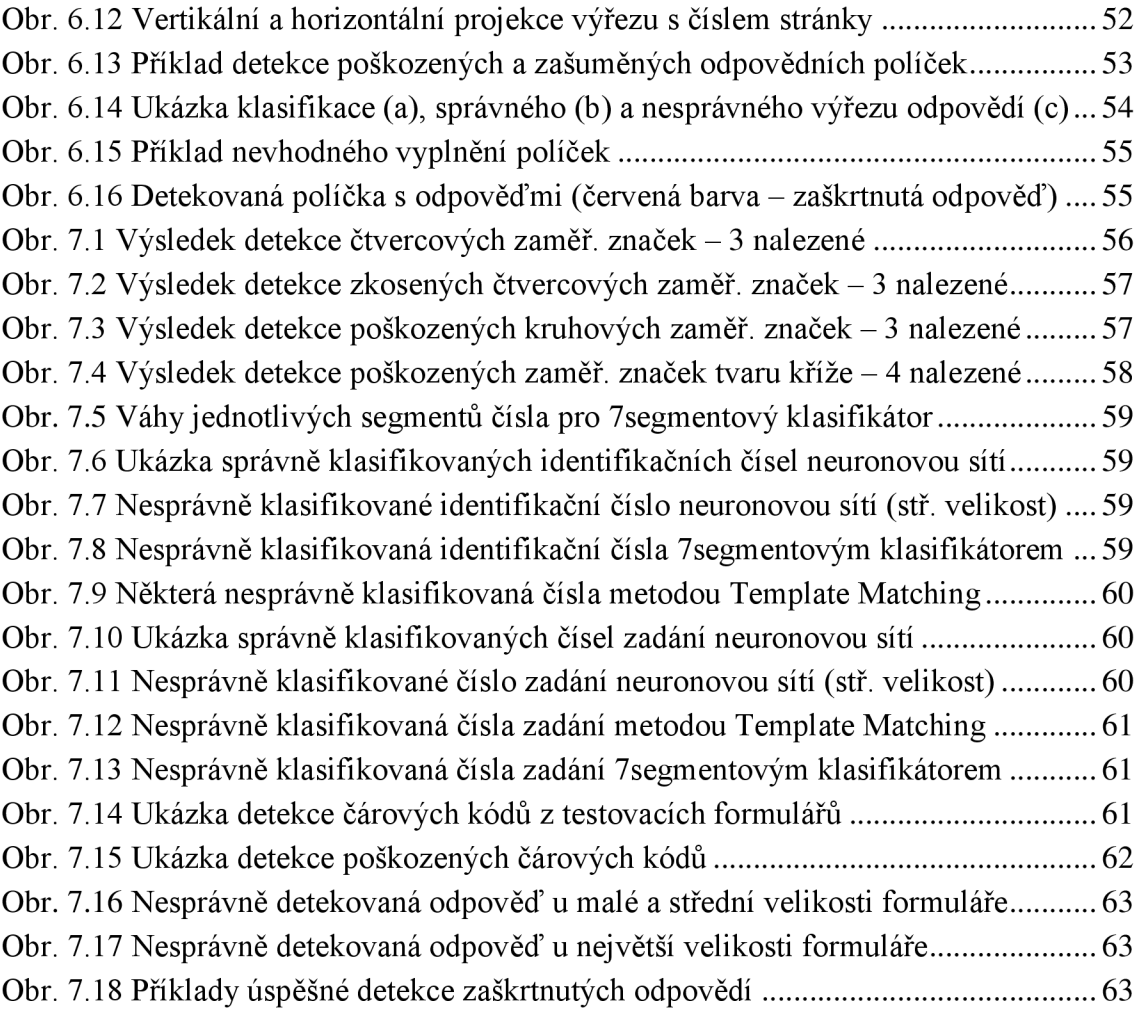

# **SEZNAM TABULEK**

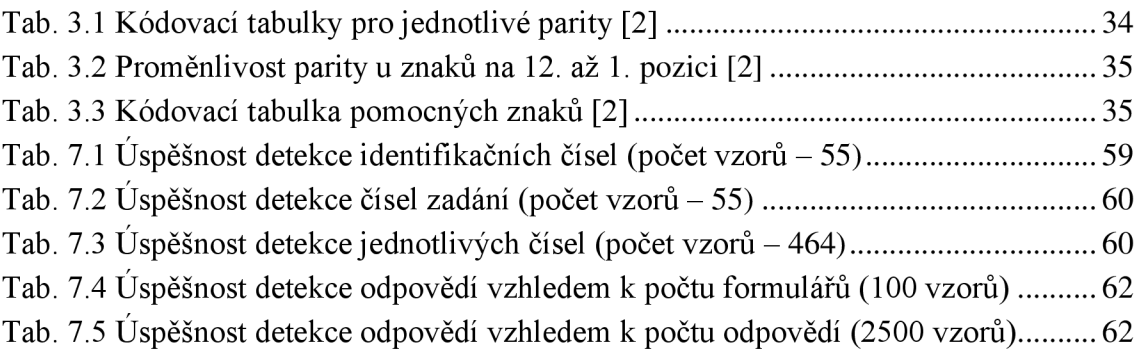

# **1** ÚVOD

Ruční vytváření, zpracování a vyhodnocování dotazníků nebo testů je proces časově velmi náročný, který s sebou navíc přináší velké procento chyb. Proto je vhodné tento proces v nejvyšší možné míře automatizovat.

Jako nejjednodušší řešení se jeví vytvoření počítačové aplikace, která by měla uživatelské rozhraní pro generování dotazníků, jejich vyplnění a následné vyhodnocení. Navíc je vhodné využít webových technologií, u kterých není ve většině případů nutné instalovat žádný dodatečný software. Toto řešení je vhodné pro vyplňování dotazníků, u nichž není nutné kontrolovat osobu, která na dotazník odpovídá. Nevýhodou tohoto řešení je nutnost použití výpočetní techniky. Zásadním způsobem se nevýhoda projeví například u průzkumů prováděných ve venkovních prostorách nebo u přijímacích zkoušek. V přijímacím řízení je žádoucí hromadně vyzkoušet co nej větší množství osob, pro které by bylo velmi náročné zajistit dostatečné množství počítačů. V těchto případech je vhodné vytisknutí zadání dotazníků nebo testů společně s odpovědními formuláři. Formuláře jsou po vyplnění naskenovány a pomocí speciální aplikace jsou opticky rozpoznány a vyhodnoceny. Právě problematikou optického zpracování a vyhodnocení dotazníků z tištěné předlohy se zabývá tato práce.

Ve druhé kapitole je pojednáno o stávajících řešeních používaných na českých univerzitách k vyhodnocení testů nebo přijímacích zkoušek. V této kapitole jsou také zhodnoceny nabídky soukromých společností v oblasti rozpoznávání formulářů. Třetí kapitola obsahuje principy návrhu a tisku formulářů. Součástí kapitoly je i popis metod zpracování prvků dotazníku pomocí počítačového vidění.

Na základě informací napsaných ve druhé a třetí kapitole byly navrženy tři typy formulářů, jejichž struktura je popsána v kap. 5. Popis aplikace umožňující zpracování těchto formulářů se nachází v šesté kapitole. Úspěšnost detekce jednotlivých částí formulářů je diskutována v kap. 7.

# **2 STÁVAJÍC Í ŘEŠEN Í FORMULÁŘ Ů**

## **2.1 Profesionální řešení**

Na českém i zahraničním trhu existuje velké množství řešení určených pro automatizované zpracování formulářů. Některá řešení jsou založena na běžně dostupných technologiích využívajících standardní osobní počítače a běžné typy skenerů. Jiná jsou více specializovaná a využívají speciálních formulářových skenerů, které pomocí předem naprogramovaných předloh produkují místo obrazového výstupu již zpracovaná data z formuláře v podobě textu nebo logických hodnot. Nevýhodou všech profesionálních řešení je především jejich vysoká cena [12].

Například firma NUPSESO CZ nabízí kompletní řešení automatického zpracování formulářů, rozdělené do následujících etap:

- příprava šablony formuláře,
- skenování originálních formulářů nebo získání dat formulářů z obrazových souborů,
- rozpoznání obrázku a automatická kontrola správnosti údajů,
- manuální kontrola správnosti výsledků rozpoznávání,
- kontrola kvality a opakované skenování,
- ukládání výsledků nebo jejich export do databáze.

Tato společnost dokáže zpracovávat nejen předem naučené typy formulářů (fixní formuláře), ale i formuláře, u nichž není známé jejich geometrické uspořádání (flexibilní formuláře). Zpracování flexibilních formulářů trvá déle než zpracování fixních, protože nejdříve musí aplikace určit umístění jednotlivých polí. Proces určení rozmístění jednotlivých polí se označuje termínem "Inteligentní Rozpoznání Pole" (IFR) a je založeno na pozorovatelném chování lidí [13].

Další z mnoha společností působících v této oblasti na českém trhu, je firma Furat Rahman, která mimo jiné nabízí služby rozpoznávání jakýchkoliv typů formulářů se zatrhávacími okénky a rukou vepsanými osobními údaji. Tato firma také nabízí návrh těchto typů formulářů [5].

#### Řešení používané na českých univerzitách  $2.2$

## 2.2.1 Masarykova univerzita v Brně

První univerzitou, která začala používat systém automatizované zpracování testů ve větší míře, byla brněnská Masarykova univerzita. Z důvodu nevyhovující nabídky na trhu, projevující se zejména nedostatečnou flexibilitou nabízených řešení, přistoupila univerzita v rámci bakalářských a diplomových prací k vývoji vlastního systému tvorby a zpracování formulářů.

Jádro celého systému bylo vytvořeno pomocí programovacího jazyka C a ostatní komponenty byly napsány ve skriptovacím jazyce Perl. Pro sazbu formulářů bylo využito sázecího systému **T**e**X** a programu METAFONT . **V** navržených formulářích jsou v levém horním a pravém dolním rohu obsaženy čtvercové zaměřovači prvky, sloužící k určení posunutí, natočení a zvětšení snímaného formuláře oproti referenčnímu. Z důvodu zajištění anonymity zkoušených osob je uvažováno samostatné vyhodnocení identifikační části a části s odpověďmi. Nejdříve je vyhodnocována odpovědní část a až poté je zpracovávána část identifikační. Obě části jsou opatřeny stejným čárovým kódem EAN-13 , čímž jsou jednoznačně spjaty. Není-li nutné zajištění anonymity, jsou obě části zpracovávány společně. Identifikační údaje jsou vyplňovány ručně, takže není předem určeno, kdo dostane které zadání. Odpovědi jsou zapisovány pomocí křížků do čtvercových políček uspořádaných do sloupců podle varianty odpovědi. **V** případě chybného vyplnění nějaké odpovědi je nutné konkrétní políčko začernit (viz Obr. 2.1). Začerněné políčko je pak systémem vyhodnoceno jako nezaškrtnuté. Ukázka tohoto typu formuláře je zobrazena v příloze 1. Navržený systém pracuje na běžných osobních počítačích s operačním systémem Linux a pro zpracování formulářů využívá běžně dostupných skenovacích zařízení.

Systém automatického zpracování testů byl poprvé využit v roce 2000 pro vyhodnocení formulářů použitých u přijímacích zkoušek. Po úspěšném využití tohoto způsobu testování bylo toto řešení začleněno jako metoda zkoušení u některých předmětů vyučovaných na fakultách univerzity. Od roku 2004 je systém použit pro přijímací zkoušky, které jsou tvořeny pro celou univerzitu jednotným testem studijních předpokladů [9].

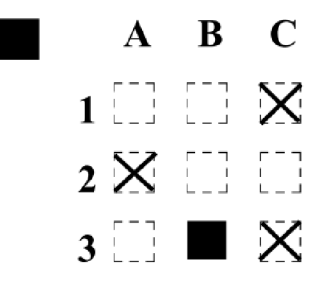

#### Obr. 2.1 Vzhled zaměřovací značky a vyplněných odpovědí – formulář MU [9]

Dalším zjištěným druhem formuláře používaným na Masarykově univerzitě, konkrétně na Fakultě informatiky je typ uvedený na Obr. 2.2. Tento formulář je používán k testování studentů v rámci jednotlivých předmětů vyučovaných na fakultě. Ve třech rozích formuláře jsou obsaženy čtvercové zaměřovací značky. Další zaměřovači značky jsou obsaženy na obou stranách každého řádku, jenž je opticky zpracováván. Tyto značky mají tvar silné černé čáry dlouhé asi 5 mm. Identifikace studenta a předmětu je rozdělena do dvou částí. V první části, která není opticky zpracovávána, student běžným písmem vyplňuje své jméno, datum testu a předmět.

Druhá část je již strojově zpracovávána a student podle uvedeného vzoru číslic vyplňuje do připravených políček číslo zadání a své identifikační číslo. Odpovědní pole je rozděleno na šest sloupců podle varianty odpovědi. Správnou odpověď student zapisuje obyčejnou tužkou dovnitř vyhraničené oblasti. Jedná se o silnou černou čáru stejného rozměru, jaký je použit u druhého typu zaměřovačích značek (viz Obr. 2.2). Pokud student uvede chybnou odpověď, je nutné, aby čáru důkladně vygumoval. Celý formulář je zobrazen v příloze 2.

|  |                                                                                                    |  |  | abc de f |  |  |  |  |  |  |  |  |  |
|--|----------------------------------------------------------------------------------------------------|--|--|----------|--|--|--|--|--|--|--|--|--|
|  |                                                                                                    |  |  |          |  |  |  |  |  |  |  |  |  |
|  | $1$ coescose $\rightarrow$                                                                                                    |  |  |          |  |  |  |  |  |  |  |  |  |
|  | $2$ : $\sqrt{2}$ : $\sqrt{2}$ : $\frac{1}{2}$ : $\frac{1}{2}$ : $\frac{1}{2}$ : $\frac{1}{2}$ : $\frac{1}{2}$ : $\frac{1}{2}$ : $\frac{1}{2}$ : $\frac{1}{2}$ : $\frac{1}{2}$ : $\frac{1}{2}$ : $\frac{1}{2}$ : $\frac{1}{2}$ : $\frac{1}{2}$ : $\frac{1}{2}$ : $\frac{1}{2}$ : $\frac{1}{2}$ : $\frac$ |  |  |          |  |  |  |  |  |  |  |  |  |
|  | $3$ c s c s me c s c s c s                                                                                                    |  |  |          |  |  |  |  |  |  |  |  |  |
|  | $4\,$ compared by a contract of $4\,$                                                                                                    |  |  |          |  |  |  |  |  |  |  |  |  |
|  | 5 characteristics                                                                                                    |  |  |          |  |  |  |  |  |  |  |  |  |

Obr. 2.2 Ukázka vyplněných odpovědí – Formulář fakulty informatiky MU

## **2.2.2 Mendelova univerzita v Brně**

Na této univerzitě byla řešena problematika automatického hodnocení písemných testů v rámci diplomové práce na fakultě provozně ekonomické.

V této práci byl navrhnut vzhled odpovědního formuláře určeného především protesty z předmětů vyučovaných na fakultě. Navržený formulář obsahuje dvě čtvercové zaměřovači značky, hlavičku pro vyplnění identifikačních údajů, oblast s políčky pro odpovědi a čárový kód určující číslo stránky. U odpovědních políček jsou používány čtverečky ohraničené čárkovanou čarou, do nichž je vepsáno písmeno dané varianty. Pro identifikaci čísla stránky je použit čárový kód typu Codel28. Ukázka formuláře je zobrazena ve třetí příloze. V práci bylo také vyřešeno propojení systému automatického rozpoznávání s Univerzitním informačním systémem [12].

## **2.2.3 Vysoká škola ekonomická v Praze**

Systém automatického rozpoznávání formulářů nasazený na Vysoké škole ekonomické v Praze je používán u přijímacích zkoušek. Oproti předešlým řešením je v tomto případě odpovědní formulář vytištěn na šířku. U testu slouží k identifikaci čtveřice čárových kódů, z nichž tři jsou horizontální a jeden vertikální. V testech jsou pro volbu varianty testu, odpovědí a opravných odpovědí použity kruhové kolonky s vepsaným písmenem či číslem. Pokud má být kolonka detekována jako vyplněná musí být zcela začerněná. Testy jsou vyhotovovány ve variantách, které jsou označeny písmeny A až P a čísly 1 až 10. Pro konkrétní variantu zadání jsou začerněny příslušné kolonky. V části sloužící pro výběr odpovědí obsahuje formulář pro každou otázku dvě pětice vyplňovacích polí, z nichž ta první slouží k označení vybírané odpovědi a ta druhá k případné opravě chybné odpovědi. Uvnitř těchto kolonek jsou uvedeny písmena

pro variantu odpovědi. V případě chybné volby odpovědi je třeba vyplnit kolonku "Oprava" a zvolit odpověď v oblasti určené pro opravu (viz Obr. 2.3) [4]. Celý formulář je zobrazen v příloze 4.

| Otázka |           |                   |                |                                         | Oprava         |         |                |         |         |
|--------|-----------|-------------------|----------------|-----------------------------------------|----------------|---------|----------------|---------|---------|
| 1.     | $\bullet$ |                   | $\circledcirc$ | $\circledcirc$                          | $\overline{O}$ |         | E ⊕            | $\odot$ | ⊙       |
| 2      |           |                   |                | $\circledcirc$ $\circledcirc$ $\bullet$ | $\bigcirc$     | $\odot$ | $\circledcirc$ | $\odot$ | ◉       |
| 3      |           | $\odot$ $\bullet$ | $\odot$        | $\odot$                                 | $\bigcap$      | $\odot$ | $\circledR$    | ⊙       | $\odot$ |
|        |           |                   |                |                                         |                |         |                |         |         |

Obr. 2.3 Příklad vyplnění odpovědí – formulář VŠE [4]

# **2.2.4 VUT v Brně - Fakulta informačních technologií**

Na Fakultě informačních technologií Vysokého učení technického v Brně byla řešena problematika zpracování testových formulářů u zkoušek v rámci jedné diplomové práce. Výsledné řešení se skládalo z využití profesionálního systému pro návrh, optické zpracování a vyhodnocení formulářů Cardiff Teleform a aplikace, která importovala výstupní soubory programu Cardiff Teleform do informačního systému [11].

# **3 NÁVRH , TIS K A ZPRACOVÁN Í FORMULÁŘ Ů**

# **3.1 Prvky odpovědního formuláře**

# **3.1.1 Zaměřovači značky**

Zaměřovacími prvky mohou být jakékoliv objekty, které lze velmi jednoduše, rychle a jednoznačně detekovat. V praxi se používají především čtverce, obdélníky nebo křížky (viz Obr. 3.1). Po detekci a zaměření středu značek je možné určit translaci, natočení, deformaci a zvětšení či zmenšení snímaného formuláře. Pomocí vypočítaných vzdáleností mezi zaměřovacími prvky v osách *x* a *y* lze formulář normalizovat na požadované hodnoty.

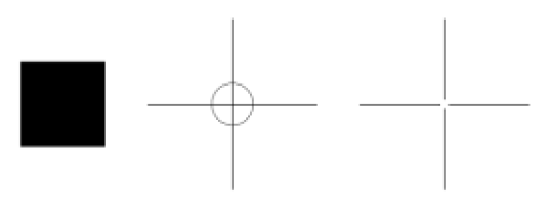

Obr. 3.1 Varianty zaměřovacích značek [12]

# **3.1.2 Hlavička**

Hlavička by měla obsahovat název formuláře, popřípadě může obsahovat datum nebo informace o tom, jak by měl být formulář vyplňován. U formulářů používaných protesty je vhodné, aby byl v hlavičce uveden název předmětu nebo druh přijímací zkoušky. Data obsažená v hlavičce mají pouze informativní charakter a nejsou opticky zpracovávána.

### **v 3.1.3 Část sloužící pro identifikaci**

Tato část formuláře by měla obsahovat údaj o variantě zadání, o typu formuláře a údaj sloužící k identifikaci osoby, která tento formulář vyplňuje. Tyto informace jsou již opticky zpracovávány. S optickým zpracováním souvisí podmínka, že informace zde obsažené musí mít standardizovaný formát.

Prakticky se používají dva možné přístupy. Buď jsou veškeré identifikační údaje na formulář předtištěny, anebo je vyplní člověk, jenž formulář dostal. Varianta předtištění identifikačních údajů má výhodu vtom, že jsou data snáze opticky detekovatelná a je eliminována možnost vzniku chyb při ručním vyplňování. Vytištěné informace mohou být zobrazeny v čitelné podobě jako text (detekce textu metodou OCR) nebo pomocí čárových kódů. Použití čárových kódů je vhodnější, než rozpoznávat text metodou OCR. Čárový kód totiž vykazuje při použití dostatečně velkého rozlišení tisku a skenování mnohem menší chybovost detekce než OCR.

U identifikace pomocí čárového kódu je vhodné uvést jméno a příjmení dotazované nebo zkoušené osoby, aby nedošlo k záměně formulářů mezi jednotlivými lidmi. Takto uvedené jméno a příjmení by však nepodléhalo optickému zpracování. Nevýhodou předtištěných údajů je nutnost tisknout každý formulář zvlášť. To klade vyšší nároky na vývoj aplikace, která by automaticky tiskla formuláře s různými údaji, a znemožňuje to možnost hromadného kopírování. Další nevýhodou je požadavek předat konkrétní osobě formulář s jejím jménem a zadáním, což zvyšuje časovou náročnost při rozdávání dotazníků nebo testů. U varianty ručního vyplňování je vhodné předtisknout kolonky pro identifikační údaje a přesně definovat pravidla pro jejich vyplnění. Doporučovaná velikost kolonky pro jedno písmeno je 7x5 mm. U těchto kolonek je také vhodné oddělit políčka číselná a políčka určená pro písmena. Pro aplikaci určenou k rozpoznávání psaného textu je těžko rozlišitelné písmeno O od číslice 0 a písmeno 1 od číslice 1. Také je možné varianty předtištění dat a ručního vyplnění zkombinovat. Například by mohlo být jméno, příjmení, popřípadě identifikační číslo vyplňováno ručně a varianta zadání společně s typem formuláře by byly předtištěny [9] [12] [17].

V některých případech je nutné zajistit anonymitu testované osoby. To lze realizovat například tím, že je oddělitelná část s odpověďmi od části identifikační. Obě části jsou svázány například čárovým kódem. Jejich zpracování probíhá samostatně a identifikace osoby, která vyplňovala test, proběhne až po vyhodnocení odpovědí [9].

## **3.1.4 Oblast určená pro odpovědi**

Na rozdíl od ostatních prvků formuláře má tato část proměnnou velikost, která závisí na počtu otázek a počtu odpovědí. Z tohoto důvodu je nutné nejdříve uvést část s identifikací a až poté část s odpověďmi.

Většinou se tato oblast skládá z jednotlivých zaškrtávacích kolonek, uspořádaných do sloupců. Tím je zajištěno optimální využití plochy papíru. Zaškrtávací políčka mají nejčastěji tvar čtverce nebo kruhu. Rozměry čtvercové kolonky se pohybují kolem  $5 \times 5$  mm, u kruhu jde o průměr kolem 5 mm. Vzdálenost mezi jednotlivými kolonkami by měla být alespoň 2 mm. Nad jednotlivé sloupce jsou napsány varianty odpovědí (A, B, C, D...). Jiným řešením je vepsat varianty odpovědí přímo do zaškrtávacího políčka. Příklady odpovědních kolonek jsou uvedeny v Obr. 3.2.

Při zaškrtávání správných odpovědí je využíváno dvou různých principů. První možností je úplné vyplnění dané kolonky. Problém tohoto řešení ovšem nastává v situaci, vyplní-li dotazovaná osoba odpověď a následně si své rozhodnutí rozmyslí. V tomto případě by bylo možné odpověď vygumovat, ale u většiny dotazníků není doporučeno používání obyčejné tužky. Lze to tedy vyřešit přidáním dalších sloupců určených pro opravné odpovědi. Sloupec určený pro opravu pak má vyšší prioritu při vyhodnocování. Druhou možností zápisu odpovědi je vepsání křížku do daného políčka. Jestliže bude chtít u tohoto řešení dotazovaná osoba změnit svou odpověď, začerní chybnou kolonku a ta již nebude detekována jako zaškrtnutá. Pro obě varianty je v případě vícenásobně zvolené špatné odpovědi možné vytvořit speciální kolonku, při jejímž vyplnění nebo zaškrtnutí musí být formulář podroben ručnímu zpracování [9] [12].

|  | A B C D |                                       |  |  |                                                                        |
|--|---------|---------------------------------------|--|--|------------------------------------------------------------------------|
|  |         | $1 \square \square \square \square$ 1 |  |  | $\odot$ $\odot$ $\odot$ $\odot$ $1.7$ $\ddot{A}$ $\ddot{B}$ $\ddot{C}$ |
|  |         | $2 \square \square \square \square$ 2 |  |  | $\odot$ $\odot$ $\odot$ $\odot$ 2. [A] [B] [C] [B] [E]                 |

Obr. 3.2 Varianty zaškrtávacích políček [4] [9] [12] Obr. 3.2 Varianty zaškrtávacích políček [4] [9] [12]

# **3.1.5 Identifikace čísla stránky**

Nej ideálnější možností je mít formulář pouze na jedné stránce. Pokud to počet odpovědí neumožňuje, lze identifikovat číslo stránky pomocí předtištěného čísla (metoda OCR) nebo pomocí čárového kódu. Jestliže je pro zjištění typu formuláře a varianty zadání použit čárový kód, je vhodné vložit všechny informace do jednoho kódu. To není vždy možné, protože existuje omezení dané maximální kapacitou přenášené informace zvoleného čárového kódu.

# **3.1.6 Patička**

Do patičky lze zapsat například informace o tom, jak by měl být formulář vyplňován, pokud již nejsou tyto informace obsažené v hlavičce. Veškerá data obsažená v patičce mají pouze informativní charakter a nejsou opticky zpracovávána.

# **3.2 Zásady pro tisk formulářů**

Formuláře by měly být tisknuty v potřebné kvalitě a s náležitou přesností. Důležité je především zachovat vzdálenost tisku od okrajů listu papíru. Také je vhodné formuláře navrhovat ve standardních rozměrech, aby nevznikaly problémy při výběru tiskáren a skenovacích zařízení. Velmi důležitou roli sehrává volba papíru. Ideální papír by měl být bílý bez tmavých přísad nebo nějakých nečistot. Skvrny nebo vodoznaky nepříznivě ovlivňují spolehlivost rozpoznávání vyplněných formulářů. Pro oboustranné formuláře je také žádoucí zvolit patřičnou tloušťku papíru, aby při snímání neprosvítala písmena z druhé strany [17].

## **3.3 Proces zpracování formulářů**

Proces zpracování formulářů lze rozdělit na několik částí:

- snímání a digitalizace,
- předzpracování redukce šumu, jasové transformace,
- segmentace oddělení dat od pozadí,
- detekce zaměřovacích bodů a geometrická transformace,
- detekce a zpracování identifikačních údajů,
- detekce a vyhodnocení odpovědních polí.

## **3.3.1 Snímání a digitalizace**

Aby bylo možné obraz zpracovat počítačem, je ho nutné nejprve nasnímat a poté digitalizovat. Snímáním je rozuměno převedení optické veličiny na elektrickou. Při snímání je třeba zajistit, aby byl výsledný obraz co nej kvalitnější, protože informace, která je ztracena špatným snímáním, se v průběhu zpracováni již nikdy neobnoví. Je tedy třeba zvolit vhodné snímací zařízení, uspořádání scény a osvětlení. Následná digitalizace spočívá ve vzorkování spojitého obrazu do matice o rozměru  $M \times N$  bodů a v kvantování spojité jasové úrovně každého vzorku do jednoho z K stejně velkých intervalů. Kvantování zajišťuje, že jasová funkce nabývá v digitalizovaných obrazech pouze celočíselných hodnot. Čím jemnější je vzorkování (čím větší jsou rozměry MaN ) a čím je větší počet kvantovacích úrovní, tím lépe je aproximován původní spojitý obrazový signál. Minimálně je však vhodné zajistit, aby vzdálenost mezi nejbližšími vzorkovanými body v obraze (interval vzorkování) byla menší nebo rovna polovině rozměru nejmenších detailů v obraze. V případě kvantování je pak vhodné zvolit počet kvantovacích úrovní minimálně takový, aby nedocházelo v obraze ke vzniku rušivých artefaktů. Pro lidské oko je u monochromatického obrazu bráno jako minimum 64 kvantovacích úrovní, běžně je však používáno 256 úrovní.

Ke snímání a digitalizaci papírových formulářů je vhodné použít stolní scanner (řádkový snímač). Výhodou tohoto zařízení je vysoké rozlišení nasnímaného obrazu, nízká úroveň šumu a malé jasové i geometrické zkreslení. Na malá zkreslení má velký vliv kolmé umístění čipu vůči snímané rovině a konstantní osvětlení celé scény. Nevýhodou je dlouhý čas digitalizace [7].

## **3.3.2 Předzpracování**

Předzpracování obrazu slouží ke zlepšení obrazu z hlediska dalšího zpracování. Jeho hlavním cílem je potlačit šum a zkreslení. Tyto vady vznikají při snímání, digitalizaci a přenosu obrazu. Často jsou navíc v předzpracování potlačovány nebo zvýrazňovány určité rysy obrazu, které jsou důležité při dalším zpracování. Typickým příkladem je rozmazávání nebo ostření. Vstupem i výstupem metod předzpracování jsou obrazová data [7].

## 3.3.2.1 Vyhlazování obrazu

Metody vyhlazování obrazu se používají především pro potlačení šumu, tedy takových částí obrazu, ve kterých dochází k náhlé změně jasu. Současně s potlačením šumu ale dochází i k potlačování ostatních náhlých změn jasu, jakými jsou ostré čáry a hrany, které nesou významnou informaci.

Lze-li očekávat, že šum bude mít mnohem menší rozměry než hrany, potom je možné ho odstranit metodami založenými na průměrování. Obyčejné průměrování vyhlazuje obraz tím, že jako nový jas bodu přiřadí aritmetický průměr jasu bodů obdélníkového okolí. Potlačí se tak šum menší než je velikost okolí. Okolí by mělo být voleno tak, aby bylo menší, než je nejmenší významný detail v obraze. V (1) je uveden příklad masky použité pro filtraci okolí o rozměru  $3 \times 3$ .

$$
h = \frac{1}{9} \cdot \begin{vmatrix} 1 & 1 & 1 \\ 1 & 1 & 1 \\ 1 & 1 & 1 \end{vmatrix}
$$
 (1)

Někdy je zdůrazňována váha středového bodu masky nebo jeho 4sousedů, aby byly lépe aproximovány vlastnosti šumu s Gaussovským rozdělením, viz (2) a (3).

$$
h = \frac{1}{10} \cdot \begin{bmatrix} 1 & 1 & 1 \\ 1 & 2 & 1 \\ 1 & 1 & 1 \end{bmatrix}
$$
 (2)

$$
h = \frac{1}{16} \begin{bmatrix} 1 & 2 & 1 \\ 2 & 4 & 2 \\ 1 & 2 & 1 \end{bmatrix}
$$
 (3)

Větší masky se vytvářejí analogicky. I přes výše uvedené požadavky dochází při obyčejném průměrování k mírnému rozmazávání hran.

Potíže s rozmazáváním hran eliminuje například filtrace metodou mediánu. Medián obrazové funkce je definován jako hodnota nacházející se uprostřed vzestupně seřazených hodnot jasu v lokálním okolí. Vyhlazování metodou mediánu tedy stanoví jas bodu jako medián určený z hodnot jasu bodů v jeho blízkém okolí. Hlavní nevýhodou vyhlazování mediánem je porušení tenkých čar a ostrých rohů v obraze. Další filtrační metodou omezující rozmazání hran je vyhlazování pomocí rotující masky. Princip spočívá v tom, že se podle homogenity jasu hledá taková část okolí, ke které bod pravděpodobně patří. Pro výpočet výsledné hodnoty jasu je použito průměrování v nejvíce homogenní části. Metoda má dokonce mírně ostřící charakter [7].

#### 3.3.2.2 Bodové jasové transformace

Bodové jasové transformace lze rozdělit na jasové korekce a úpravy jasové stupnice. U jasových korekcí je pro úpravu jasu konkrétního bodu výstupního obrazu použito pouze jasu bodu ze vstupního obrazu se stejnými souřadnicemi. U modifikací jasové stupnice je naopak transformována jen určitá hodnota jasu vstupního obrazu na jinou výstupní hodnotu, a to bez ohledu na pozici v obraze. Transformace *T* původní stupnice jasu *p* na novou stupnici *q* je dána vztahem:

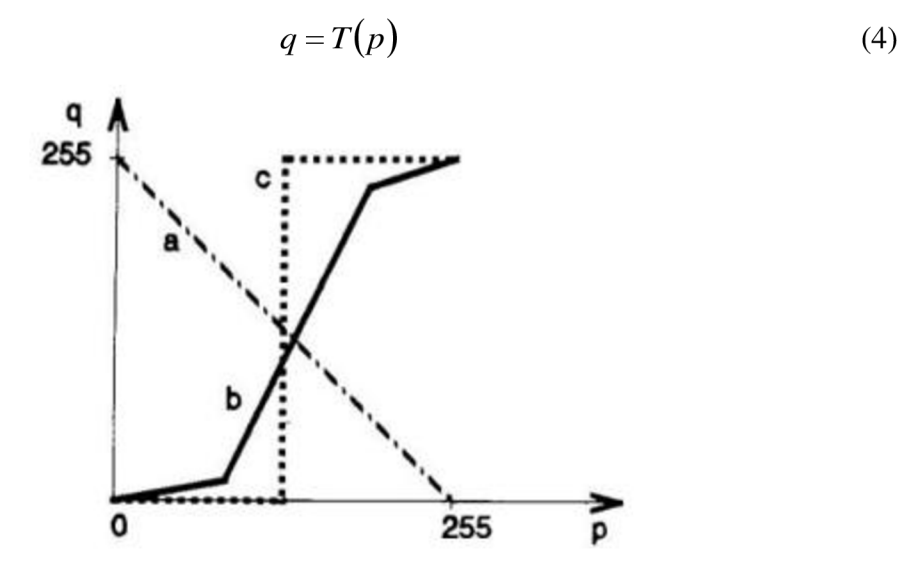

Obr. 3.3 Běžné transformace stupnice jasu [7]

Běžné transformace stupnice jasu jsou zobrazeny na Obr. 3.3. Přímka *a* označuje inverzi obrazu, po částech lineární průběh *b* vylepšuje kontrast a průběh *c* se nazývá prahování. Transformační vztah pro vylepšení kontrastu se nejčastěji hledá automaticky metodou vyrovnání (ekvalizace) histogramu. Ve výsledném ekvalizovaném histogramu jsou jednotlivé jasové úrovně zastoupeny s přibližně stejnou četností. Tím je zvýšen kontrast pro úrovně jasu poblíž maxim histogramu. Blízko minim histogramu je kontrast naopak snížen. Je-li ve vstupním obraze interval jasů *<po, Pk>* a histogram *H* (p), pak je cílem najít takovou jasovou transformaci *q = T (p),* aby byl výsledný histogram Q (p) rovnoměrný pro celý výstupní interval  $\langle q_0, q_k \rangle$  [7].

$$
q = T(p) = \frac{q_k - q_0}{M \cdot N} \cdot \sum_{i=p_0}^{p_k} H(i) + q_0
$$
 (5)

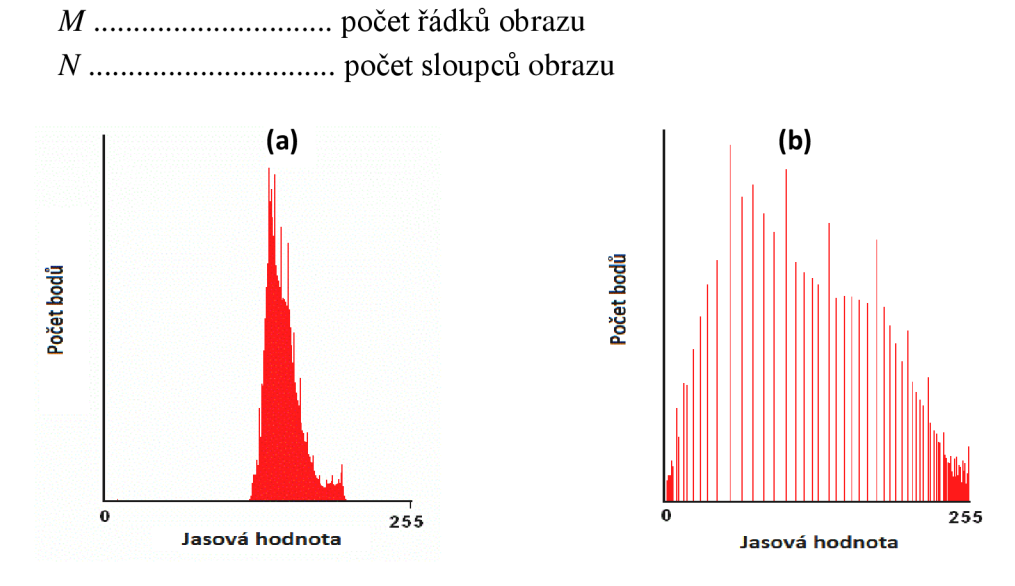

Obr. 3.4 Ukázka původního (a) a ekvalizovaného (b) histogramu [3]

## **3.3.3 Segmentace**

Segmentace obrazu patří k nejdůležitějším krokům vedoucím k analýze obsahu zpracovávaných obrazových dat. Snahou je rozčlenit obraz do vzájemně se nepřekrývajících oblastí, které buď jednoznačně korespondují s objekty vstupního obrazu (kompletní segmentace), nebo nepřímo souhlasí s objekty obrazu (částečná segmentace). V případě, že je obraz tvořen kontrastními objekty na pozadí neměnného jasu (např. psaný text), lze dosáhnout kompletní segmentace obrazu na objekty a pozadí [7].

### 3.3.3.1 Segmentace prahováním s jedním prahem

Nejjednodušším typem segmentace je prahování. Metoda vychází z předpokladu, že mnoho oblastí obrazu je charakterizováno konstantním jasem, různým od jasu pozadí. Pak je možné využít určité jasové hodnoty (prahu) k oddělení pozadí od objektů. Optimální hodnota prahu je pro dobrý výsledek prahování zásadní. Často se pro jeho určení využívají metody vycházející z tvaru histogramu [7]. Mezi tyto metody patří například algoritmus Otsu, který je pojmenován podle jeho japonského vynálezce Nobuyuki Otsu a je založen na statistických výpočtech. Algoritmus předpokládá existenci tříd Q obsahující všechny pixely objektů a *C\* obsahující veškeré body pozadí. Pravděpodobnosti  $\omega(k)$  výskytu pixelu patřícího do třídy  $C_0$ , resp.  $C_1$  jsou definovány [15]:

$$
\omega_0(k) = \sum_{i=0}^{k-1} p_i \tag{6}
$$

$$
\omega_1(k) = \sum_{i=k}^{L-1} p_i = 1 - \omega_0(k)
$$
 (7)

*L* počet jasových úrovní obrazu

*k* jasová hodnota prahu

*Pí* i-tá hodnota z relativního (normalizovaného) histogramu

Dále je zavedena střední hodnota  $\mu(k)$  pro všechny jasové hodnoty pod prahem  $k$  a střední hodnota všech jasů  $\mu$ <sup>-</sup>*r*:

$$
\mu(k) = \sum_{i=0}^{k-1} i p_i \tag{8}
$$

$$
\mu_{T} = \sum_{i=0}^{L-1} i p_{i} \tag{9}
$$

Z uvedených parametrů lze pro každý parametr *k* vypočítat tzv. mezitřídní varianci  $\sigma_B^2(k)$  definovanou vztahem:

$$
\sigma_B^2(k) = \frac{\left[\mu_r \omega_0(k) - \mu(k)\right]^2}{\omega_0(k) \cdot \left[1 - \omega_0(k)\right]}
$$
(10)

Optimální práh se získá vyhodnocením výrazu (10) pro všechna  $k \in \langle 0, L-1 \rangle$ a nalezením takového *k,* pro které bude výraz nabývat maximální hodnoty. Jedná se tedy o nalezení prahu v takovém místě, kde jsou rozdíly středních hodnot tříd  $C_0$  a  $C_1$ maximální. Tím dochází k optimální separaci objektů a pozadí [15].

Vzhledem k velmi malé výpočetní náročnosti je prahování nej rychlejší segmentační metodou. Při prahování s jedním prahem je ze vstupního šedotónového obrazu *f(x, y)*  vytvořen binární výstupní obraz *g (x, y)* definovaný vztahem:

$$
g(x, y) = \begin{cases} 1 & \text{pro } f(x, y) \ge k \\ 0 & \text{jinak} \end{cases} \qquad k \in <0; 255> \tag{11}
$$

*k* jasová hodnota prahu

Nevýhodou tohoto prahování je, že podává spolehlivé výsledky pouze v ideálně nasnímaných scénách, kde nedochází k postupným změnám jasu objektů a pozadí.

#### 3.3.3.2 Segmentace prahováním s proměnným prahem (adaptivní prahování)

Problém s postupnými změnami jasu objektů a pozadí, způsobenými například nerovnoměrným osvětlením či rozdílnými vlastnostmi snímacího zařízení v ploše obrazu, řeší segmentace pomocí adaptivního prahování. Rozdíl od prahování s jedním prahem spočívá vtom, že se hodnota prahu liší pro různé části obrazu. Práh je tedy funkcí lokálních parametrů obrazu. Obraz je nejdříve rozdělen do několika částí (podobrazů) a pro každou část je nalezen vlastní práh. Aby byly zajištěny plynulé přechody mezi hodnotami hranic vypočítaných pro každou oblast, jsou prahy, jejichž hodnoty jasu se velmi liší od sousedních, interpolovány. Nakonec se provede prahování pro každý podobraz s jeho konkrétní hraniční hodnotou jasu [7].

Velikost částí obrazu, které jsou prahovány samostatně, není přesně definována. Většinou se volí podle rychlosti změn jasu v obraze.

## **3.3.4 Principy detekce zaměřovačích prvků**

Detekce zaměřovačích prvků je nutná kvůli úspěšnému provedení geometrické transformace. Pro rozeznání zaměřovačích značek od ostatních segmentovaných oblastí je nutný jejich přesný popis. Cílem je tedy nějakým způsobem popsat všechny oblasti a na základě popisu identifikovat, které z oblastí jsou zaměřovacími značkami. Popis lze provést buď číselným vektorem příznaků, nebo nečíselnou syntaktickou strukturou. Oba postupy charakterizují tvarové či jiné vlastnosti popisovaných objektů. Pro rozpoznání zaměřovačích značek je vhodnější vektor příznaků. Příznaky by se měly vhodně volit tak, aby byly invariantní vůči translaci a rotaci objektu a změnám jeho měřítka, jasu a kontrastu. Dále by měly mít příznaky podobné hodnoty pro stejné objekty a různé hodnoty pro různé objekty (měly by být diskriminabilní) [7].

#### 3.3.4.1 Identifikace oblastí (barvení)

K popisu oblastí je nejdříve nutná jejich identifikace. Jednou z možností je přiřazení jedinečného přirozeného čísla k jednotlivým oblastem. Takto prováděná identifikace bývá nazývána barvením oblastí. Pozadí má běžně přiřazenou hodnotu nula a jednotlivé oblasti jsou postupně číslovány od jedné. Nej větší číslo odpovídá počtu oblastí v obraze. Pro přesnou lokalizaci objektů je navíc potřeba každou oblast opatřit informací o poloze některého jejího obrazového elementu.

Algoritmus identifikace na základě barvení oblastí je prováděn dvouprůchodově. V prvním průchodu je procházen obraz po řádcích a každému nenulovému obrazovému bodu je přiřazena hodnota podle hodnoty všech jeho již obarvených sousedů. Prohledáváno je čtyř nebo osmi okolí bodu. Nejsou-li v okolí bodu zatím žádné obarvené oblasti, je mu přiřazena nová barva (číslo). Pokud se v okolí bodu nachází více oblastí s různými barvami, přiřadí se mu jedna z barev. Pozice bodu a obou barev se uloží do tzv. tabulky ekvivalence barev. Ukázka objektů, u kterých se v okolí určitého bodu nacházejí oblasti s různými barvami, je zobrazena na Obr. 3.5.

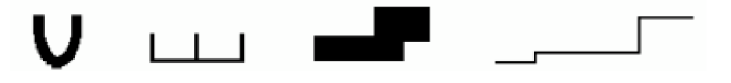

Obr. 3.5 Ukázka objektů, u nichž dochází ke kolizi barev [8]

V druhém průchodu je opět procházen celý obraz po řádcích a jsou přebarvovány ty obrazové body, jejichž hodnota barvy je uvedena v tabulce ekvivalence. Například to znamená, že pokud se v tabulce nachází kolize barev 2 a 4, jsou všechny obrazové elementy s hodnotou 4 přebarveny na hodnotu 2. Navíc je nutné zbytek oblastí přečíslovat (přebarvit), aby žádná z nich nebyla vynechána [7] [8]. Celý postup barvení je zobrazen na Obr. 3.6.

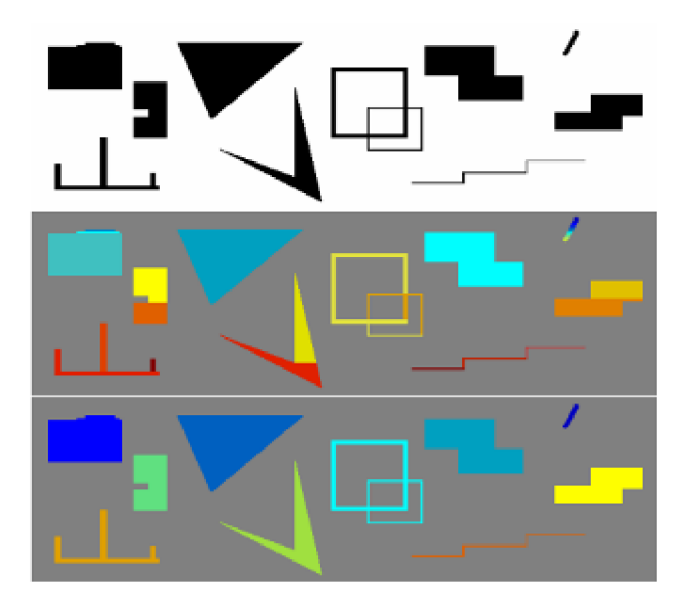

Obr. 3.6 Postup barvení – naprah. obraz, první průchod, druhý průchod [8]

## 3.3.4.2 Příznaky založené na tvaru oblastí

Tyto příznaky jsou snadno vyčíslitelné a přinášejí dobré výsledky pro jednoduché tvary. Mezi určované vlastnosti se řadí například velikost oblasti, obvod, výstřednost, podlouhlost, pravoúhlost, nekompaktnost apod. [7].

- Velikost počet elementů, které oblast obsahuje (plocha oblasti), závislý na změně měřítka.
- Obvod počet hraničních elementů oblasti (ve smyslu čtyř nebo osmi okolí), závislý na změně měřítka.
- Výstřednost poměr délek nejdelších na sebe kolmých tětiv (viz Obr. 3.7).

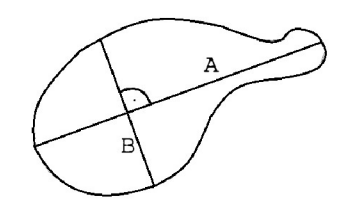

Obr. 3.7 Výstřednost objektu [7]

- Podlouhlost poměr stran obdélníku opsaného oblasti (je vybrán takový opsaný obdélník, jehož plocha je nejmenší).
- Pravoúhlost maximální poměr velikosti objektu k ploše opsaného obdélníku,
- Nekompaktnost poměr kvadrátu obvodu k velikosti plochy oblasti, míra podobnosti oblasti k ideálnímu kruhu (ten má hodnotu rovnu *4n).*
- Eulerovo číslo (genus) rozdíl mezi počtem souvislých částí objektu a počtem děr v objektu [7].

## 3.3.4.3 Klasifikátor rozhodující podle příznak ů

Klasifikátorem je nazýván algoritmus, který při vhodné množině znalostí dokáže úspěšně rozdělit vstupní data s hodnotami příznaků do výstupních předem definovaných tříd. Vhodná volba klasifikačního algoritmu (rozhodovacího pravidla) je zásadní podmínkou pro úspěšnou klasifikaci [8].

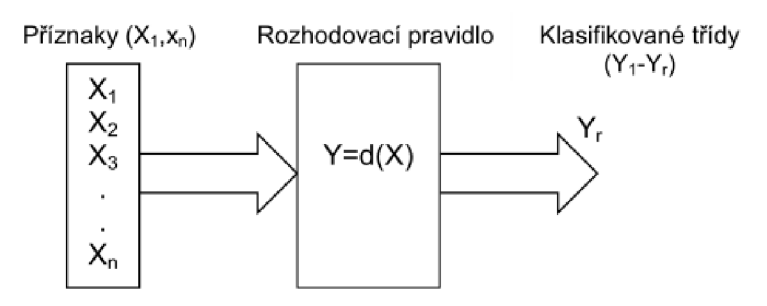

Obr. 3.8 Schéma klasifikátoru [8]

## **3.3.5 Geometrické transformace**

Geometrické transformace jsou používány pro změnu měřítka, translaci a rotaci dvourozměrného obrazu. Také však slouží pro odstranění geometrického zkreslení snímačů. To vzniká při jiné než kolmé pozici optické osy snímače vůči snímané ploše nebo pokud optická soustava vykazuje soudkovitost. Geometrická transformace *T<sup>G</sup>* je definována jako vektorová funkce, která transformuje bod v rovině *(x, y)* do bodu *(x\ y').* Tato situace je popsána transformačními vztahy uvedenými v (12) a znázorněna na Obr. 3.9.

$$
x = T_x(x, y), \quad y = T_y(x, y) \tag{12}
$$

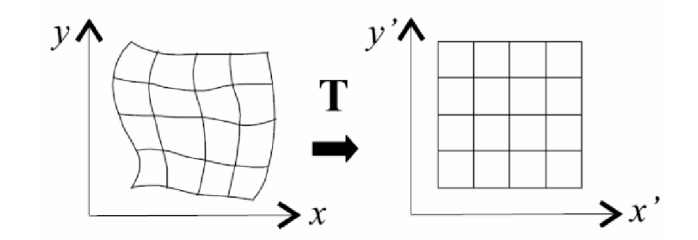

Obr. 3.9 Geometrická transformace v rovině [6]

Transformační vztahy mohou být známy předem (změna měřítka, translace, rotace, zkosení) nebo je lze vytvořit na základě znalosti referenčního i transformovaného obrazu. Při vytváření transformace se využívá několika zaměřovačích bodů, které lze snadno detekovat, a v obou obrazech odpovídají stejnému objektu.

Geometrické transformace se skládají ze dvou kroků. Prvním je plošná transformace, která hledá k bodu *(x,y)* vstupního obrazu odpovídající bod *(x',y')*  ve výstupním obrazu. U výstupního bodu je nutné počítat se spojitými souřadnicemi, protože jeho poloha často nesouhlasí s celočíselným rastrem. Plošná transformace má tedy bodový charakter. Druhým krokem je nalezení úrovní jasu, které budou po geometrické transformaci obrazu odpovídat jednotlivým bodům. Jelikož mají vzorky výstupního obrazu neceločíselné souřadnice *(x\ y'),* je nutné vypočítat hodnoty jasu bodů s celočíselnými souřadnicemi na základě známých vzorků v jejich malém okolí. Tato procedura se nazývá interpolace jasu. Nejjednodušší interpolací je metoda nejbližšího souseda, která přiřadí bodu v diskrétní mřížce výstupního obrazu jas nejbližšího vzorku *(x\ y').* Z hlediska aproximace jasu je vhodnější metodou lineární interpolace, která pro výpočet jasu bodu využívá lineární kombinace čtyř nejbližších vzorků (x', y'). Vliv každého ze čtyř vzorků na výsledný jas je úměrný jeho blízkosti ke zpracovávanému bodu. Nejnáročnější a nej kvalitnější je však interpolace bikubická, pomocí níž je jas interpolován bikubickým polynomem z šestnácti bodů v okolí [7].

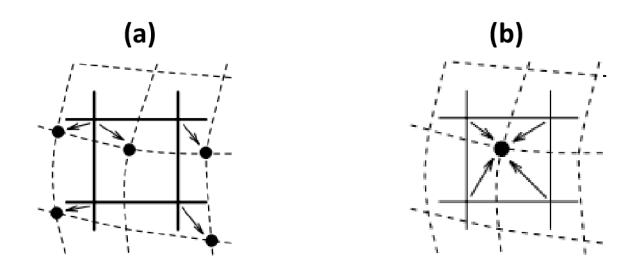

### Obr. 3.10 Ukázka metody nejbližšího souseda (a) a lineární interpolace (b) [6]

#### 3.3.5.1 Popis základních geometrických transformací

V následujícím přehledu jsou uvedeny základní geometrické transformace obrazu.

- Změna měřítka:  $P' = S \cdot P$  (13)
- Translace:  $P' = T + P$  (14) • Rotace:  $P' = R \cdot P$  (15)
- Zkosení:  $P' = S_H \cdot P$  (16)
	- *S* matice pro změnu měřítka

*T* matice pro translaci

- *R* matice pro rotaci
- *Sh* matice pro zkosení
- *P* vektor souřadnic *(x, y f* původního obrazu
- $P'$  watch *P'* wektor souřadnic  $(x', y')^T$  transformovaného obrazu

Jelikož je operace translace vyjádřena součtem oproti součinu u ostatních operací, nelze ke všem transformacím přistupovat jednotně. Proto je zaveden popis s homogenními souřadnicemi  $P = (x, y, 1)^T$ . Díky použití homogenních souřadnic lze i translaci vyjádřit součinem. Všechny základní geometrické transformace je pak možné popsat pomocí tzv. matice homogenní transformace. Matice homogenní transformace pro změnu měřítka je uvedena v (17), pro translaci v (18), pro rotaci v (19) a pro zkosení v (20). Výpočet geometrické transformace se po zavedení homogenních souřadnic provádí podle vztahu  $(x', y', 1)^T = M \cdot (x, y, 1)^T$ , kde *M* je libovolnou maticí homogenni transformace [16].

$$
S_h = \begin{bmatrix} s_x & 0 & 0 \\ 0 & s_y & 0 \\ 0 & 0 & 1 \end{bmatrix}
$$
 (17)

změna měřítka v osách *x* a *y* 

$$
T_h = \begin{bmatrix} 1 & 0 & t_x \\ 0 & 1 & t_y \\ 0 & 0 & 1 \end{bmatrix}
$$
 (18)

*tx , t<sup>y</sup>* posun v osách *x* a *y* 

$$
R_h = \begin{bmatrix} \cos \alpha & \sin \alpha & 0 \\ -\sin \alpha & \cos \alpha & 0 \\ 0 & 0 & 1 \end{bmatrix}
$$
 (19)

a úhel natočení [°]

$$
S_{Hh} = \begin{bmatrix} 1 & z_x & 0 \\ z_y & 1 & 0 \\ 0 & 0 & 1 \end{bmatrix}
$$
 (20)

*zx , z<sup>y</sup>* zkosení v osách *x* a *y* 

### 3.3.5.2 Afinní transformace

Sloučením transformací pro změnu měřítka, posunutí, natočení a zkosení vzniká afinní transformace. Tato transformace zachovává rovnoběžnost přímek, obecně však nezachovává délky ani úhly. Pro dvourozměrný obraz je definována vztahem  $(x', y')^T = A \cdot (x, y)^T$ , kde A je afinní matice transformace. Po zavedení homogenních *souřadnic má matice tvar uvedený v (21)* [16]. souřadní má matice tvar uvedený v (21)  $\frac{1}{2}$ 

$$
A = \begin{bmatrix} a_{11} & a_{12} & d_x \\ a_{21} & a_{22} & d_y \\ 0 & 0 & 1 \end{bmatrix}
$$
 (21)

*an , CI12, a2i, a22* kombinace operací změny měřítka, rotace a zkosení *dx , d<sup>y</sup>* operace posunutí v osách *x* a *y* 

### 3.3.5.3 Perspektivní transformace

Tato transformace umožňuje rekonstrukci stejných zkreslení jako afinní transformace a navíc umožňuje opravu zkosených obrazů způsobených perspektivní projekcí (obraz ve tvaru lichoběžníku). Zkosení je způsobeno při snímání objektu (formuláře), který je nerovnoměrně vzdálený od snímacího zařízení. Vzdálenější části objektu se totiž ve výsledném obraze jeví jako menší [1].

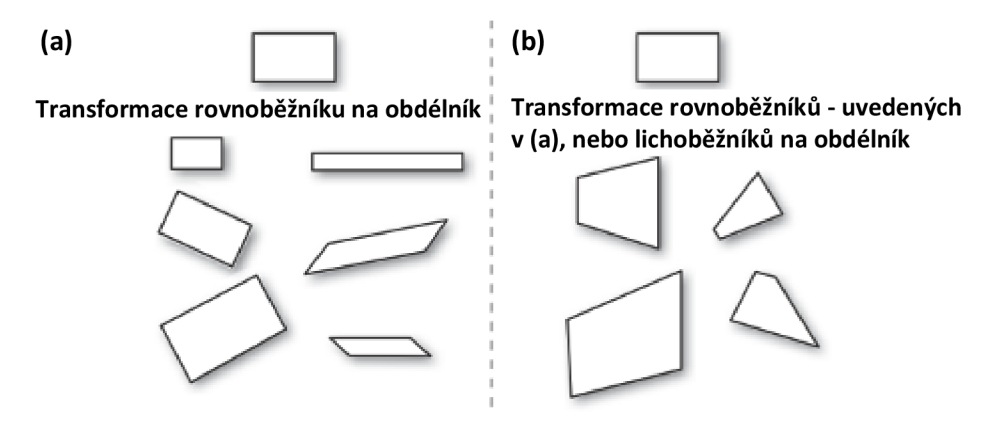

Obr. 3.11 Porovnání možností afinní (a) a perspektivní transformace (b) [1]

## **3.3.6 Principy detekce identifikačních údajů**

### 3.3.6.1 Klasifikace čísel neuronovou sítí

Klasifikátory založené na umělých neuronových sítích jsou inspirované činností mozku. Umělá neuronová síť je v podstatě paralelní distribuovaný systém výkonných prvků modelujících biologické neurony. Výkonné prvky jsou uspořádány tak, aby byl systém schopen požadovaného zpracování informací. Model výkonného prvku (neuronu) je zobrazen na Obr. 3.12. Výstup *y* takto definovaného neuronu je dán vzorcem (22). Podrobný popis neuronů a neuronových sítí je uveden v [10].

$$
y = f\left(\sum_{i=1}^{N} w_i x_i + \Theta\right)
$$
 (22)

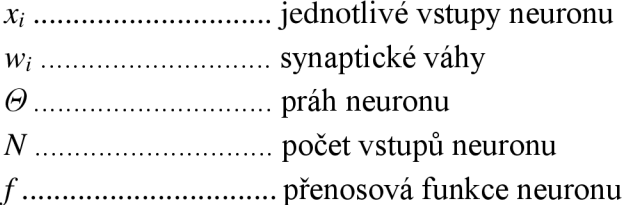

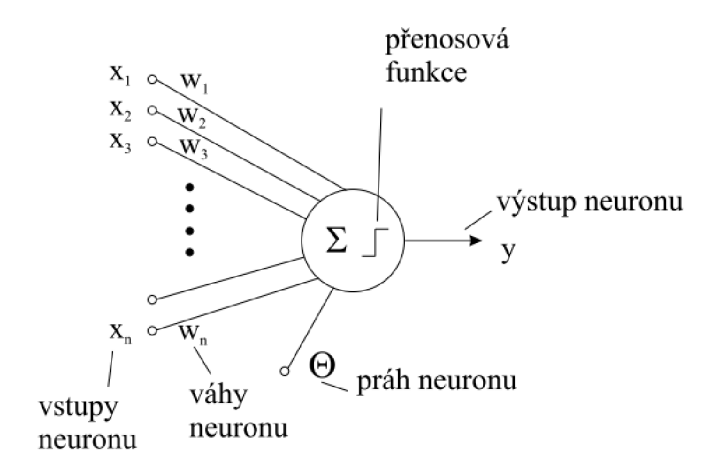

Obr. 3.12 Model neuronu (McCulloch-Pittsův) [10]

Přenosová funkce může být lineární, omezená, skoková, sigmoida nebo hyperbolická tangenta.

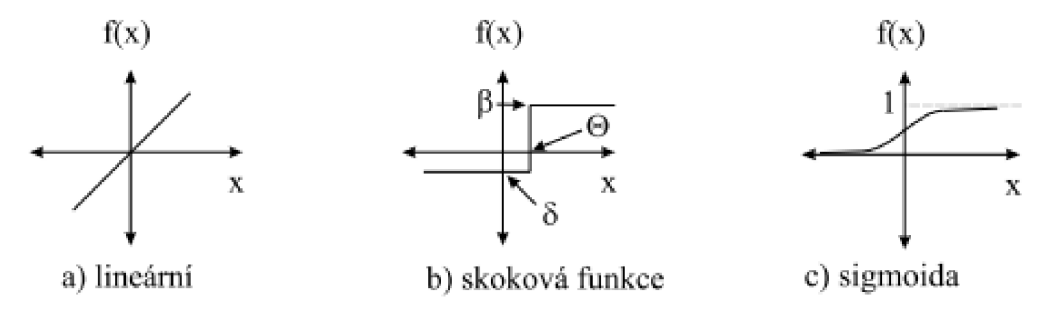

Obr. 3.13 Příklady některých přenosových funkcí [10]

Základním neuronovým klasifikátorem je perceptron vynalezený v roce 1957 Frankem Rosenblattem. Ten obsahuje pouze jeden výkonný prvek obvykle založený na McCullochovu-Pittsovu modelu neuronu se skokovou přenosovou funkcí. Z parametrů perceptronu je zřejmé, že umožňuje klasifikaci maximálně do dvou tříd. Klasifikaci do více tříd je možné provést pomocí více perceptronů, případně rozdělit neurony do více vrstev (viz Obr. 3.14). Při použití více vrstev je navíc vhodné změnit skokovou přenosovou funkci na sigmoidu definovanou vztahem (23). Sigmoida eliminuje ztrátu informace mezi vrstvami, způsobenou pouze dvěma stavy skokové funkce, a tím umožňuje správnou klasifikaci.

$$
f(x) = \frac{1}{1 + e^{-kx}}\tag{23}
$$

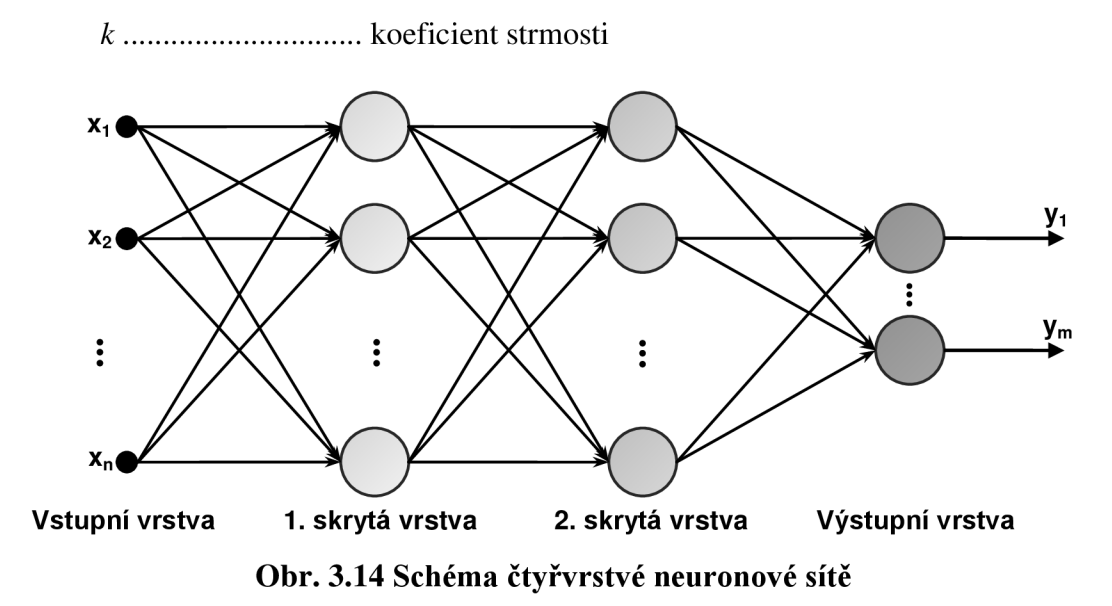

Aby byla neuronová síť schopná klasifikace, je nutné ji nejprve naučit. Učení probíhá podle principu uvedeného na Obr. 3.15. Cílem učení je minimalizace chyby sítě *Ec.* Trénovací množina by měla být vhodně zvolena tak, aby byly vzory z různých tříd od sebe dostatečně odlišné.

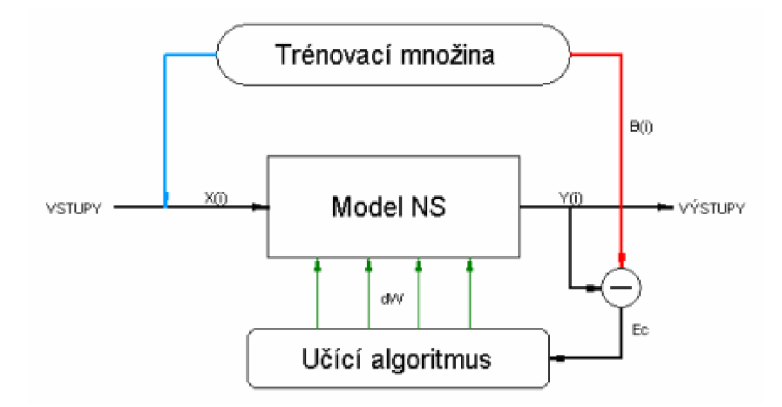

Obr. 3.15 Proces učení neuronové sítě [8]

U vícevrstvé neuronové sítě s topologií zobrazenou na Obr. 3.14 se k trénování nejčastěji využívá algoritmu zpětného šíření chyby Back-propagation. Algoritmus je založen na minimalizaci energie *E* neuronové sítě (24). Energií je myšlena míra naučenosti sítě, tj. odchylka mezi skutečnou hodnotou a hodnotou výstupu neuronové sítě pro dané trénovací vzory [10].

$$
E = \frac{1}{2} \cdot \sum_{i=1}^{m} (y_i - d_i)
$$
 (24)

m počet neuronů ve výstupní vrstvě *y i* i-tý výstup *di* i-tý požadovaný výstup

Proces učení sítě podle algoritmu Back-propagation je následovný [10]:

- 1. náhodná inicializace všech vah v doporučeném rozsahu <-0.3, 0.3>,
- 2. pro každý tréninkový pár *x:d* (x je vstupní vektor a *d* je požadovaný výstup) jsou prováděny kroky 3 až 7,
- 3. pro předložený vzor jsou ve vrstvách směrem od vstupu k výstupům sítě počítány výstupy jednotlivých neuronů podle vztahu (22), kde/*(x)* je definována (23),
- 4. vypočítá se energie podle vztahu (24), ta je využita jako přírůstek k celkové energii počítané přes všechny vzory,
- 5. pomocí vztahu (25) se vypočítá chyba *ô* pro všechny neurony *i* výstupní vrstvy,

$$
\delta_i = (d_i - y_i) \cdot k \cdot y_i \cdot (1 - y_i) \tag{25}
$$

*k* koeficient strmosti

6. podle vztahu (26) je zpětně šířena chyba  $\delta$  od nejvyšší skryté vrstvy k nejnižší (počítána pro každý neuron *i* dané vrstvy),

$$
\delta_i^{h-1} = y_i^{h-1} \left( 1 - y_i^{h-1} \right) \cdot \sum_{k=1}^n w_{ki}^h \delta_k^h \tag{26}
$$

*h* index jednotlivých vrstev

*n* počet neuronů ve vyšší vrstvě

7. aktualizují se všechny váhové hodnoty  $w_{ij}$  a prahy  $\Theta_i$  podle vztahů (27) a (28),

$$
w_{ii}^h(t) = w_{ii}^h(t-1) + \alpha \cdot \delta_i^h y_i^{h-1}
$$
\n(27)

$$
\Theta_i^h(t) = \Theta_i^h(t-1) + \alpha \cdot \delta_i^h \tag{28}
$$

*i* index neuronu v aktuální vrstvě

*j* index neuronu v předchozí vrstvě (index vstupu)

- *t* krok učení
- *a* koeficient učení

V případě, že je zpracovávána skrytá vrstva nejblíže vrstvě vstupní, je ve vztahu (27) nahrazeno  $y_i^{h-1}$  za odpovídající vstupní hodnotu  $x_i$ .

8. jestliže je klasifikace pro všechny vzory dostatečně přesná (energie sítě je menší než zvolené kritérium) – konec učení, jinak krok 2.

Zásadní vlastností pro naučenou neuronovou síť je schopnost generalizace, tedy schopnost rozeznání vzorů, na které nebyla síť naučena. Generalizace lze dosáhnout volbou vhodných vzorů a včasným ukončením procesu učení (nenastavením příliš vysoké požadované přesnosti).

Jakmile je síť naučena, je schopna klasifikovat. Proces vybavování neuronové sítě je pro různé typy odlišný. Rozpoznání předloženého vzoru u vícevrstvé sítě s algoritmem učení Back-propagation spočívá ve výpočtu výstupů jednotlivých neuronů od nejnižší vrstvy až k vrstvě výstupní podle vztahu  $(22)$ , kde  $f(x)$  je definována  $(23)$  [10].

Na základě popsaných principů lze použít umělou neuronovou síť také ke klasifikaci číslic. Spolehlivé klasifikace je možné dosáhnout pomocí vícevrstvé sítě s jednou skrytou vrstvou, kde všechny neurony skryté a výstupní vrstvy mají přenosovou funkci typu sigmoida. Počet neuronů vstupní vrstvy odpovídá počtu pixelů oblasti, ve které se nachází číslice. Přenosová funkce neuronů vstupní vrstvy je lineární. Výstupní vrstva pak obsahuje deset neuronů, každý pro jednu cifru 0 až 9. Na vstup přivedená číslice je klasifikována na základě výběru maxima z míry aktivace jednotlivých výstupních neuronů.

#### 3.3.6.2 Klasifikace čísel pomocí srovnávání se vzorem (Template matching)

Základem této metody je šablona (template) obsahující hledaný objekt. Ta je použita jako konvoluční maska aplikovaná na zdrojový obraz. Místa lokálních maxim, která jsou větší než určený práh, reprezentují polohu v obraze, kde se nachází hledaný vzor. Jako míra souhlasu šablony a oblasti ve zdrojovém obraze je většinou používána křížová korelace (cross correlation). Vztah pro její výpočet je uveden v (29). Aby na výsledek korelace neměl vliv rozdíl jasů mezi vzorem a prohledávaným obrazem, je nutné funkci normalizovat. Výstupy normalizované funkce jsou v rozsahu <0, 1>, kde hodnota 1 znamená maximální shodu. Definice normalizované křížové korelační funkce je uvedena v (30) [1].

$$
R_{corr}(x, y) = \sum_{x', y'} [T(x', y') \cdot I(x + x', y + y')]
$$
 (29)

$$
R_{corr}(x, y) = \frac{\sum_{x', y'} [T(x', y') \cdot I(x + x', y + y')] }{\sqrt{\sum_{x', y'} T(x', y')^2 \cdot \sum_{x', y'} I(x + x', y + y')^2}}
$$
(30)

*T*  obraz se vzorem (šablonou) prohledávaný obraz

*Rcoor* matice s výsledky korelace

*x, y* souřadnice prohledávaného obrazu

*x',y'* souřadnice šablony *(x* = 0 + w-1, *y* = 0 *+ h-l)* 

Pokud je velikost prohledávaného obrazu *W* x *H* a velikost šablony *wxh ,* potom velikost matice s výsledky korelace odpovídá  $(W - w + 1) \times (H - h + 1)$ .

Nevýhodou této metody je vysoká výpočetní náročnost z důvodu porovnávání obrazu s maskou bod po bodu. Další nevýhodou je závislost na velikosti a natočení šablony. Tento problém lze eliminovat na úkor ještě vyšší výpočetní náročnosti testováním míry souhlasu pro všechny možné velikosti a natočení šablony.

#### 3.3.6.3 Principy generování nebo zpracování čárového kódu EAN-13

Čárový kód EAN (European Article Number) je numerický kód s pevnou délkou. Jeho podoba je definována normou ČSN EN 797. Kód EAN existuje ve variantě EAN-13 a méně používané variantě EAN-8 . EAN-1 3 definovaný standardizační organizací GS1 je používán na celém světě k označování jednotlivých druhů zboží, knih nebo časopisů. Je to pravděpodobně nejčastěji používaný čárový kód vůbec [2].

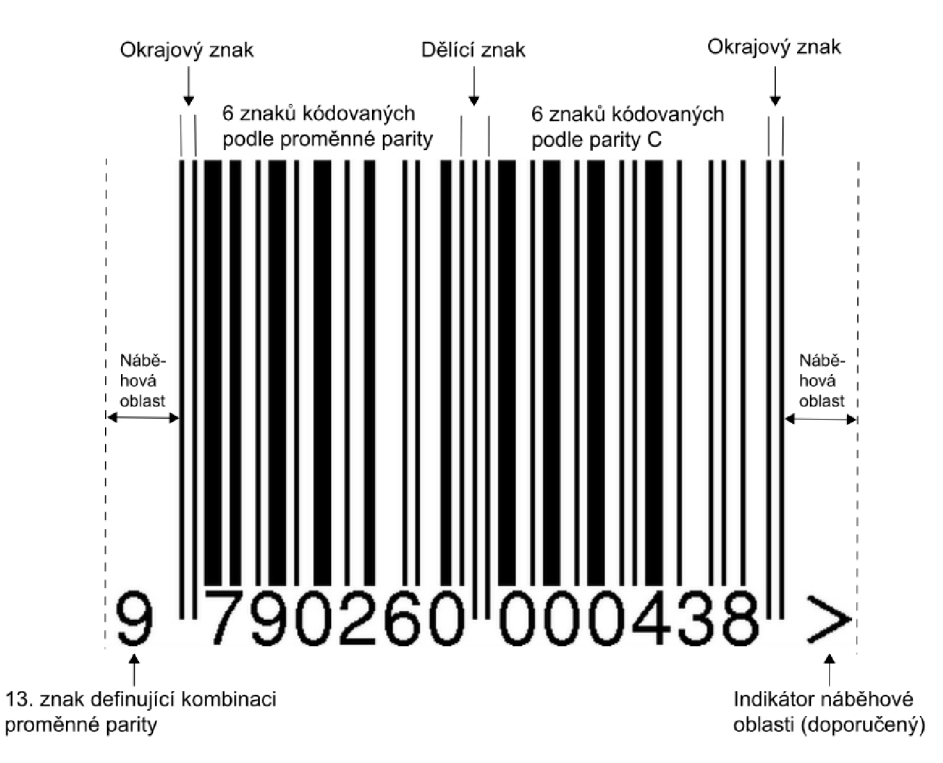

Obr. 3.16 Struktura čárového kódu EAN-13

Tvar kódu EAN-13 je tvořen na začátku a na konci dvěma totožnými okrajovými znaky, dělícím znakem uprostřed a dvanácti znaky definujícími číslice 0 až 9. Na obou stranách kódu jsou navíc náběhové oblasti (Quiet Zone), které nesmí obsahovat žádnou grafiku či text. Základem každého znaku je modulová šířka, která definuje elementární šířku mezery a čáry. Celková šířka čárového kódu EAN-13 je tedy dána násobkem

112 elementárních znaků a modulové šířky. Podoba znaků pro jednotlivé cifry je určována podle tří kódovacích tabulek (A – lichá parita, B a C – sudá parita) uvedených v Tab. 3.1. Volba kódovací tabulky pro 12. až 7. pozici numerického znaku je dána hodnotou číslice na 13. pozici (viz Tab. 3.2). Tvar 6. až 1. znaku je vždy určen podle tabulky pro sudou paritu typu C. Pozice znaků jsou číslovány zprava doleva. To znamená, že 1. pozice je nejvíce vpravo a 13. pozice je nejvíce vlevo [2].

V čárovém kódu EAN-13 je 13 povinných číslic, z nichž první tři označují zemi, ve které je zaregistrovaný výrobce. Následující čtyři číslice označují výrobce a dalších pět slouží pro identifikaci výrobku [2]. Poslední číslo obsahuje kontrolní součet, jehož výpočet je následující:

$$
C = \left[10 - \sum_{k=1}^{6} \left(3H_{2k} + H_{2k-1}\right) \mod 10\right] \mod 10\tag{31}
$$

C hodnota kontrolního součtu (číslice na poslední pozici) *H* hodnota znaku na dané pozici indexované zleva *2k* sudé pozice znaků 2k-1 .............................liché pozice znaků

V případě detekce kódu je hodnota kontrolního součtu rozpoznatelná z tvaru posledního znaku. Není však možné detekovat číslo na 13. pozici, protože není zakódováno pomocí sekvence čar. Jeho hodnota je rozpoznatelná pouze podle proměnlivosti parity znaků na pozicích 12 až 7. Je tedy nutné postupně nastavovat hodnotu třinácté číslice od 0 do 9 a podle příslušné kombinace parit identifikovat znaky na 12. až 7. místě. Číslo je rozpoznáno, jakmile se bude vypočítaný kontrolní součet podle vztahu (31) rovnat se součtem detekovaným.

| Číslo        |   | Kódování lichou paritou A |          |          |          |          | Kódování sudou paritou B |          |          |   |          | Kódování sudou paritou C |  |  |          |          |   |          |          |   |
|--------------|---|---------------------------|----------|----------|----------|----------|--------------------------|----------|----------|---|----------|--------------------------|--|--|----------|----------|---|----------|----------|---|
| 0            | 0 | 0                         | 0        |          |          | 0        | 0                        |          | 0        | 0 |          |                          |  |  |          |          | 0 | 0        |          |   |
|              | 0 | $\Omega$                  |          |          | 0        | $\Omega$ | 0                        |          |          | 0 | $\Omega$ |                          |  |  | ۹        | $\Omega$ | 0 |          |          |   |
| $\mathbf{2}$ | 0 | $\Omega$                  |          | $\Omega$ | 0        | 4        | $\Omega$                 | 0        |          | 4 | $\Omega$ |                          |  |  | ۹        | $\Omega$ |   |          | $\Omega$ | 0 |
| 3            | 0 |                           |          |          |          | 0        | 0                        |          | $\Omega$ | 0 | $\Omega$ | $\Omega$                 |  |  |          | $\Omega$ | 0 | 0        |          |   |
| 4            | 0 |                           | $\Omega$ | $\Omega$ | 0        | 4        | 0                        | $\Omega$ |          |   |          | $\Omega$                 |  |  | 0        |          |   |          | $\Omega$ | 0 |
| 5            | 0 |                           |          | 0        | $\Omega$ | $\Omega$ | 0                        |          |          |   | $\Omega$ | $\Omega$                 |  |  | 0        | $\Omega$ |   |          |          |   |
| 6            | 0 |                           | $\Omega$ |          |          |          | $\Omega$                 | $\Omega$ | $\Omega$ | 0 |          | $\Omega$                 |  |  | 0        |          | 0 | $\Omega$ | $\Omega$ | ი |
| 7            | 0 |                           |          |          | 0        | ٠        | $\Omega$                 | $\Omega$ |          | 0 | $\Omega$ | $\Omega$                 |  |  | $\Omega$ | 0        | 0 |          | $\Omega$ | ი |
| 8            | 0 |                           |          | 0        |          |          | $\Omega$                 | $\Omega$ | $\Omega$ |   | 0        | $\mathbf 0$              |  |  | $\Omega$ | 0        |   | 0        | $\Omega$ | ი |
| 9            | 0 | 0                         | 0        |          | 0        |          | 0                        | 0        |          | 0 |          |                          |  |  |          |          | 0 |          |          |   |

Tab. 3.1 Kódovací tabulky pro jednotlivé parity [2]

| <b>Pozice</b><br>znaku <br>13. znak | 12 | 11 | 10 | 9 | 8 | 7 | 6 až 1 |
|-------------------------------------|----|----|----|---|---|---|--------|
| 0                                   | A  | A  | A  | A | A | A | С      |
| 1                                   | A  | A  | в  | Α | В | B | С      |
| 2                                   | А  | Α  | B  | B | A | B | С      |
| 3                                   | A  | А  | B  | B | B | Α | С      |
| 4                                   | Α  | B  | Α  | А | B | В | C      |
| 5                                   | Α  | B  | В  | Α | А | B | С      |
| 6                                   | A  | В  | B  | B | Α | A | С      |
| 7                                   | А  | B  | Α  | B | А | B | C      |
| 8                                   | A  | B  | А  | B | В | A | С      |
| 9                                   | Α  | B  | B  | Α | B | A | С      |

Tab. 3.2 Proměnlivost parity u znaků na 12. až 1. pozici [2]

Tab. 3.3 Kódovací tabulka pomocných znaků [2]

| Tvp znaku     | Kódování znaku |  |  |  |  |  |  |  |  |
|---------------|----------------|--|--|--|--|--|--|--|--|
| Okrajový znak |                |  |  |  |  |  |  |  |  |
| Dělící znak   |                |  |  |  |  |  |  |  |  |

# **4 OPEN SOURCE COMPUTER VISION**

Open Source Computer Vision (OpenCV) je otevřená knihovna pro počítačové vidění, která je k dispozici na webu [http://opencv.willowgarage.com.](http://opencv.willowgarage.com) Knihovna je napsána v programovacím jazyku C a C++ a je multiplatformní. OpenCV byla navržena se silným důrazem na aplikace v reálném čase a pro vysokou výpočetní efektivitu. Je optimalizována pro využití vícejádrových procesorů. Jedním z hlavních cílů OpenCV bylo vytvořit jednoduše použitelný soubor algoritmů počítačového vidění. Knihovna obsahuje více než 500 funkcí zahrnujících mnoho oblastí počítačového vidění. Mezi tyto oblasti patří kontrola výrobků, lékařské aplikace, bezpečnost, kalibrace kamer, stereo vidění a robotika. Navíc kvůli úzkému propojení s počítačovým viděním OpenCV obsahuje knihovnu pro využití strojového učení (MLL). Tato knihovna je zaměřena na statistické rozpoznávání a shlukování.

OpenCV knihovna byla poprvé vydána v lednu 1999. Původně byla vyvíjena výzkumným týmem firmy Intel. V současnosti (květen 2011) je k dispozici ve verzi 2.2.0. Díky tomu, že je knihovna typu Open Source, lze ji používat pro komerční i nekomerční aplikace. OpenCV je velmi oblíbená po celém světě a využívají ji také velké nadnárodní společnosti (IBM, Intel, Microsoft, Google, SONY nebo Siemens) a výzkumná centra (MIT, Stanford či Cambridge). Příkladem úspěšné reálné aplikace je autonomně řízené auto Stanfordské univerzity, které vyhrálo soutěž DARPA [1].

## **4.1 Moduly OpenCV**

Knihovna OpenCV se skládá z 6 základních podknihoven:

- CXCORE definice základních datových struktur, funkce pro operace s maticemi, základní matematické funkce atd.,
- $CV$  funkce pro zpracování a analýzu obrazu, sledování pohybu apod.,
- HighGUI uživatelské rozhraní a funkce pro zobrazování a ukládání obrázků nebo videa,
- CVCA M rozhraní kamery (nastavení a kalibrace),
- **Machine leasing (ML)** klasifikační funkce, analýza dat a shlukování,
- Haar training zpracování Haarových příznaků pro detekci objektů [1].
# **5 NÁVRH VLASTNÍCH FORMULÁŘŮ**

V rámci této práce byly navrženy tři typy formulářů. U všech typů byly zvoleny stejné zaměřovači značky. Z důvodu velké odolnosti vůči všem možným typům geometrických deformací byla jako nej vhodnější vybrána značka tvaru čtverce o rozměrech  $10 \times 10$  mm. Tyto značky jsou umístěny v každého rohu formuláře. V rozích na levé straně formuláře jsou zcela vyplněny černou barvou. Rohy na pravé straně mají uprostřed čtverce bílou plochu. Takovéto uspořádání bylo navrženo z důvodu, aby bylo možné detekovat převrácení formuláře o 180 °.

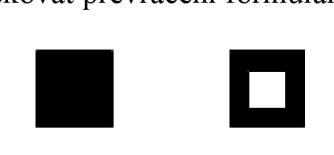

Obr. 5.1 Navržené zaměřovací značky

Dalším stejným prvkem u všech typů navržených formulářů je tvar a velikost zaškrtávacích políček. Každé políčko je čtvercové s rozměrem  $4.5 \times 4.5$  mm. Vyplňování správné odpovědi je řešeno vepsáním křížku. V případě opravy odpovědi je nutné políčko zcela vyplnit (viz Obr. 5.3).

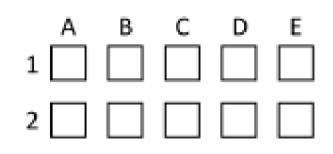

Obr. 5.2 Navržený tvar odpovědních políček

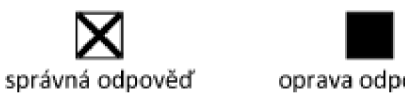

Obr. 5.3 Příklad vyplnění odpovědí

### **5.1 Navržený odpovědní formulář - verze 1**

První navržený typ obsahuje hlavičku s názvem školy a formuláře, oblast sloužící pro identifikaci a oblast umožňující vyplnění maximálně šedesáti odpovědí s možnostmi AažE . K tomuto formuláři je nutné zvlášť vytisknout zadání s testovými otázkami. Identifikace je rozdělena na dvě části. Do první části je běžným hůlkovým písmem vyplňováno jméno, datum testu a předmět. Tyto údaje jsou pouze informační a při počítačovém zpracování jsou ignorovány. Druhá část je již opticky zpracovávána. Do připravených políček je nutné podle uvedeného vzoru vyplnit VUT číslo a číslo zadání. Ukázka prvního typu formuláře je zobrazena v páté příloze.

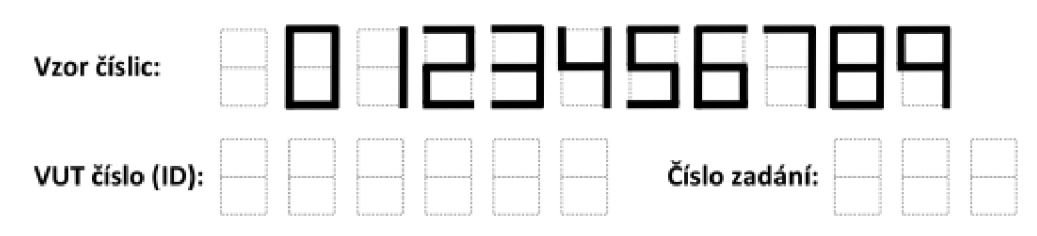

Obr. 5.4 Oblast pro vyplňování identifikačních údaj ů

Během vývoje bylo zjištěno, že jemné čárkované ohraničení jednotlivých oblastí není příliš vhodné při vyplňování údajů tenkými psacími prostředky, především modrou propisovací tužkou. Z toho důvodu byly kolonky upraveny do podoby uvedené na Obr. 5.5.

| Vzor číslic:                                                              |  |   |  |  |  |  |  | <b>ADILES HS6789</b> |  |  |  |  |
|---------------------------------------------------------------------------|--|---|--|--|--|--|--|----------------------|--|--|--|--|
| VUT číslo (ID): • • • • • • • • • • • • • • Číslo zadání: • • • • • • • • |  | . |  |  |  |  |  |                      |  |  |  |  |

Obr. 5.5 Upravená oblast pro vyplňování identifikačních údajů

## **5.2 Navržený odpovědní formulář - verze 2**

Druhý typ navrženého formuláře je podobný prvnímu. Liší se pouze identifikační oblastí. Pro optickou identifikaci je použit čárový kód EAN-13 , který obsahuje číslo zadání (prvních 6 čísel) a VUT číslo osoby (následujících 6 čísel). Aby bylo možné zjistit, komu je formulář určen, je na něj předem předtištěno jméno, datum testu a předmět. Ukázka tohoto formuláře se nachází v příloze 6.

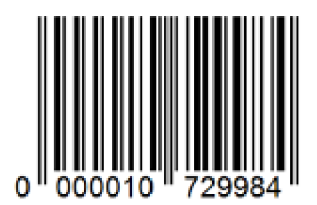

Obr. 5.6 Identifikace pomocí čárového kódu EAN-13

# **5.3 Navržený odpovědní formulář - verze 3**

Třetí navržená verze obsahuje hlavičku s názvem školy a formuláře. Pro optickou identifikaci je opět použit čárový kód EAN-13, který obsahuje VUT číslo osoby a číslo zadání. Aby bylo možné zjistit, komu je formulář určen, je na něj předem předtištěno jméno, datum testu a předmět. Tento typ formuláře se od ostatních dvou liší především tím, že obsahuje mimo odpovědí i samotné otázky (viz Obr. 5.7). Nemusí se tedy zvlášť tisknout zadání.

- 1. Zde bude napsána otázka. Zde bude napsána otázka. Zde bude napsána otázka.
- **A [ | odpověď 1**
- B odpověď<sub>2</sub>
- C | | odpověď 3
- *0* **[ | od poveď d**

#### Obr. 5.7 Ukázka otázky a jejích odpovědí u formuláře verze 3

Vzhledem k přítomnosti otázek se na stránku vejde podstatně méně odpovědí než u předchozích dvou verzí. Pro dosažení většího množství otázek bylo tedy nutné rozdělit formulář na několik stran. Všechny strany mají stejnou hlavičku i identifikační část. U detekce vícestránkového formuláře je potřebné vědět, která strana je právě zpracovávána. Oblasti pro identifikaci je navíc opatřena kolonkou, pomocí které je určováno číslo stránky. Tato kolonka je rozdělena na šestiny, kde každá oblast reprezentuje jeden bit. Podle jejich začernění je na základě binárního kódování detekována správná stránka. Maximální počet stran, které lze zakódovat šesti bity, je 64 (2°). Toto číslo je pro účely tvorby formulářů naprosto dostačující. Ukázka třetí verze formuláře je zobrazena v sedmé příloze.

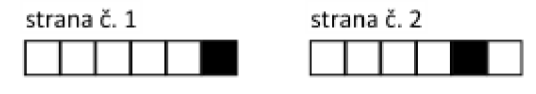

Obr. 5.8 Navržená kolonka pro detekci čísla stránky

# **6 ZPRACOVÁN Í FORMULÁŘ Ů**

## **6.1 Snímání formulářů**

Pro převod dotazníku do elektronické podoby bylo využito scanneru s automatickým podavačem značky Xerox a scanneru od firmy Epson. U obou přístrojů bylo nastaveno snímání ve stupních šedi a jako výstupní formát byl zvolen soubor typu JPG. Typ scanneru a výstupní formát nemá na správnou detekci zásadní vliv, lze tedy použít jakýkoliv jiný.

# **6.2 Aplikace DetectionForms**

Samotná detekce formulářů je prováděna aplikací DetectionForms napsané v jazyce v C++ s podporou knihovny OpenCV. Pro větší přehlednost a komfort práce je do programu přidána nadstavba v podobě grafického rozhraní pro operační systém Windows. K aplikaci je vytvořena uživatelská příručka, která se nachází v příloze č. 8.

Aplikace po spuštění nejprve načte soubor *settings.xml* s nastavením programu a XML soubory obsahující matice vah jednotlivých vrstev neuronové sítě. Ta slouží pro detekci identifikačních čísel a čísel zadání. V souboru s nastavením se nachází seznam všech naučených typů formulářů, aktuálně zvolený typ formuláře, cesta pro uložení údajů o zpracovaných formulářích a cesta k seznamu se správnými odpověďmi (viz Obr. 6.1). Jelikož zvolený XML formát nepodporuje diakritiku, je nutné, aby ji žádný z parametrů neobsahoval.

```
<?xml version="1.0"?> 
- <opencv_storage> 
   <type_form> formular1 "formular1 krizove zamerovaci znacky"
       "formulár1 kruhove zaměřovací značky" "Otázky a odpovedi"
       "testovaci s cislem" "testovaci s cislem bez zadáni" "testovaci
       s kodem" "testovaci s kodem bez zadaní"</type_form>
   \langle index_type_form > 11\langle index_type_form >
   <count_type_form > 19</count_type_form >
   <proce55ed_form5_file>formular</processed_forms_file> 
   <processed_forms_folder>C:\zpracovane</processed_forms_folder>
   <overwrite_files>1</overwrite_files>
   <correct_answers_list>"C:\Correct
       answers.xml"</correct_answers_list>
</opencv_storage>
```
#### Obr. 6.1 Ukázka struktury souboru s nastavením settings.xml

Aby bylo možné zpracovávat formuláře různého rozložení hlavních prvků (zaměřovačích značek, identifikačních údajů, odpovědních políček, atd.), obsahuje program modul pro naučení nového druhu formuláře. Tato část aplikace se spouští pomocí položky "Výběr typu formuláře  $\rightarrow$  Definovat nový typ formuláře" nacházející se v hlavní nabídce umístěné v horní části okna. Po spuštění je otevřeno nové okno, kde probíhá ve čtyřech až šesti krocích samotná definice nového typu. Vliv na počet kroků učení má především volba druhu formuláře, tj. jestli obsahuje pouze odpovědi nebo otázky a odpovědi. U dotazníku s otázkami a odpověďmi je přidán krok s definováním počtu stran formuláře a způsobu jejich zápisu. Během učení je dále umožněna volba typu zaměřovačích značek, způsobu zápisu identifikačních údajů, počtu otázek a možností u jednotlivých otázek. Pokud formulář obsahuje zadání, nachází se zde také nabídka pro definování způsobu zápisu čísla zadání. V určitých krocích učení je zobrazen načtený obraz s referenčním formulářem. Na něm je možné pomocí tažení myší vybrat oblast, ve které jsou obsaženy odpovědi, identifikační údaje, číslo zadání nebo číslo stránky. Všechny volby tohoto modulu včetně snímků obrazovky jsou detailněji popsány v uživatelské příručce ve osmé příloze. V posledním kroku učení se nachází políčko pro zadání názvu nově definovaného dotazníku. Tento název nesmí obsahovat diakritiku. Po stisku tlačítka "Uložit" jsou pomocí funkce *process\_new\_type*  (kap. 6.3) vypočítány pozice zaměřovačích značek referenčního formuláře. Souřadnice referenčních zaměřovacích prvků a veškeré nastavené parametry jsou uloženy do XML souboru pojmenovaného podle textu, který je vepsán do výše zmíněné kolonky. Text obsažený v kolonce je také uložen do rozbalovací nabídky se všemi již definovanými dotazníky. Nabídka je umístěna v hlavním menu programu pod volbou "Výběr typu formuláře".

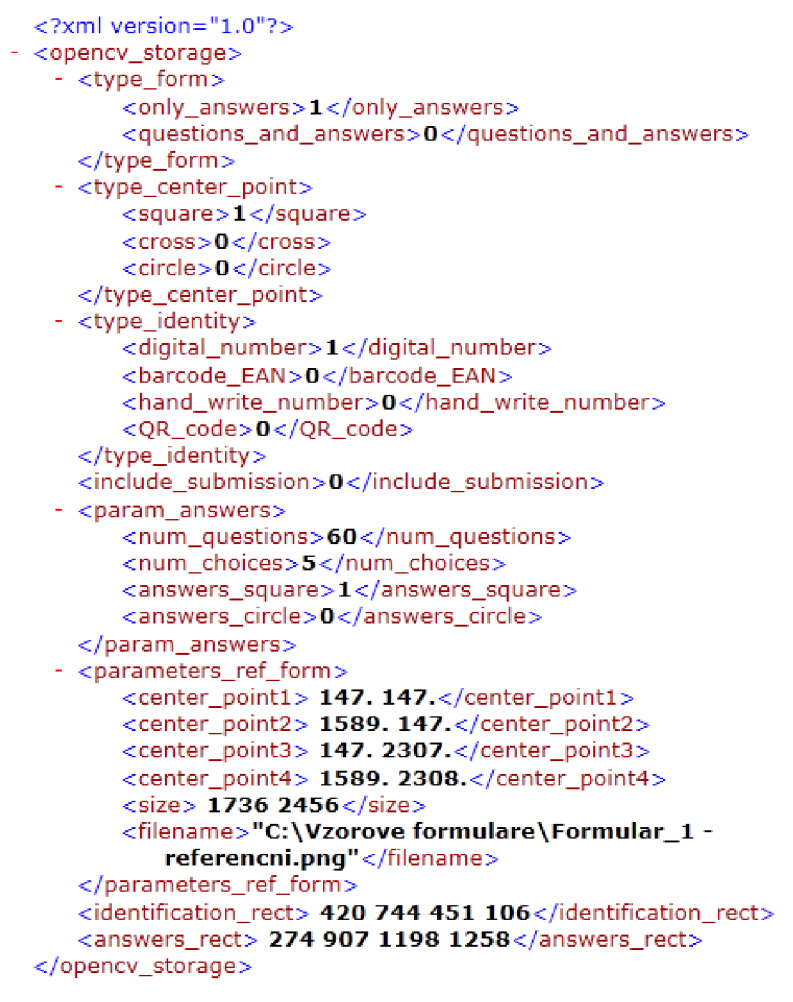

Obr. 6.2 Ukázka struktury souboru s parametry daného typu formuláře

Další významnou částí programu je položka "Tisk formulářů" sloužící pro tisk různých typů formulářů obsahujících pouze odpovědi. Po stisku tlačítka se otevře nové okno s možností výběru tisku již vytvořeného nebo úplně nového formuláře. U obou voleb je možné nastavit počet tisknutých stran. Je-li vybrána volba pro tisk nového typu formuláře, lze si vybrat tři různé typy zaměřovačích bodů (čtvercové, kruhové nebo ve tvaru kříže), dva druhy zápisu identifikačních údajů a zadání (ručně psané 7segmentové číslo nebo čárový kód), počet otázek, počet možností u otázek a název formuláře. Jakákoliv změna v uvedených možnostech se okamžitě projeví úpravou náhledu. V případě, že je pro zápis identifikačních údajů vybrán čárový kód, je nutné navíc zadat takový počet identifikačních čísel a jmen studentů jako je nastavený počet tisknutých stránek. Dále je umožněno zvolit si číslo zadání (má-li být obsaženo), datum či název předmětu. Všechny tyto údaje lze načíst z XML souboru (viz Obr. 6.3), což usnadňuje práci především při importu dat z různých databází. Na základě identifikačních údajů a čísla zadání jsou vygenerovány jednotlivé čárové kódy EAN-13 podle pravidel uvedených v kapitole 3.3.6.3.

Položky XML souboru s identifikačními údaji:

- *pages -* počet stránek (nepovinná položka),
- *submission\_number -* číslo zadání (nepovinná položka),
- *course -* název předmětu (nepovinná položka),
- *identification numbers* seznam identifikačních čísel (povinná položka),
- *names* jména a příjmení studentů (povinná položka).

```
<?xml version="1.0"?> 
- <opencv_storage> 
     < pag es > 1 </pages> 
     <submission_number>01</submission_number>
     <course>"Aplikace pocitacového videni"</course>
     <identification_numbers> 72998 98147</identification_numbers>
     <names> "Tomas Nozka" "Tomas Neuwirth"</names>
 </opencv_storage>
```
#### Obr. 6.3 Ukázka struktury souboru s identifikačními údaji

Zpracování formulářů určených pro detekci je realizováno pomocí tlačítka "Vybrat formuláře určené pro zpracování". Po jeho stisku se otevře dialogové okno pro výběr libovolného počtu obrazů detekovaných dotazníků. Aplikací jsou podporovány obrazové formáty JPEG, PNG, BMP a TIFF. Jakmile jsou soubory s formuláři vybrány, je kvůli zachování real-time reakcí uživatelského rozhraní vytvořeno nové programové vlákno, v němž jsou dotazníky postupně zpracovávány funkcí *process* (kap. 6.4). Ve funkci jsou nejprve detekovány zaměřovači značky, pomocí nichž je realizována geometrická transformace pro opravu nesprávného posunutí, otočení, zkosení a měřítka. Následně jsou ve formuláři detekovány políčka s odpověďmi a identifikační číslo. Veškeré detekované údaje jsou uloženy do souboru. Detekci dotazníků lze přerušit tlačítkem "Ukončit zpracování".

Aplikace umožňuje nejen detekci, ale i vyhodnocení testových formulářů. K načtení správných odpovědí slouží tlačítko "Načíst seznam správných odpovědí". Rozpoznané hodnoty odpovědí jsou porovnávány s údaji uloženými v XML souboru (viz Obr. 6.4) a na základě vztahu (32) je vypočítána procentuální úspěšnost vypracování testu *S.* 

$$
S = \frac{Q - W}{Q} \cdot 100\%
$$
\n(32)

*Q Q* počet všech otázek

*W* počet špatně zodpovězených otázek

Položky XML souboru se správnými odpověďmi:

- *num\_questions -* počet otázek,
- *num\_choices -* počet možností u otázek,
- *Answer\_yyy -* správné odpovědi pro otázku číslo *yyy.*

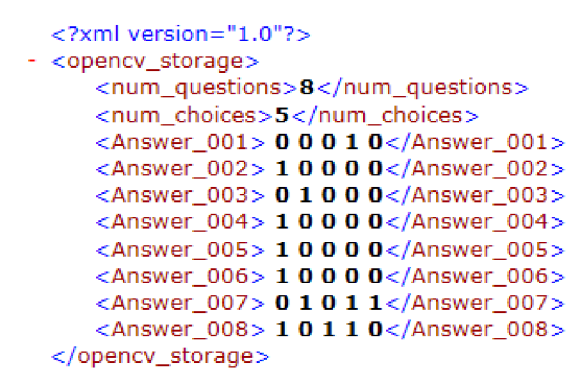

Obr. 6.4 Ukázk a struktury souboru se správnými odpověďmi

### **6.3 Zpracování referenčního formuláře**

Zpracování je realizováno funkcí *process\_new\_type,* která je volána při ukládání nového typu formuláře nebo úpravě uloženého typu formuláře. Hlavním úkolem této funkce je detekce pozic zaměřovačích značek. Přesné pozice jsou nezbytné pro kvalitní geometrickou transformaci detekovaných formulářů. Referenční formulář nesmí být tedy geometricky zkreslen. Kvůli samotné detekci zaměřovačích značek je třeba obrázek s formulářem nejprve segmentovat. Toho je docíleno pomocí funkce pro prahování *cvThreshold* s parametry CV\_THRESH\_BINARY\_INV (prahování s inverzí obrazu) a CV\_THRESH\_OTSU (výpočet ideální hodnoty prahu pomocí Otsu algoritmu - kap. 3.3.3.1) [14]. Detekce všech 4 zaměřovačích bodů je poté provedena funkcí *det\_points* (kap. 6.5).

# **6.4 Zpracování detekovaného formuláře**

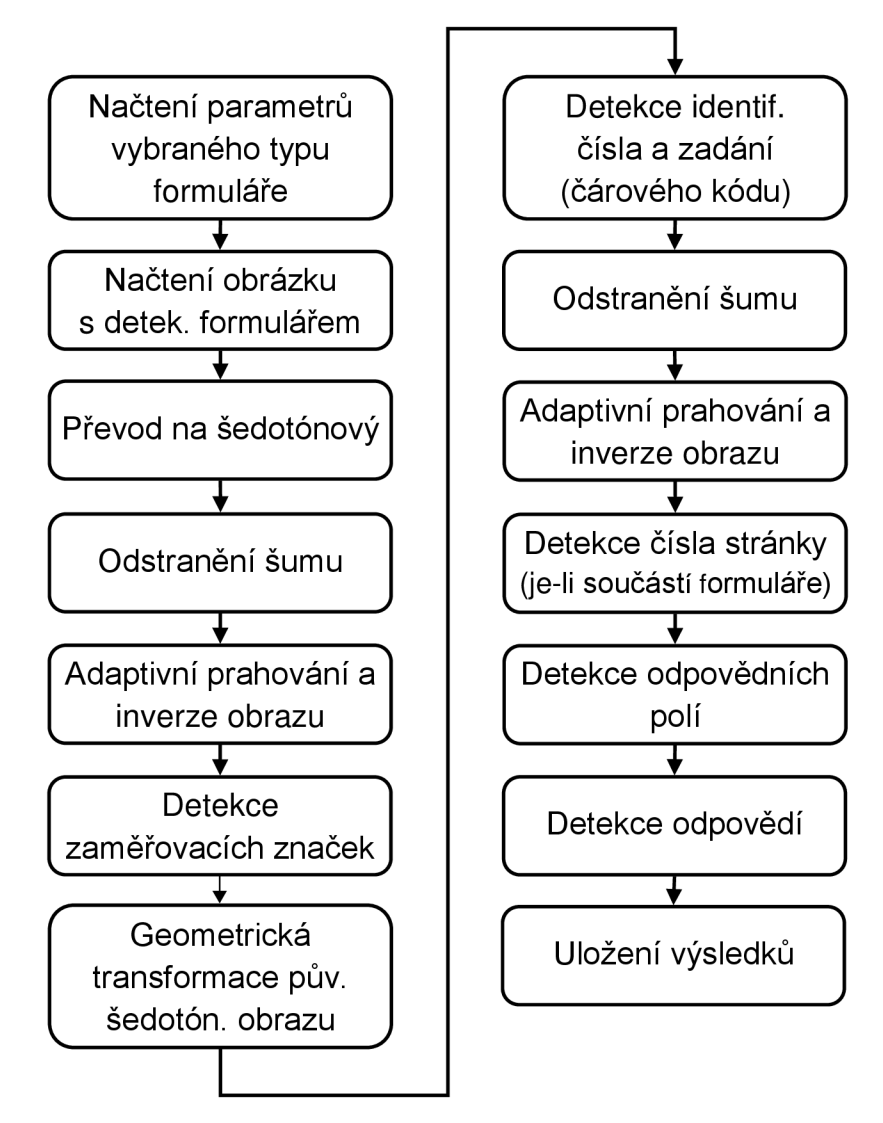

Obr. 6.5 Proces zpracování detekovaného formuláře

Zpracování detekovaného formuláře je realizováno funkcí *process,* která je volána pro každý ze zvolených souborů s dotazníkem. Na začátku jsou načteny parametry daného typu formuláře (referenční pozice a typ zaměřovačích značek, umístění a typ jednotlivých prvků formuláře, atd.). Poté je již načten obrázek s detekovaným dotazníkem. Ten je převeden na šedotónový, a pokud je jeho šířka větší než výška, je otočen o 90 stupňů. Následuje hrubé předzpracování obrazu redukující šum pomocí mediánového filtru a průměrující masky s Gaussovským rozložením. Dalším krokem je segmentace obrazu kvůli rozpoznání zaměřovačích bodů nutných pro geometrickou transformaci. K segmentaci byla použita funkce *cvAdaptiveThreshold,* která provádí adaptivní prahování. Tento typ prahování byl zvolen z důvodu možných nerovnoměrností jasu v obraze detekovaného formuláře. V rámci funkce *cvAdaptive Threshold* je realizována i inverze obrazu. Inverze je nutná, protože v naskenovaném

formuláři jsou objekty černé, zatímco v počítačovém vidění jsou běžně za objekty považovány části obrazu s barvou bílou (log "1"). Samotná detekce zaměřovacích bodů je uskutečněna stejně jako v případě referenčních formulářů funkcí *det\_points*  (kap. 6.5). Funkce umožňuje detekci značek ve tvaru čtverce, kruhu nebo kříže. Typ rozpoznávané značky je načten ze souboru s parametry a funkci je předáván pomocí vstupní proměnné type point

Jakmile jsou známy pozice značek, je provedena geometrická transformace pomocí funkce *geom\_transf* (kap. 6.6). Tato funkce má jako vstupní parametry obrázek s původním šedotónovým detekovaným formulářem, souřadnice zaměřovačích značek referenčního i detekovaného dotazníku, velikost referenčního obrázku a proměnnou indikující převrácení obrazu. Geometrická transformace upraví měřítko, natočení, posunutí a zkosení detekovaného dotazníku tak, aby byly tyto parametry stejné s dotazníkem referenčním. Pokud je počet nalezených zaměřovačích bodů nedostatečný, je zpracování ukončeno.

V případě, že je transformace úspěšná, je provedena klasifikace identifikačních údajů. Podle parametrů vybraného druhu formuláře je zvolen způsob jejich detekce a jejich umístění v obrazové scéně. K rozpoznání identifikačního čísla zapsaného podle vzoru uvedeného na Obr. 5.5 je použita vícevrstvá neuronová síť typu Back-propagation s deseti výstupními neurony (funkce *det\_number* - kap. 6.7). Identifikační číslo uložené v čárovém kódu EAN-13 je extrahováno z jeho 7. až 2. pozice (číslováno zprava doleva). Detekci čárového kódu zajišťuje funkce *det\_barcode* (kap. 6.8). Uvedeným funkcím je předáván výřez obrázku s oblastí pro zápis čísel, resp. s kódem EAN-13 . Stejné metody jsou používány i pro rozpoznání čísla zadání. Aplikace je připravena na rozšíření umožňující rozpoznávání ručně napsaných údajů s identifikací nebo údajů obsažených v OR kódu.

Dalším krokem je detekce odpovědních polí a jejich odpovědí. Pro tyto účely je v oblasti s odpověďmi redukován šum průměrující maskou s Gaussovským rozložením a morfologickým otevřením. Po redukci šumu je obraz adaptivně napřahován a invertován. Rozpoznání odpovědních polí provádějí funkce *detect\_cells\_with\_ answers* (kap. 6.10) nebo *detect\_cells\_with\_ answers\_and\_questions* (kap. 6.11), jejichž volba závisí na druhu formuláře. Vstupními parametry funkcí jsou výřez s odpověďmi, počet otázek a počet možností u otázek. Veškeré vstupní údaje jsou načteny ze souboru s parametry vybraného typu formuláře. Výstupem obou funkcí je pole struktur obsahující souřadnice všech odpovědních políček. Do uvedených struktur jsou následně pomocí funkce *detect\_answers* (kap. 6.12) přidány hodnoty jednotlivých odpovědí  $(0, 1)$ " – zaškrtnutá odpověď,  $[0, 0]$ " – nevyplněná odpověď). Deklarace pole struktur answer arr je uvedena v (33) a definice struktury v (34). Počet deklarovaných struktur je určen podle celkového počtu otázek (num\_questions). Velikosti polí uvnitř struktury jsou dány podle počtu možností u každé z otázek (num choices).

$$
arr * answer_arr = new arr [num_ questions]; \qquad (33)
$$

```
struct arr {
    int *_{X} beg;
    int *_{y} beg;
    int \starx end; (34)
    int *y end;
    bool *answer;
};
```
Obsahuje-li formulář kromě odpovědních políček i otázky, je předpokládáno, že může mít více stran. V případě vícestránkového dotazníku musí být navíc rozpoznány čísla stránek, aby bylo možné určit správné číslo odpovědi. Program umožňuje detekci čísla stránky uloženého v binárním kódu (funkce *det\_binary\_page\_number -* kap. 6.9) nebo v kódu EAN-13 (13. – 11. pozice). Navíc je aplikace připravena na rozšíření pro detekci vytištěného čísla stránky (OCR) a čísla vloženého do QR kódu.

Nakonec jsou všechny rozpoznané údaje uloženy do XML formátu (viz Obr. 6.6) a obrazového JPG souboru. Ty jsou umístěny a pojmenovány na základě údajů vepsaných do příslušných kolonek v uživatelském prostředí. U vícestránkového formuláře (verze 3) se údaje rozpoznané na každé ze stran akumulují do souhrnného XML souboru (viz Obr. 6.8). Tento soubor je uložen do stejného adresáře jako soubory s parametry jednotlivých stránek a je pojmenován *xxxxxx\_zzz.xml (xxxxxx-* identif. číslo, *zzz -* číslo zadání).

Položky XML souboru s rozpoznanými údaji detekovaného formuláře:

- *filename -* cesta k souboru s detekovaným formulářem,
- *Identification\_number -* identifikační číslo,  $\bullet$
- *submission -* číslo zadání,  $\bullet$
- *Answer\_yyy -* odpovědi na otázku číslo *yyy,*
- *Answer\_yyy\_wrong\_checked -* počet špatně zodpovězených kolonek u otázky  $\bullet$ *yyy* (nepovinná položka),
- *wrong\_answers -* počet nesprávně zodpovězených otázek (nepovinná položka),  $\bullet$
- *success\_rate -* procentuální úspěšnost vypočítaná podle vztahu (32) (nepovinná položka),
- *error -* chyba při detekci zaměřovačích bodů nebo při geometrické transformaci  $\bullet$ (zapsána, jen když se vyskytne příslušná chyba),
- *error\_barcode\_EAN, ~\*   $\bullet$
- $\bullet$ *error\_identijication\_number,*
- 
- *error answers.*

..... . , další chybová hlášení-> j sou zapsána do souboru, jen error\_submission, *formalical index* and *h*  $\frac{1}{2}$  *kdvž* se objeví daná chyb  $k$ 

```
<?xml version="l.D"7> 
- <opencv_storage> 
     <filename>C:\Testovani\20110405_0003.jpg</filename>
     <identification_number>142580</identification_number>
     <submission>732</submission>
     <Answer_001> 0 0 0 1 0</Answer_001>
     <Answer_001_wrong_checked>0</Answer_001_wrong_checked> 
     <Answer_002> 1 0 0 0 0</Answer_002>
     <Answer_002_wrong_checked>0</Answer_002_wrong_checked>
     <Answer_003> 0 1 0 0 0</Answer_003>
     •c Ans we r_0 0 3_w ro ng_c hec ked > O < /Answe r_0 0 3_w rong_c h ec ked > 
     <Answer_004> 0 1 0 0 0</Answer_004>
     <Answer_004_wrong_checked>2</Answer_004_wrong_checked>
     <wrong_answers>1</wrong_answers>
     <success_rate>75.</success_rate>
 </opencv_storage>
```
#### Obr. 6.6 Ukázk a struktury souboru s rozpoznanými údaji formulář e

```
<?xml version="l.D"7> 
- <opencv_storage> 
    C:\Testovani - kody\20110405_0001.jpg"</filename>
    <error_barcode_EAN> "Chyba pri detekci caroveho kodu"</error_barcode_EAN>
    <error_identification_number>"Chyba pri detekci identifikacniho
       cisla"</error_identification_number>
    <error_submission>"Chyba pri detekci cisla zadani"</error_submission>
    <Answer_001> 0 0 1 0 0</Answer_001>
    <Answer_001_wrong_checked>2</Answer_001_wrong_checked>
    <Answer_002> 1 0 0 0 0 </Answer_002>
    <Answer_002_wrong_checked>0</Answer_002_wrong_checked>
    <wrong_answers>1</wrong_answers>
    <success_rate>50.</success_rate>
</opencv_storage>
```
#### Obr. 6.7 Ukázka struktury souboru s chybovými hlášeními

```
<?xml version="l,0"?> 
- <opencv_storage> 
   <identification_number>412345</identification_number>
   <submission>123</submission>
      <!-- Page 003 —> 
   C:\Otazky a odpovedi\formular03.png"</filename_003>
   <Answer_011> 0 0 0 0</Answer_011>
   <Answer_011_wrong_checked>1</Answer_011_wrong_checked>
   <Answer_012> 0 0 0 0</Answer_012> 
   <Answer_012_wrong_checked>0</Answer_012_wrong_checked>
   <Answer_013> 0 0 0 0</Answer_013>
   <Answer_013_wrong_checked>0</Answer_013_wrong_checked>
   <Answer_014> 0 0 0 0</Answer_014>
   <Answer_014_wrong_checked>O</Answer_014_wrong_checked> 
   <Answer_015> 0 0 0 0 </Answer_015>
   <Answer_015_wrong_checked>0</Answer_015_wrong_checked>
      <!— resumed —> 
      <!— Page 004 ~> 
   <filename_004>"C:\Otazky a odpovedi\formular04.png"</filename_004>
   <Answer_016> 0 0 0 0</Answer_016>
   <Answer_016_wrong_checked>0</Answer_016_wrong_checked>
   <Answer_017> 0 0 0 0</Answer_017>
   <Answer_017_wrong_checked>1</Answer_017_wrong_checked>
   <Answer_018> 0 0 0 0 </Answer_018>
   <Answer_018_wrong_checked>0</Answer_018_wrong_checked>
   <Answer_019> 0 0 0 0</Answer_019> 
   <Answer_019_wrong_checked>0</Answer_019_wrong_checked>
   <Answer_020> 0 0 0 0</Answer_020>
   <Answer_020_wrong_checked>O</Answer_020_wrong_checked> 
</opencv_storage>
```
Obr. 6.8 Ukázk a struktury akumulovanéh o souboru s rozpoznanými údaji

## **6.5 Detekce zaměřovačích značek**

Funkce rozpoznává všechny čtyři zaměřovači značky ve formuláři, které mají tvar kruhu, čtverce nebo kříže. Princip výpočtu spočívá v tom, že je z obrázku vyříznuta jen ta oblast rohu, ve které je právě detekovaný prvek. V této oblasti jsou popsány všechny objekty pomocí třídy *CBlobResult* z knihovny CvBlobsLib [14]. Princip popisu oblastí je uveden v kap. 3.3.4.1. Následně jsou vyfiltrovány příliš velké a malé objekty. Minimální a maximální velikost je definována (35) a (36).

$$
min\_pix = 0,00002 \cdot width \cdot height \tag{35}
$$

 $max\_pix = 0,0025 \cdot width \cdot height$  (36)

*width* šířka detekovaného formuláře *height* výška detekovaného formuláře

Po filtraci je vybrán největší objekt, u něhož je vypočítána šířka, výška, poměr stran, obvod, obsah a kompaktnost. Pokud tyto příznaky odpovídají pevně definovanému rozsahu pro daný tvar značky, je objekt klasifikován jako zaměřovači prvek a do příslušné proměnné jsou zapsány souřadnice těžiště tohoto prvku. V opačném případě je vybrán další v pořadí největší objekt a celý postup se opakuje. Jestliže vdaném rohu žádný objekt neodpovídá definovaným parametrům, jsou souřadnice nastaveny na nulu.

#### Čtvercové zaměřovací značky jsou klasifikovány podle:

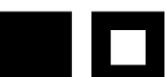

- poměru stran blízkého hodnotě 1,
- normalizované kompaktnosti 1,2 až 1,7 u čtverce bez otvoru a 2,2 až 3,5 u čtverce s otvorem,
- vnějšího obvodu s velikostí podobnou součtu dvojnásobků šířky a výšky značky,
- obsahu s velikostí minimálně 60% obsahu vypočítaného jako  $S = a b (a \tilde{s})$ ířka značky, *b* – výška značky).

#### Kruhové zaměřovací body jsou klasifikovány na základě:

- 
- vnějšího obvodu s velikostí podobnou  $0 = \pi d(d \text{šířka značky})$ ,
- poměru stran blízkého hodnotě 1,
- normalizované kompaktnosti 1 až 1,3 u kruhu bez otvoru a 1,7 až 2,5 u kruhu s otvorem.  $++$

#### Zaměřovací značky ve tvaru kříže jsou klasifikovány podle:

- poměru stran blízkého hodnotě 1,
- normalizované kompaktnosti 2,2 až 10,
- vnějšího obvodu s velikostí podobnou součtu dvojnásobků maximální šířky a výšky objektu,
- téměř stejných hodnot minimální šířky a výšky objektu,
- minimální šířky a výšky menší než třetina maximální šířky a výšky.

Pokud je funkce zavolána pro rozpoznání bodů v detekovaném formuláři, je navíc zjišťováno, jestli není formulář převrácen. Převrácení je vyhodnoceno na základě velikosti značek v jednotlivých rozích. Pro horní a dolní levý roh musí být střed čtverce nebo kruhu vyplněný (větší velikosti značek), pro pravé rohy je tomu naopak. U zaměřovacího bodu ve tvaru kříže by měly být v levých rozích kříže větší než v rozích pravých. V případě, že je obraz převrácen, pak mají značky v levé části formuláře větší velikost (součet jasových hodnot pixelů) než v části pravé. Programem je neodpovídající velikost jakéhokoliv zaměřovacího bodu indikována změnou proměnné rotate z "false" do "true".

### **6.6 Geometrická transformace**

Úkolem funkce pro geometrickou transformaci je úprava měřítka, natočení, posunutí a zkosení detekovaného dotazníku tak, aby byly tyto parametry stejné s dotazníkem referenčním. Prvním krokem je převrácení obrazu (otočení o 180 stupňů), jestliže má proměnná rotate hodnotu "true". Poté se již přistoupí k samotné transformaci. V případě, že jsou nalezeny všechny zaměřovači značky, je obraz upraven pomocí perspektivní transformace. K tomu je využito dvou funkcí knihovny OpenCV *cvGetPerspectiveTransform* (výpočet perspektivní matice transformace z pozic zaměřovačích bodů) a *cvWarpPerspective.* Pokud jsou nalezeny tři zaměřovači značky je provedena afinní transformace funkcemi *cvGetAffineTransform* a *cvWarpAffine.*  Pro menší počet nalezených bodů je celé zpracování formuláře ukončeno s chybovým hlášením. Ukázka původního a geometricky transformovaného formuláře je zobrazena na Obr. 6.9.

| <b>ÚSTAV AUTOMATIZACE A MĚŘICÍ TECHNIKY</b><br>Odpovědní formulář - verze 1                                                                                                    |                                                                                                    |    | Odpovědní formulář - verze 1                             |                                                                                                    |
|----------------------------------------------------------------------------------------------------|----------------------------------------------------------------------------------------------------|----|----------------------------------------------------------|----------------------------------------------------------------------------------------------------|
| Niže uvedené údaje vyplňte čitelně hůlkovým písmem.                                                                                                    | Niže uvedené údaje vyplňte čitelně hůlkovým písmem.                                                                                                    |    |                                                          |                                                                                                    |
|                                                                                                    | Jméno a příjmení:                                                                                                    |    |                                                          |                                                                                                    |
| Datum:                                                                                                    |                                                                                                    |    |                                                          |                                                                                                    |
| Podle uvedeného vzoru číslic vyplňte do připravených kolonek své VUT číslo (ID) a variantu zadání. Pokud                                                                                                    | údaj obsahuje méně číslic, ponechte mezeru vlevo.                                                                                                    |    |                                                          | Podle uvedeného vzoru číslic vyplňte do připravených kolonek své VUT číslo (ID) a variantu zadání. Pokud                                                                                                    |
| údaj obsahuje méně číslic, ponechte mezeru vievo.<br>Vzor číslic:                                                                                                    | Vzor číslic:                                                                                                    |    | 123456789                                                |                                                                                                    |
| Číslo zadání:<br>VUT číslo (ID):                                                                                                    | VUT číslo (ID):                                                                                                    |    | Číslo zadání:                                            |                                                                                                    |
| A B C D E<br>B C D E<br>418口口口区<br>A B C D E                                                                                                    | A B C D E<br>$1$ $\boxtimes$ $\Box$ $\boxtimes$                                                                                                    | 口区 | A B C D E<br>$21 \boxtimes \Box$<br>OOX                  | A B C D E<br>$41$ $\boxtimes$ $\Box$ $\Box$<br>口区                                                                                                    |
| $21 \times 22 = 5$<br>$1\boxtimes$ $0\boxtimes$ $0\boxtimes$<br>$42 \square \boxtimes \square \boxtimes \square$                                                                                                    | $2 \square \boxtimes \square \boxtimes \square$                                                                                                    |    | $22 \square \boxtimes \square \boxtimes \square$         | $42 \square \boxtimes \square \boxtimes \square$                                                                                                    |
| 2000000<br>2口図口図口<br>43日図口口                                                                                                    | $3$                                                                                                    |    | $3\Box\Box\times\Box\Box$                                | $\Box$ $\Box$ $\Box$ $\Box$                                                                                                    |
| 23口口図口口<br>370000<br>408080                                                                                                    | $4R0 R1 R2$                                                                                                    |    |                                                          | $\begin{picture}(20,20) \put(0,0){\line(1,0){10}} \put(15,0){\line(1,0){10}} \put(15,0){\line(1,0){10}} \put(15,0){\line(1,0){10}} \put(15,0){\line(1,0){10}} \put(15,0){\line(1,0){10}} \put(15,0){\line(1,0){10}} \put(15,0){\line(1,0){10}} \put(15,0){\line(1,0){10}} \put(15,0){\line(1,0){10}} \put(15,0){\line(1,0){10}} \put(15,0){\line(1$ |
| 24000000<br>$4\times1\times1\times$<br>45 8 口 図 口 図                                                                                                    | $S \square \boxtimes \square \boxtimes \square$                                                                                                    |    | 25 区口口区                                                  | 45 对口区口区                                                                                                    |
| 25 区口口区<br>$S \square \boxtimes \square \boxtimes \square$<br>46口図口図口                                                                                                    | $6\neg$                                                                                                    |    | $26 \square$ $\boxtimes$ $\square$ $\boxtimes$ $\square$ | 46日図口図口                                                                                                    |
| $26 \square \boxtimes \square \boxtimes \square$<br>6<br>$47\boxtimes \square \boxtimes \square \boxtimes$                                                                                                    | 7口题口口区                                                                                                    |    | $27 \Box \Box \boxtimes \Box \Box$                       | $47\times1\times1\times1$                                                                                                    |
| 27口口図口口<br>九國□□図<br>48口図口図口                                                                                                    | $\sqrt{10N}$                                                                                                    |    | 28□図□図□                                                  | 48 日 区 口 区 口                                                                                                    |
| $28$ $\Box$ $\boxtimes$ $\Box$ $\boxtimes$ $\Box$<br>B<br>49 区 口 区 口 区                                                                                                    | $\sqrt{N}$ $\Box$ $\Box$                                                                                                    |    | 29区口口口区                                                  | 49 区口区口区                                                                                                    |
| 29区口口区<br>$\sqrt{2000}$<br>${\bf SO} \boxtimes {\bf C} \boxtimes {\bf C}$                                                                                                    | $10 0 0 0 0 0 0$                                                                                                    |    | $\mathbb{R} \square \boxtimes \square \otimes \square$   | SOZZDZD                                                                                                    |
| $\Box\boxtimes\Box\boxtimes\Box$<br>$10 11 11 11$<br>$s_1 \boxtimes \square \boxtimes \square \boxtimes$                                                                                                    | $\mathbf{11} \boxtimes \boxtimes \boxtimes \boxtimes \boxtimes$                                                                                                    |    | $\Box \Box \boxtimes \Box \Box$                          | $51 \boxtimes \square \boxtimes \square \boxtimes$                                                                                                    |
| 31口口区口口<br>$11 \times 12 \times 12$<br>$52 \square$ $\boxtimes$ $\square$ $\boxtimes$ $\square$                                                                                                    | $12 7 7 8 7 7$                                                                                                    |    | $\mathbb{R} \square \boxtimes \square \boxtimes \square$ | $S2$ $\Box$ $\boxtimes$ $\Box$ $\boxtimes$ $\Box$                                                                                                    |
| 32口図口図口<br>12<br>$\mathbb{S} \square \boxtimes \mathbb{R}$                                                                                                    | $\begin{picture}(150,10) \put(0,0){\line(1,0){10}} \put(15,0){\line(1,0){10}} \put(15,0){\line(1,0){10}} \put(15,0){\line(1,0){10}} \put(15,0){\line(1,0){10}} \put(15,0){\line(1,0){10}} \put(15,0){\line(1,0){10}} \put(15,0){\line(1,0){10}} \put(15,0){\line(1,0){10}} \put(15,0){\line(1,0){10}} \put(15,0){\line(1,0){10}} \put(15,0){\line($ |    | 33 X O O O X                                             | 53 X 1 X X                                                                                                    |
| 33 20 08<br>$\begin{array}{c}\n\mathbf{B} \cup \mathbf{B} \cup \mathbf{$<br>$54$ $\Box$ $\Box$ $\Box$ $\Box$ | $14$ $\Box$ $\Box$ $\boxtimes$ $\Box$ $\Box$                                                                                                    |    | $M1 N1 N1$                                               | $\mathbf{M} \square \boxtimes \square \boxtimes \square$                                                                                                    |
| 34 0 2 0 2 0 2<br><b>MODSOD</b><br>$55$ $\boxtimes$ $\Box$ $\boxtimes$                                                                                                    |                                                                                                    |    | $35$ $\Box$ $\Box$ $\Box$ $\Box$ $\Box$                  | $ss \boxtimes \square \boxtimes \square \boxtimes$                                                                                                    |
| $B \square \square \boxtimes \square \square$<br>$B \square \boxtimes \square \boxtimes \square$<br>$56$ $\Box$ $\boxtimes$ $\Box$ $\boxtimes$ $\Box$                                                                                                    | $16 \times \square \times \square \times$                                                                                                    |    |                                                          |                                                                                                    |
| $36 \square \boxtimes \square \boxtimes \square$<br>$16$ $\times$ $\Box$ $\times$ $\Box$ $\times$<br>57 因图区口区                                                                                                    | $\blacksquare \square \boxtimes \square \square \square$                                                                                                    |    | $378\Box\Box\Box K$                                      | 57区图区口区                                                                                                    |
| $3780000$<br>$\cup$<br>$s \square \boxtimes \square \boxtimes \square$                                                                                                    | $18$ $\Box$ $\boxtimes$ $\Box$ $\boxtimes$                                                                                                    |    | 38 D R D R D                                             | $S8 \square \boxtimes \square \boxtimes \square$                                                                                                    |
| 38口因口図口<br>$B \square \boxtimes \square \boxtimes \square$<br>$\boxtimes \square \boxtimes \square$                                                                                                    | $19 1 2 1 1 1$                                                                                                    |    | $B \square \square \boxtimes \square \square$            | $S9 \boxtimes \square \boxtimes \square \boxtimes$                                                                                                    |
| 39口口区口口<br>$\Box\Box\Box\Box\Box$                                                                                                    | 20日因区口区                                                                                                    |    | 40口冈口冈口                                                  | $\circ \square \boxtimes \square \boxtimes \square$                                                                                                    |
| ⊕□図□図□<br>40□図□図□<br>20口図図口図<br>Správné odpovědi zaškrtávejte křížkem. V případě chybné odpovědi celé poličko vyplňte a zaškrtněte jiné.                                                                                                    |                                                                                                    |    |                                                          | Správné odpovědi zaškrtávejte křížkem. V případě chybné odpovědi celé poličko vyplňte a zaškrtněte jiné.                                                                                                    |

Obr. 6.9 Původní a geometricky transformovaný formulář

### **6.7 Detekce ručně psaných digitálních čísel**

Funkci *det number* je jako vstupní parametr předáván výřez obrazu obsahující ručně napsané identifikační číslo. Výstupem je numerická hodnota s rozpoznaným číslem. Maximálně je umožněno detekovat desetimístné číslo.

Na začátku je výřez obrazu napřahován s prahem vypočítaným podle Otsu metody. Poté je vypočítána vertikální projekce (součet všech řádků v každém sloupci – viz Obr. 6.10), pomocí níž lze rozdělit obraz na jednotlivé znaky. Znaky je nutné ještě ohraničit zhora a zdola, což zajistí jejich horizontální projekce (součet všech sloupců v každém řádku znaku). Všechny ohraničené znaky jsou transformovány na velikost 48x31 pixelů kvůli zajištění stejného počtu vstupů do klasifikátoru. Toto rozlišení bylo vybráno jako kompromis mezi rychlostí zpracování a úrovní detailů. Rozpoznávání pozic jednotlivých znaků může negativně ovlivnit šum. Z toho důvodu nejsou za znaky považovány objekty se součtem pixelů menším, než je stanovený limit. Hodnota hranice je proměnná v závislosti na výšce výřezu.

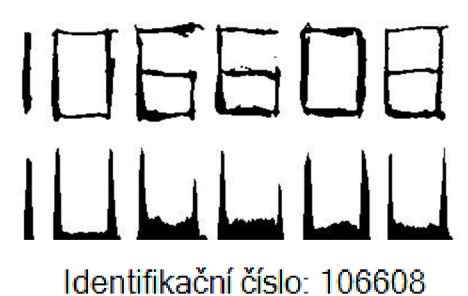

#### Obr. 6.10 Vertikální projekce identifikačního čísla a jeho klasifikace

K rozpoznávání normalizovaných výřezů s jednotlivými čísly je použita vícevrstvá neuronová síť typu Back-propagation. Jako přenosová funkce je zvolena sigmoida se strmostí rovnou jedné. Počet vstupů je dán počtem pixelů jednoho znaku, výstupů je deset. Ve skryté vrstvě se nachází 100 neuronů, jejichž počet zajišťuje, že síť při učení neuvázne v lokálním minimu. Index výstupu, který má nejvyšší hodnotu při přivedení výřezu se znakem na vstup, určuje detekovanou číslici.

Učení sítě probíhalo podle postupu uvedeného v kap. 3.3.6.1. Neuronové síti byly postupně předkládány vzory napsané rukou, k nimž byla definována správná hodnota jejich výstupu. Celkově bylo k dispozici 720 trénovacích vzorů, tzn. 72 pro každou cifru 0 až 9. Na začátku učení byly náhodně nastaveny všechny váhy sítě na hodnoty velmi blízké nule. Naučené hodnoty vah byly uloženy do XML souboru, který je načítán při spuštění aplikace. Celý proces učení byl prováděn v samostatném programu *neural\_net.cpp.* 

Neuronová síť by umožňovala i detekci běžných ručně psaných čísel. Bylo by však nutné mít k dispozici mnohem větší množství trénovacích vzorů. I při splnění této podmínky by však nebylo rozpoznávání tak spolehlivé, jako je při zápisu čísla do definované mřížky.

#### **6.8 Detekce čárového kódu EAN-13**

Funkci *det\_barcode* je jako vstupní parametr předáván výřez obrazu obsahující čárový kód EAN-13. Výstupem je 13místné celé číslo typu int64. Na vstupní obraz je nejprve aplikována morfologická operace eroze se čtvercovým strukturním elementem a je provedena segmentace prahováním s prahem určeným podle Otsu algoritmu. Následují další morfologické operace dilatace a eroze. Dilatace používá strukturní element *S4*  uzpůsobený k propojování objektů ve vertikální ose (propojení přerušených čar v kódu) a eroze používá element *S<sup>e</sup> ,* který rozpojuje objekty v horizontální ose (redukce šumu mezi jednotlivými moduly čárového kódu).

$$
\mathbf{S}_{\mathbf{d}} = \begin{bmatrix} 1 \\ 1 \\ 1 \end{bmatrix} \tag{37}
$$

$$
\mathbf{S}_{\mathbf{e}} = \begin{bmatrix} 1 & 1 & 1 \end{bmatrix} \tag{38}
$$

Po úpravách obrazu je vypočítána vertikální projekce, pomocí níž je lokalizován a následně i rozpoznán čárový kód. Jsou uloženy takové okrajové horizontální souřadnice, na nichž je dostatečně velká hodnota součtu pixelů (vetší než 30 % maximální hodnoty projekce). Šířka čárového kódu je pak dána rozdílem těchto souřadnic. Velikost jednoho modulu lze spočítat podělením šířky kódu číslem 95 (84 modulů - numerické znaky, 11 modulů - okrajové a dělící znaky). Rozpoznání jednotlivých čar a mezer kódu je realizováno testováním hodnoty projekce na třech místech uvnitř každého modulu (ve čtvrtině, polovině a třech čtvrtinách). Rozhodnutí, zda jde o čáru nebo mezeru, je uskutečněno na základě výběru dva ze tří. Jedná-li se například o čáru, musí být alespoň na dvou místech modulu detekována velikost projekce větší, než je 30 % její maximální hodnoty.

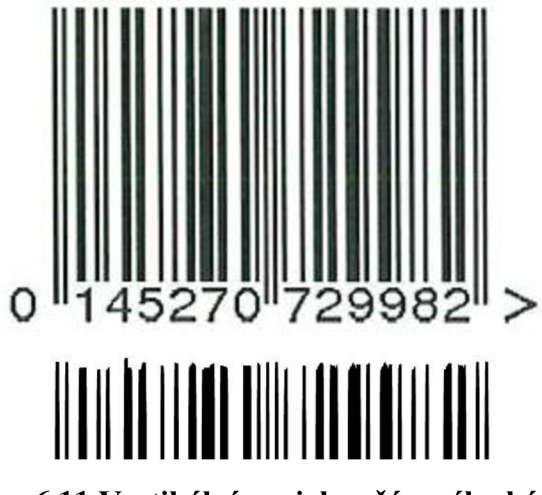

Obr. 6.11 Vertikální projekce čárového kódu

Detekce kódu je poté realizována s využitím postupů uvedených v kapitole 3.3.6.3. Čísla na 6. až 1. pozici jsou rozpoznány porovnáním 51. až 92. hodnoty modulu s tabulkou znaků pro paritu typu C (viz Tab. 3.1). Čísla na 12. až 7. místě se nachází ve 4. až 45. modulu a jsou zakódovány pomocí kombinace parit A a B. Tato kombinace však není známa, jelikož nelze rozpoznat hodnotu čísla na 13. pozici. Nezbývá než postupně volit kombinaci kódovacích tabulek podle Tab. 3.2 a podle nich rozpoznávat čísla na 12. až. 7. pozici. Při každé změně kombinace je vypočítán kontrolní součet a ten je porovnán s detekovaným (na 1. pozici). Jakmile se kontrolní součty rovnají, je kombinace tabulek správná a další se již nemusí testovat. Hodnota 13. číslice je určena poslední použitou kombinací tabulek. Funkcí je vrácena hodnota celého kódu včetně kontrolního součtu.

### **6.9 Detekce binárně kódovaného čísla stránky**

Vstupními hodnotami funkce je výřez obsahující binárně zapsané číslo stránky a bitové rozlišení jeho zápisu. Jelikož se ve výřezu mohou vyskytovat i další prvky (např. textový zápis čísla stránky), musí být nejprve detekována přesná pozice binárního kódu. Proto je vypočítána horizontální projekce, kde nejširší oblast pravděpodobně odpovídá umístění kódu s číslem stránky. Následně jsou z vertikální projekce detekovány horizontální souřadnice binárního kódu. Ze souřadnic vypočítaná šířka kódu je podělena bitovým rozlišením, čímž je získána velikost jednotlivých bitů. Detekce log. "1" nebo log. "0" každého z bitů je realizována stejným postupem, jaký je použit pro detekci čar a mezer kódu EAN-13 . Získaná sekvence bitových hodnot je nakonec převedena do desítkového čísla, které je návratovou hodnotou funkce.

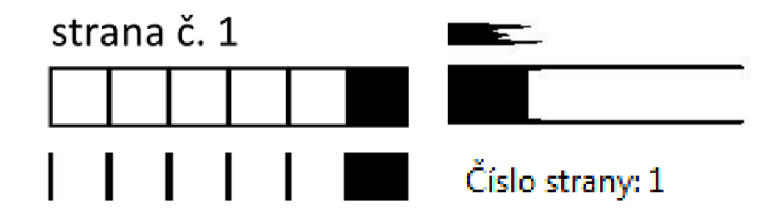

Obr. 6.12 Vertikální a horizontální projekce výřezu s číslem stránky

### **6.10 Detekce odpovědních polí**

Detekce odpovědních polí je prováděna v několika krocích. Nejprve jsou detekovány hlavní sloupce s odpověďmi, jejichž počet není známý. Princip hledání hlavních sloupců je následující:

- je vypočítána vertikální projekce pro celou oblast s odpověďmi,
- v projekci jsou detekovány všechny mezery a jsou uloženy jejich souřadnice a šířka,
- první a poslední mezery jsou odstraněny,
- ostatní mezery jsou seřazeny od největší po nejmenší,
- jsou hledány mezery s šířkou podobnou největší mezeře, počet takto nalezených mezer odpovídá počtu mezer mezi hlavními sloupci,
- souřadnice největších mezer rozdělují oblast na jednotlivé hlavní sloupce.

Poté následuje detekce horizontálních hran odpovědí pro každý hlavní sloupec zvlášť. Tato detekce je prováděna pomocí horizontální projekce (součtu všech sloupců pro každý řádek) v daném hlavním sloupci. V horizontální projekci jsou pak hledány velké rozdíly mezi součty jasů v každém z jejích řádků (vzestupné a sestupné hrany pozic políček s odpověďmi). Následně je prováděna korekce nalezených hran pro případ jejich malého či velkého množství vůči celkovému počtu odpovědí. Hrany jsou buď dopočítány podle průměrné vzdálenosti mezi dvěma políčky, nebo jsou naopak některé odstraněny, když se nacházejí příliš blízko sebe. Posledním krokem je detekce vertikálních hran odpovědí (rozdělení na jednotlivé možnosti u každé z odpovědí). Je tedy spočítána vertikální projekce zvlášť pro každou odpověď ohraničenou horizontálními hranami a umístěním v jednom z hlavních sloupců. V projekci jsou opět detekovány velké rozdíly mezi součty jasů. V případě, že jsou vertikální hrany pro určitou možnost (A, B, C, D, atd.) nesprávně rozpoznány, jsou jejich horizontální souřadnice nahrazeny souřadnicemi hran z předchozí nebo následující odpovědi (záleží, jestli je či není odpověď na prvním řádku). Souřadnice levých horních a pravých dolních rohů všech nalezených odpovědních políček jsou uloženy do pole struktur answer arr.

Navržený algoritmus je velmi odolný vůči poškození políček, šumu a přetažení zaškrtnutých odpovědí. Toho je dosaženo především díky použití projekcí a spolehlivou rekonstrukcí špatně detekovaných hran. Detekce políček není citlivá ani na jejich velikost.

| A B C D E<br>$100000$<br>2 屬二二〇〇<br>$\blacksquare \square \square \square \square \square$<br>$4$ D $\times$ U $\cup$ D<br>$\begin{array}{c}\n 1 \\  0 \\  1\n \end{array}$<br>$\circ$ $\Box$ $\Box$ $\Box$ $\Box$ | $\begin{tabular}{c} A & B & C & D & E \\ Z1 & D & D & D \\ \end{tabular}$<br>$22\times111\times$<br>$23$ $\Box$ $\Box$ $\Box$ $\boxtimes$ $\Box$<br>$24 \square \square \square \square \square$<br>$25$ $\Box$ $\Box$ $\Box$ $\Box$ $\Box$<br>$26 \fbox{0} \fbox{0} \fbox{0} \qquad \qquad \fbox{0} \quad \qquad \fbox{0} \quad \qquad \fbox{0}$ | $41\stackrel{\textsf{A}}{\bigcup}\,\stackrel{\textsf{B}}{\longleftarrow}\,\stackrel{\textsf{C}}{\longleftarrow}\,\stackrel{\textsf{D}}{\longleftarrow}\,\stackrel{\textsf{E}}{\longleftarrow}\,$<br>42 L L L L L T<br>43 0 0 0 0 0<br>44 0 0 0 0 0<br>$45$ $\Box$ $\Box$ $\Box$ $\Box$<br>$46$ $\Box$ $\Box$ $\Box$ $\Box$ $\Box$ |
|----------------------------------------------------------------------------------------------------|----------------------------------------------------------------------------------------------------|----------------------------------------------------------------------------------------------------|
| ចំចំចំចំន<br>200000<br>300000<br>408000<br><b>SO &amp; O O &amp;</b><br><b>. 0000</b>                                                                                                    | $A$ $B$ $C$ $D$ $E$<br>200000<br>22 <b>M □ □ □ 凶</b><br>23 O O <b>E</b> O<br>200000<br>800000<br>26 <b>0 0 0 0 0</b>                                                                                                    | «ចំង់ងំងំងំ<br>400000<br>800000<br>400000<br>«00000<br>46 <b>Q Q Q Q Q</b>                                                                                                    |

Obr. 6.13 Příklad detekce poškozených a zašuměných odpovědních políček

# **6.11 Detekce odpovědních polí u formuláře verze 3**

U formuláře verze 3 jsou odpovědi orientovány jinak než v předchozí kapitole (viz Obr. 5.7). Musí být tedy detekovány mírně odlišným postupem:

- pomocí vertikální projekce jsou políčka rozdělena na jednotlivé otázky (podobný princip jako hledání hlavních sloupců v kapitole 6.10),
- u každé z otázek jsou s využitím horizontální projekce nalezeny vertikální hrany odpovědních políček,
- ve vertikální projekci jsou nalezeny horizontální hrany každého odpovědního políčka - rozdělení na jednotlivé možnosti u jednotlivých otázek,
- je provedena rekonstrukce špatně nalezených políček,
- nakonec jsou uloženy souřadnice všech políček do pole struktur answer arr.

Tato metoda není tolik odolná vůči poškození políček, tj. jestli je v nějaké z otázek poškozena více než polovina odpovědních oblastí, není je již možné rekonstruovat. Zároveň je nutné během definice nového formuláře vhodně vybrat výřez s odpověďmi (viz Obr. 6.14). Pokud by výřez přesahoval do textu, detekce by pravděpodobně selhala.

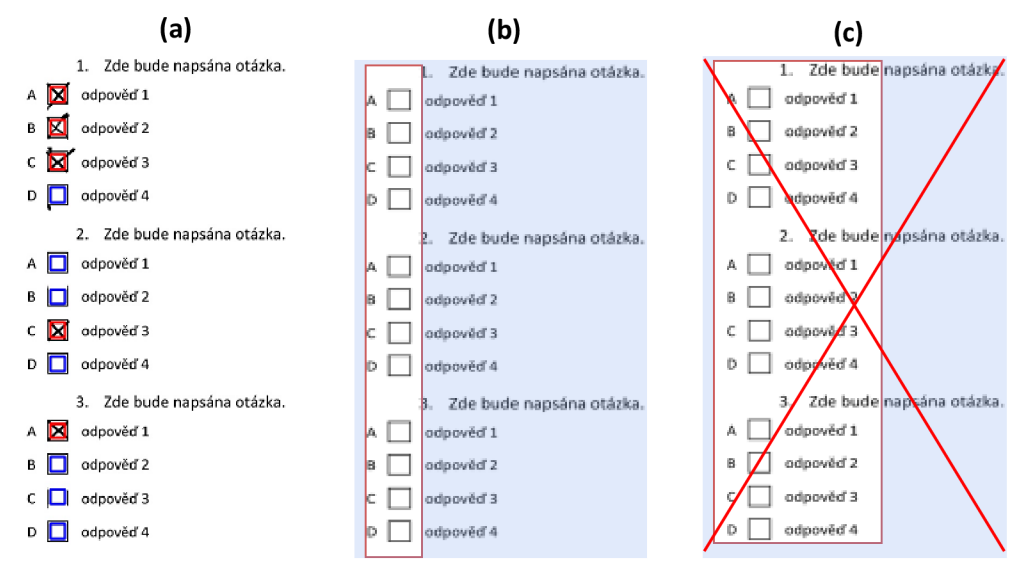

Obr. 6.14 Ukázka klasifikace (a), správného (b) a nesprávného výřezu odpovědí (c)

## **6.12 Detekce zaškrtnutých odpovědí**

Zaškrtnuté odpovědi jsou detekovány ve všech rozpoznaných odpovědních kolonkách. Klasifikace je prováděna ve dvou krocích. V prvním kroku je odpověď detekována na základě:

- součtu pixelů uvnitř políčka  $10\%$  až 60% vyplnění celé oblasti,
- obvodu největšího objektu uvnitř políčka o velikosti minimálně 40 % obvodu buňky s odpovědí,
- poměru stran největšího objektu v rozmezí 0,25 až 4.

Obvod a poměr stran jsou počítány pomocí knihovny cvBlobLib. Jejich použití je nutné kvůli necitlivosti detekce na nevhodné vyplnění políček (např. viz Obr. 6.15).

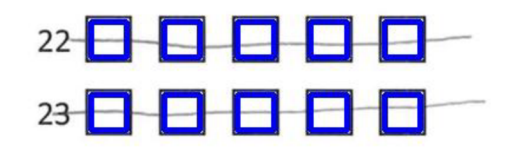

Obr. 6.15 Příklad nevhodného vyplnění políček

Druhý krok je aplikován jen na potenciálně nezaškrtnutá odpovědní políčka, v nichž je obsah větší než 60%. Tímto krokem je eliminována špatná detekce velmi silných křížků (viz druhý formulář na Obr. 6.16). Navíc jsou jako zaškrtnuté klasifikovány odpovědi s parametry:

- součtu pixelů uvnitř políčka (obsahu) většího než 60% vyplnění celé oblasti,
- obvodu největšího objektu uvnitř políčka o velikosti  $100\%$  až  $160\%$  obvodu buňky s odpovědí,
- normalizované kompaktnosti největšího objektu v rozmezí 2,5 až 12,5,
- počtu děr uvnitř políčka v rozsahu 3 až 5 (kříž by měl mít ideálně 4 díry).

Veškery rozsahy parametrů byly zjištěny na základě experimentů.

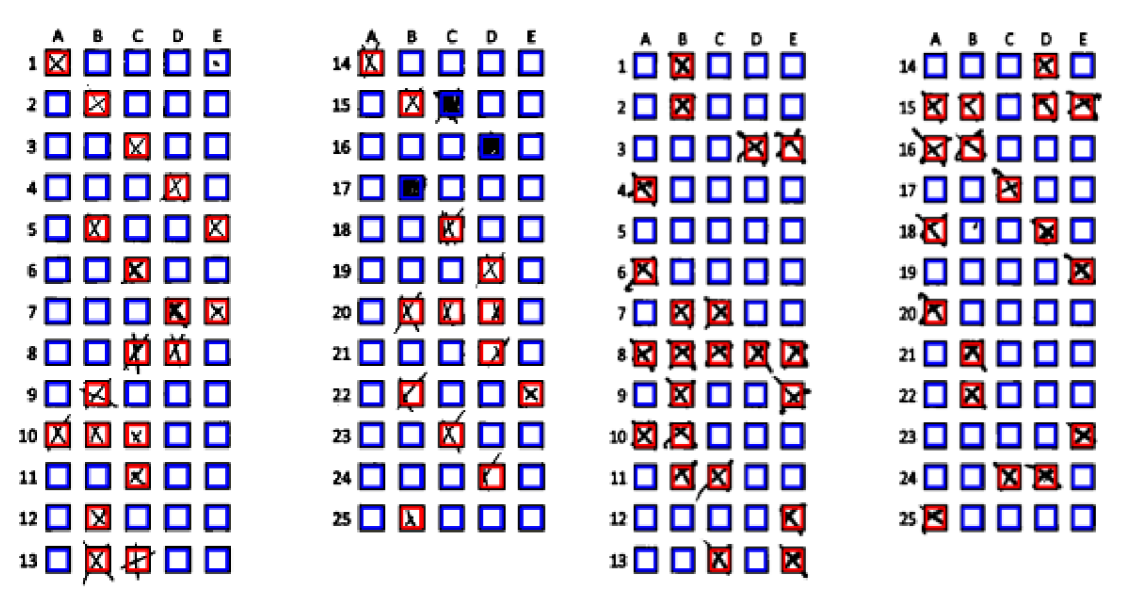

Obr. 6.16 Detekovaná políčka s odpověďmi (červená barva – zaškrtnutá odpověď)

# **7 VÝSLEDK Y TESTOVAN Í**

Pro účely testování kvality zpracování formulářů byl vytvořen dotazník s 25 anketními otázkami (viz přílohu 9), který vyplnilo celkem 100 respondentů. Padesátpět dotazníků strukturou odpovídá navrženému formuláři verze 1 (kap. 5.1). Zbylých 45 obsahuje čárový kód, což odpovídá druhé vytvořené verzi formuláře (kap. 5.2). Většina dotazníků byla nasnímána na školním scanneru Xerox. Výstupním souborem byl zvolen barevný JPG obrázek s rozlišením 300 dpi. Všechny nasnímané formuláře byly v programu transformovány do třech velikostí, aby byla zjištěna závislost detekce na použitém rozlišení. Největší velikost byla 3305×4674 pixelů, střední obsahovala 1736×2456 bodů a nejmenší  $1240 \times 1754$  pixelů. Rychlost zpracování formulářů s nejvyšším rozlišením se pohybovala v rozmezí 3,8 až 4,2 s, u středního rozlišení v rozmezí 2 až 2,3 s. U nejmenšího rozlišení trvala detekce mezi 1,6 až 1,9 s. Přibližně 0,3 s z celkového času trvalo ukládání obrazového souboru s výsledky detekce.

Všechny testy byly prováděny na notebooku s dvoujádrovým procesorem AMD Turion RM-74 2,2 GHz a RAM pamětí 3 GB DDR2 800 MHz. Na počítači byl nainstalovaný operační systém MS Windows 7 Professional 32-bit.

### **7.1 Výsledky detekce zaměřovačích značek**

U testovacích formulářů byla úspěšnost detekce zaměřovačích značek stoprocentní. Zvolené čtvercové zaměřovači značky se projevily jako velmi vhodné. Během testování byly rozpoznávány také jiné formuláře, na nichž byla zjišťována odolnost detekce vůči šumu, natočení či zkosení formuláře nebo mírnému poškození značek. Výsledky některých testů jsou zobrazeny na přiložených obrázcích.

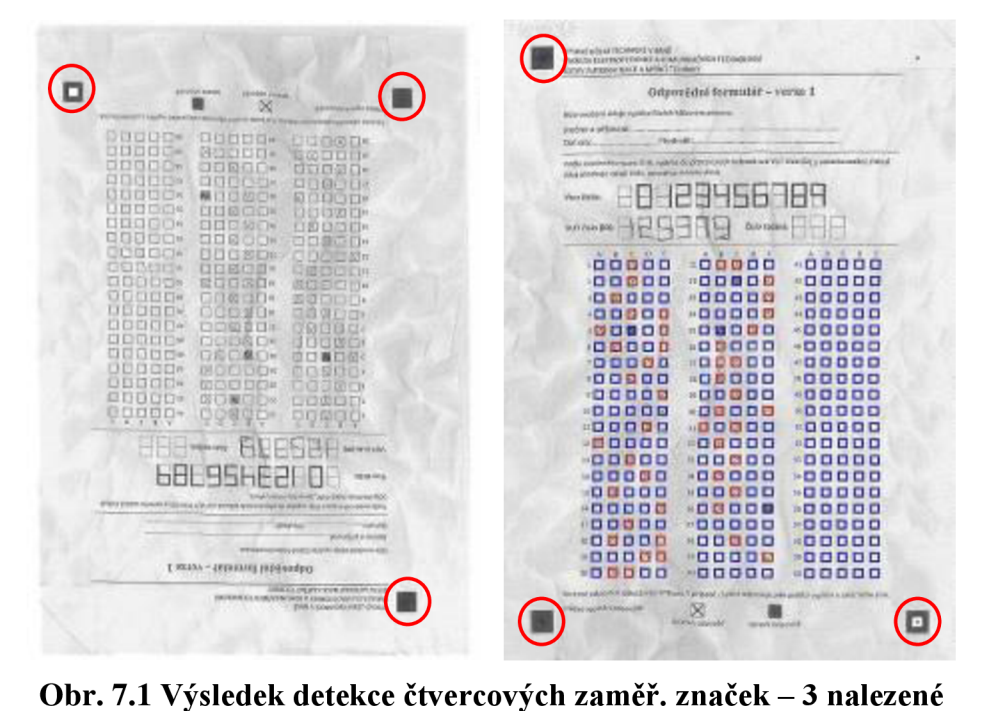

| Odpovědní formulář - verze 1                                                                                                    | Odpovědní formulář - verze 1<br>Miller unwakan ar skape ungahke ittasinal Indokunians gilamanny                                                                |
|----------------------------------------------------------------------------------------------------|----------------------------------------------------------------------------------------------------|
| Níže uvedené údaje vyplňte čitelně hůlkovým písmem.<br>Jméno a příjmení:<br>Předmět:                                                                                                    | Indian a prijmeni:<br><b>Wednit</b><br>Datum                                                                                                    |
| Datum:<br>Podle uvedeného vzoru číslic vypířite do připravených kolanek své VUT číslo (ID) a variantu zadání. Pokud                                                                                                    | Podľa stvodaného vsoru dleh napříke do připravených Autonet ave stat čislu (td) a variansu zadání. Pohud<br>utic strainups mind itslie, ponechts measns steve. |
| údaj obsahuje méně číslic, ponechte mezeru vievo.<br>156789                                                                                                    | 3456789<br>Vest Zellic                                                                                                    |
| Vzor číslic:<br>Číslo zadání:                                                                                                    | Elalo nacióni<br><b>VUT šiele (IGS</b>                                                                                                    |
| VUT číslo (ID):<br>A B C D E                                                                                                    | $\mathcal{R}$<br>2.1<br>$\cdot$                                                                                                    |
| A B C D E<br>A B C D E<br>.00000<br>200000<br>100000<br>4□図□□図                                                                                                    | $-00000$<br><b>.</b> បំបំបំបំ<br><b>"00000</b><br><b>«DDDDD</b><br><b>»00000</b><br>20000                                                                      |
| 200000<br>200000<br>$43$ $0$ $0$ $0$ $0$ $0$<br>23<br><b>BOODOO</b>                                                                                                    | $-00000$<br><b>»DDDDD</b><br>,00000                                                                                                    |
| $400000$<br>$24 \square 2 \square 1 \square$<br>4月日図日日                                                                                                    | -00000<br>$*$ 0000<br>$-00000$<br>*00000<br>300000<br><b>*DODBO</b>                                                                                            |
| $45$ $\Box$ $\Box$ $\Box$ $\Box$<br>$25$ $\Box$ $\Box$ $\Box$ $\Box$ $\Box$<br>46口圈囚口区<br>$\begin{array}{c} 6 \times 3 \quad \text{or} \quad \text{or} \quad \text$ | *00000<br><b>«00000</b><br>$-00000$                                                                                                    |
| $\begin{array}{c} \circ \\ \circ \Box \Box \Box \Box \Box \Box \end{array}$<br>$27 11 11 11$<br><b>780000</b>                                                                                                    | .00000<br>100000<br>.00000                                                                                                    |
| 48 コロ 図 ロ ロ<br>8圈口口口区                                                                                                    | 40000<br>1日口口口<br>.00000<br>$-00000$<br>00000<br>-00000                                                                                                    |
| 490000<br>$SOI \square \square \square$<br>300000<br>$100000000000$                                                                                                    | .00000<br>$*00000$<br>.00000                                                                                                    |
| \$10000<br>$\textbf{11} \quad \textbf{12} \quad \textbf{13} \quad \textbf{14}$                                                                                                    | <b>*00000</b><br>.00000<br>-00000                                                                                                    |
| \$20000<br>320000<br>$12$ $\Box$<br>STGGGG<br>3300000                                                                                                    | <b>*00000</b><br>*0000<br>.00000<br>.00000<br><br>.00000                                                                                                    |
| <b>BOOOO</b><br><b>*00000</b><br>*80000<br><b>*00000</b>                                                                                                    | <b>×00000</b><br><b><i>*</i>00000</b><br><b>*0000</b>                                                                                                    |
| 55700000<br><b>\$000圆口</b><br>BDBCDD                                                                                                    | 500000<br><b>*DOOBO</b><br><b>800000</b><br>-00000<br>-00000                                                                                                   |
| SODBDD<br>3500000<br>16000000<br>$B \times C$<br>$377777777$<br><b>DOODO</b>                                                                                                    | *00000<br>.00000<br>$*$ DDDDD<br>000000                                                                                                    |
| $S^8$<br>38 0 0 0 0<br>B                                                                                                    | <b>*DODDO</b><br>$100000$<br><b>*DDDDD</b>                                                                                                    |
| $59$ $\Box$ $\Box$ $\Box$ $\Box$ $\Box$<br>$39$ $7$ $7$ $7$ $1$ $7$<br>$19 0 0 0 0 0$                                                                                                    | $-00000$<br>-00000<br>*00000<br>-00000<br>$*$ 0000<br>*00000                                                                                                   |
| ◎□□□□⊠<br>40 冈 口 区 口<br>20<br>Správné odpovědí zaškrtávejte křížkem. V případě chybné odpovědí celé políčko vyplňte a zaškrtněte jiné.                                                                                                    | Spravné odpovědí zalikrtivejta Wilkim. V připadě chulové otpovětí zaté politiko vyplite a zadostněta jiné.                                                     |
| ×<br>Příklad vyplnění odpovědí:                                                                                                    | ×<br>Shoppe hilaya hakil                                                                                                    |
| správná odpověď<br>oprava odpovědi                                                                                                    | novere objevitit<br>speluna originate                                                                                                    |

| Odpovědní formulář - verze 1<br>Ave you be a list of your plant which is present<br>Jedanipting to have come<br>Diversion in Diversion of                                                                                           | Odpovědní formulář - verze 1<br>ficile combonic siziare vypitific Distina talificogini pramenti<br>kining a primeril<br><b>Flocault</b><br><b>Datuma</b>                                                                                                    |
|----------------------------------------------------------------------------------------------------|----------------------------------------------------------------------------------------------------|
| Profile customer is acquisition counter, do a terremondo aplaced out very com-\$00 and here couldn't from a<br>Any objective) that of the chosen detail as manifests.<br>Visit duries<br>0 123456789<br>VOI Gale 30's<br>Cale solds | Poste presentents receivible vysthe ac planners in interest on VCT (hite (iii) a settent andet). Palest<br>Jakai Jakutengo makeli blake, gosteoletar statuentu dirusti<br>123456784<br>Water Zieffitz<br>viri ösolitti:<br><b>Civita</b> problem                                                                                                    |
|                                                                                                    | œ<br>100000<br>$-00000$<br><br>.00000<br>$-00000$<br>.00000<br>-00000<br>000000<br>100000<br><b>*00000</b><br>-00000<br>00000<br><b>*00000</b><br>-00000<br>\$00000<br><b>XOOOOO</b><br>-00000<br>10000<br><b><i><u><b>DOOO</b></u></i></b><br>-00000<br>,00000<br>*00000<br>$-00000$<br>.00000<br>$-00000$<br>100000<br>$*00000$<br>.00000<br>.00000<br>-00000<br>.00000<br>100000<br>100000<br>.00000<br>.00000<br><br>800000<br>-00000<br><b>*00000</b><br><b>*DODDD</b><br><b>*00000</b><br>*00000<br>-00000<br>-00000<br>.00000<br>-00000<br>$*00000$<br>.00000<br><b><i>MOOOO</i></b><br><b>800000</b><br>000000<br>-00000<br>-00000<br>-00000<br>500000<br>.00000<br><b>»00000</b><br>$*$ <b>00000</b><br>.00000<br>-00000 |
| cost metadosposido el polono espito anche si pol-<br><b>Bidding Holt Colorado</b><br>⊠<br>official expendit<br><b>Minimum exclusively fact</b>                                                                                      | Springe objected criterialist (Filiam A' phostic divisor objected tale politic equitor s colormers and<br>Hildad vyjárění mizevitěli<br>×<br>ureca ats                                                                                                    |

| Odpovědní formulář - verze 1<br>Nice available 1 décait applicés (applied led viewers plannerse<br>HINDS (THE COMMUNISTIC CONTRACTOR<br>Datawa process as a Pitch New process and new                                                 | Odpovědní formulář - verze 1<br>Rile uveiteré sitter vajifac Elema tolikaván giunear.<br>Jessing a phimenic<br>Předrahl:<br>Dalsahr                                                                                                    |
|----------------------------------------------------------------------------------------------------|----------------------------------------------------------------------------------------------------|
| Follow control for remains if cytifications when the column and with the artist a various court is retard<br>Oda) circulatura addeli (bolto javanud bi incorpo adata)<br>456<br>Via odko<br><b>Disk use link</b><br>UST (blacket) TLV | Podki combination relate choic explicite data playmentarists behaved and 20.75 clicks (20) a surritetion institute. Policial<br>sidaj silitabuja menal (lula), pomisfras mezera stelas.<br>123456789<br>Voor čiulie:<br>VUT DES (83)<br>Ciake andiava                                                                                                    |
|                                                                                                    | $k = 1 - 1$<br>×.<br>a.<br><b>00000</b><br>*00000<br><b>*00000</b><br>,00000<br>.00000<br>.00000<br>00000<br>.00000<br>000000<br>$-00000$<br>*00000<br>-00000<br><b>00000</b><br><b>BOOOOO</b><br>$-00000$<br>100000<br>******<br>------<br>,00000<br>-00000<br>-00000<br>100000<br><b>*DOOOO</b><br>$+00000$<br>$-00000$<br><b>*00000</b><br>$+00000$<br>.00000<br><b>*DOOOO</b><br>*00000<br>.00000<br>$+00000$<br>000000<br>#00000<br>*00000<br>$100000$<br>.00000<br>00000<br>.00000<br>-00000<br>*00000<br>$*$ 0000<br>.00000<br>000000<br>"00000<br>******<br>$*00000$<br>$*00000$<br>-----<br>.00000<br>$*$ 00000<br>.00000<br>.00000<br>900000<br>.00000<br>-00000<br>-00000<br>000000<br>-00000<br>$*99999$ |

Obr. 7.4 Výsledek detekce poškozených zaměř. značek tvaru kříže – 4 nalezené

# **7.2 Výsledky rozpoznávání ručně psaného identifikačního čísla a čísla zadání**

V aplikaci je rozpoznávání čísel realizováno neuronovou sítí. Kvůli testování byla navíc vytvořena funkce pro detekci čísel pomocí metody Template Matching a funkce testující přítomnost jednotlivých segmentů čísla.

Ke klasifikaci čísel pomocí Template Matching je využíváno funkce *cvMatchTemplate,* která je standardní součástí OpenCV knihovny. Metoda používá k porovnávání stejné vzory, které byly použity při učení neuronové sítě. Kritériem pro klasifikaci dané cifry je maximální vzájemná korelace vzoru a oblasti s výřezem jednoho čísla (viz kap. 3.3.6.2).

Rozpoznávání čísel pomocí existence jednotlivých segmentů čísla (7segmentový klasifikátor) je realizováno podle následujícího postupu:

- pro předložený výřez s jedním číslem je v sedmi pevně definovaných oblastech (jednotlivých segmentech) testována přítomnost dostatečného množství pixelů,
- je-li počet pixelů dostačující, je navýšena proměnná o definovanou hodnotu (viz Obr. 7.5),
- podle výsledné hodnoty proměnné je určena konkrétní cifra 0 až 9.

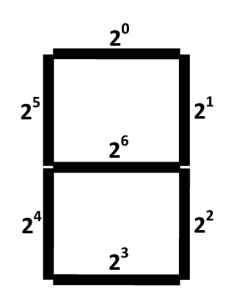

Obr. 7.5 Váhy jednotlivých segmentů čísla pro 7segmentový klasifikátor

Výsledky klasifikace 55 identifikačních čísel jednotlivými metodami jsou uvedeny vTab. 7.1.

| <b>Velikost</b> | Neuronová síť                    |                             |                                  | <b>Template matching</b>    | 7 segmentový klasifikátor        |                      |  |
|-----------------|----------------------------------|-----------------------------|----------------------------------|-----------------------------|----------------------------------|----------------------|--|
| formuláře       | Počet<br>chybně<br>klasif, čísel | <b>Úspěšnost</b><br>detekce | Počet<br>chybně<br>klasif, čísel | <b>Úspěšnost</b><br>detekce | Počet<br>chybně<br>klasif. čísel | Úspěšnost<br>detekce |  |
| Malá            | 3                                | 94,54%                      | 15                               | 72,73%                      | 2                                | 96,36%               |  |
| Střední         |                                  | 98,18%                      | 23                               | 58,18%                      | 2                                | 96,36%               |  |
| Velká           | 5                                | 90,91%                      | 27                               | 50,91%                      | 6                                | 89,09%               |  |

Tab. 7.1 Úspěšnost detekce identifikačních čísel (počet vzorů - 55)

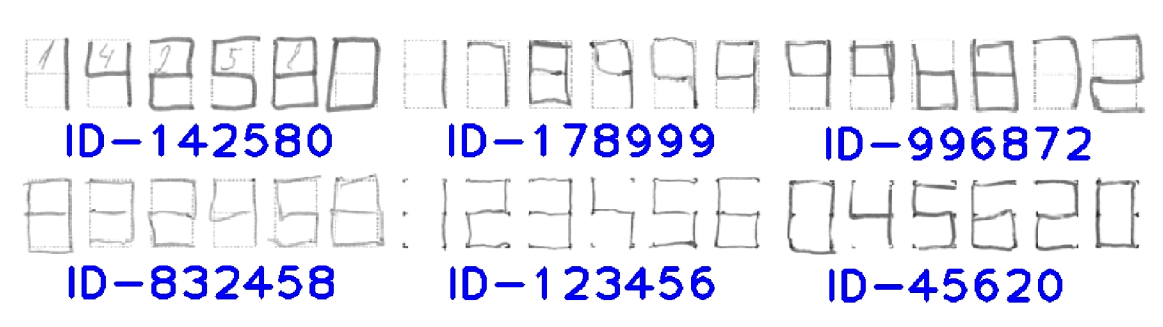

Obr. 7.6 Ukázka správně klasifikovaných identifikačních čísel neuronovou sítí

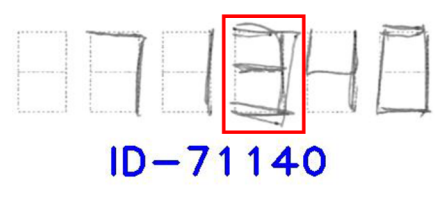

Obr. 7.7 Nesprávně klasifikované identifikační číslo neuronovou sítí (stř. velikost)

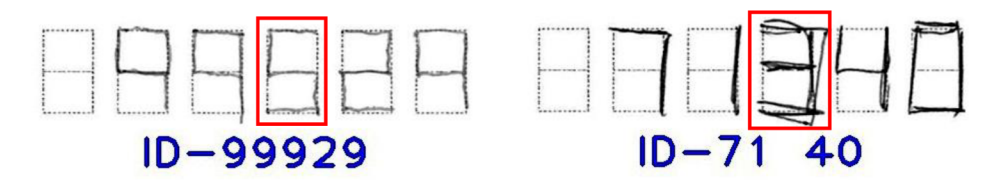

Obr. 7.8 Nesprávn ě klasifikovaná identifikační čísla 7segmentovým klasifikátorem

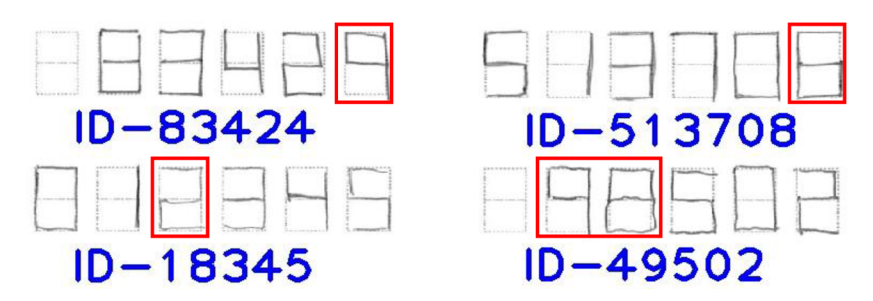

Obr. 7.9 Některá nesprávně klasifikovaná čísla metodou Template Matching

Výsledky klasifikace 55 čísel zadání jednotlivými metodami jsou uvedeny v Tab. 7.2. Úspěšnost detekce jednotlivých čísel (čísel obsažených v identifikačních údajích i v zadání) shrnuje Tab. 7.3. Těchto čísel je dohromady 464.

| <b>Velikost</b> | Neuronová síť                    |                      | <b>Template matching</b>         |                      | <b>7segmentový klasifikátor</b>  |                      |  |
|-----------------|----------------------------------|----------------------|----------------------------------|----------------------|----------------------------------|----------------------|--|
| formuláře       | Počet<br>chybně<br>klasif. čísel | Úspěšnost<br>detekce | Počet<br>chybně<br>klasif. čísel | Úspěšnost<br>detekce | Počet<br>chybně<br>klasif. čísel | Úspěšnost<br>detekce |  |
| Malá            |                                  | 98,18%               |                                  | 80,00%               | 5                                | 90,91%               |  |
| Střední         |                                  | 98,18%               | 12                               | 78,18%               | 4                                | 92,73%               |  |
| Velká           | 5                                | 90,91%               | 21                               | 61,82%               |                                  | 87,27%               |  |

Tab. 7.2 Úspěšnost detekce čísel zadání (počet vzorů – 55)

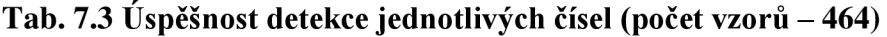

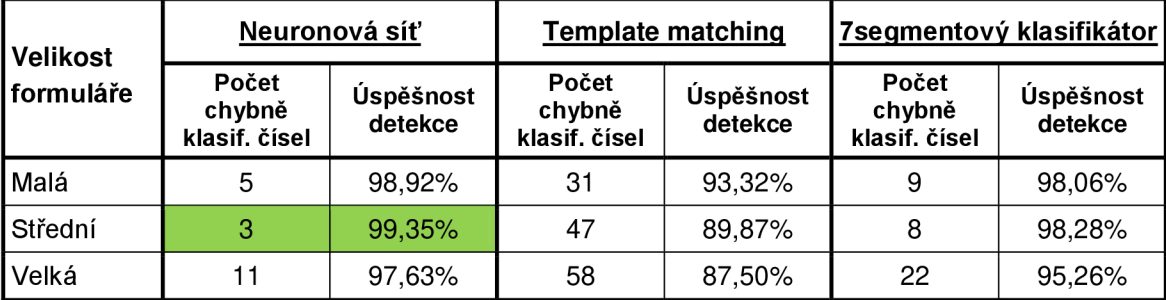

a a bbb HHT ::HH Zadaní-732 Zadaní-668 Zadaní-442 Zadaní-83

Obr. 7.10 Ukázka správně klasifikovaných čísel zadání neuronovou sítí

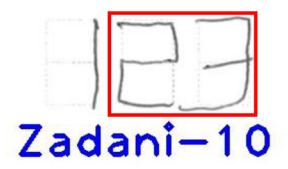

Obr. 7.11 Nesprávně klasifikované číslo zadání neuronovou sítí (stř. velikost)

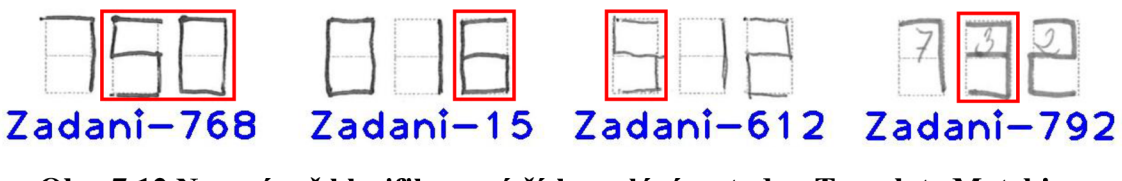

Obr. 7.12 Nesprávně klasifikovaná čísla zadání metodou Template Matching

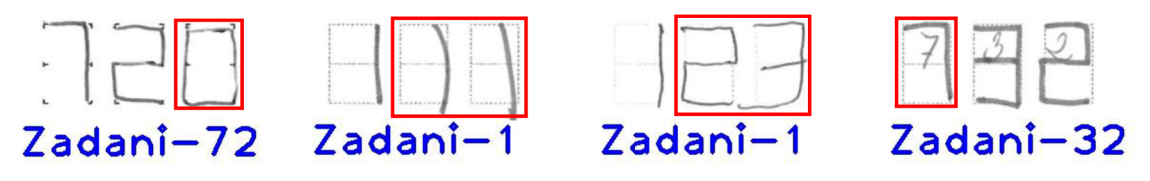

Obr. 7.13 Nesprávně klasifikovaná čísla zadání 7 segmentovým klasifikátorem

Z výsledků je zřejmé, že nejlépe klasifikuje v aplikaci použitá neuronová síť. Pro transformovaný formulář o velikosti 1736×2456 pixelů dosahuje přesnosti detekce 98,18 % u identifikačních čísel i čísel zadání. Jediná nesprávně detekovaná čísla mají nevhodný tvar nebo mezi nimi chybí mezera (viz Obr. 7.7 a Obr. 7.11). Identifikační číslo je nejrychleji rozpoznáno 7 segmentovým klasifikátorem, a to za  $0.01 \div 0.03$  s. Jen o málo pomalejší  $(0.06 \div 0.08 \text{ s})$  je klasifikace neuronovou sítí. Nejdéle  $(0.8 \div 1 \text{ s})$  trvá detekce metodě Template Matching, která je také velmi citlivá na šum (mřížku čísla). Rychlost detekce čísel zadání je u každé z metod přibližně o polovinu nižší.

Během testování byla mřížka pro zápis všech čísel změněna z celistvé čárkované čáry na pouhé označení rohů jednotlivých segmentů (viz Obr. 5.5). Bylo k tomu přistoupeno kvůli kvalitnější detekci čísel, které jsou zapsány tenkou propisovací tužkou. Čárkovaná mřížka se projevila jako nevhodná, když neuronová síť chybně rozpoznávala některá čísla u malé a velké velikosti formuláře. Deset formulářů s novou mřížkou je při použití neuronové sítě ve všech velikostech klasifikováno správně.

## **7.3 Výsledky klasifikace čárového kódu typu EAN-13**

Detekce kódů byla u všech 45 testovacích formulářů úspěšná (viz Obr. 7.14). Do databáze byly navíc přidány různě poškozené kódy, aby byla otestována schopnost jejich správného rozpoznání. Jelikož byly i všechny poškozené čárové kódy správně rozpoznány (viz Obr. 7.15), lze považovat algoritmus detekce za velmi robustní. Celková doba klasifikace jednoho kódu EAN-13 byla menší než 0,1 s.

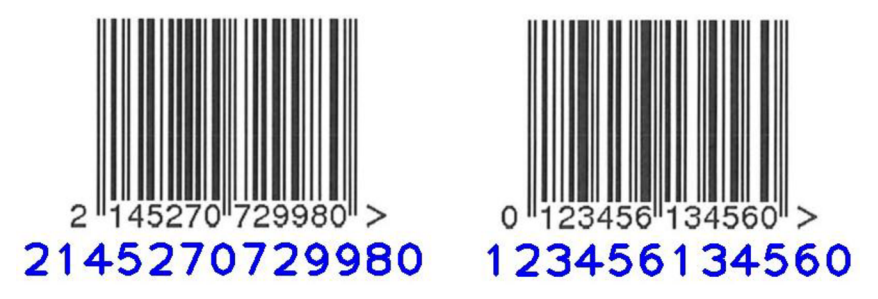

Obr. 7.14 Ukázka detekce čárových kódů z testovacích formulářů

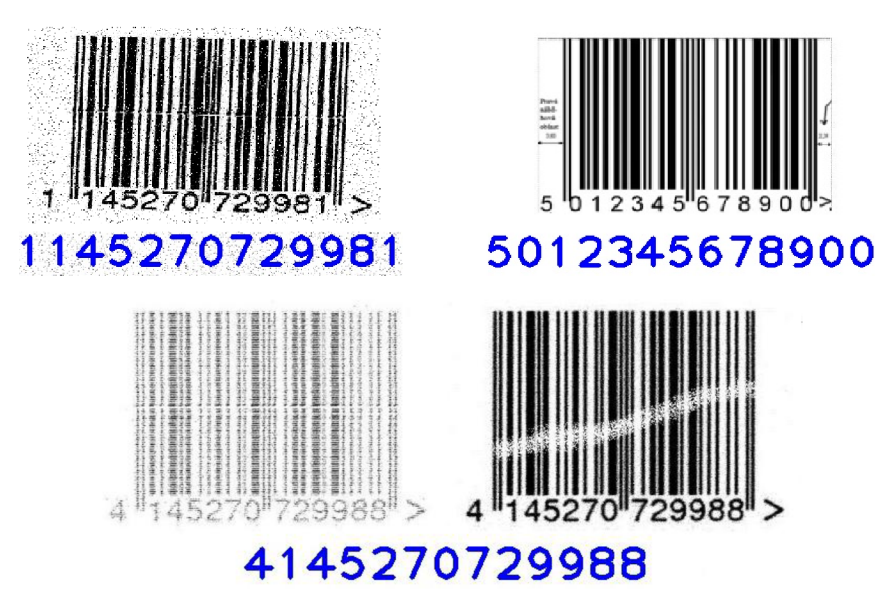

Obr. 7.15 Ukázka detekce poškozených čárových kódů

# **7.4 Výsledky detekce zaškrtnutých odpovědí**

Ve všech 100 testovaných formulářích byla úspěšnost detekce odpovědních políček stoprocentní. Zhodnocení úspěšnosti detekce zaškrtnuté či nezaškrtnuté odpovědi pro tři velikosti transformovaného formuláře (3305×4674, 1736×2456 a 1240×1754 pixelů) je uvedeno v Tab. 7.4. Rychlost rozpoznávání se pohybovala od 0,2 s u nejmenší velikosti po 1,1 s u formuláře s největším rozlišením. Velký vliv na dobu trvání detekce má úroveň poškození odpovědních polí. Každá špatně detekovaná buňka je totiž dopočítávána z ostatních buněk.

| Velikost formuláře | Počet chybně<br>rozpoznaných odpovědí | Úspěšnost<br>detekce |
|--------------------|---------------------------------------|----------------------|
| Malá               |                                       | 99%                  |
| Střední            |                                       | 99%                  |
| Velká              |                                       | 99%                  |

Tab. 7.4 Úspěšnost detekce odpovědí vzhledem k počtu formulářů (100 vzorů)

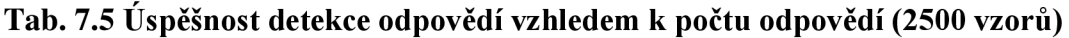

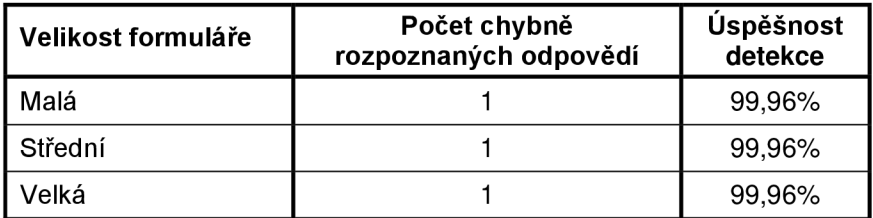

Z tabulek je patrné, že je rozpoznávání odpovědí velmi spolehlivé. Na kvalitu detekce nemají žádný vliv použité psací potřeby (modrá propiska, černá fixa, obyčejná tužka). Vliv nemá ani nepřesné vyplnění kolonek. Špatně rozpoznané vzory jsou zobrazeny na Obr. 7.16 a Obr. 7.17.

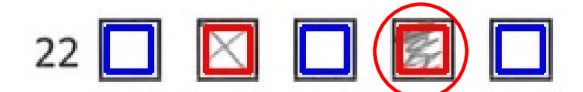

Obr. 7.16 Nesprávně detekovaná odpověď u malé a střední velikosti formuláře

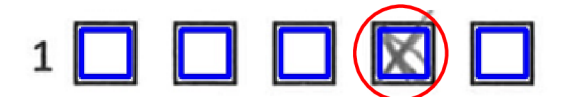

Obr. 7.17 Nesprávně detekovaná odpověď u největší velikosti formuláře

| B C D<br>E<br>$\mathsf{A}$                                             | B C<br>D<br>E<br>$\mathsf{A}$                            | D<br>$\mathsf{C}$<br>E<br>B<br>$\mathsf{A}$<br>$1$ $\Box$ $\Box$ $\boxtimes$<br>$\Box$                                                                                                    | D<br>E<br>B C<br>$\mathsf{A}$<br>14 <b>0 0 K</b><br>$\Box$ $\Box$                                                               |
|------------------------------------------------------------------------|----------------------------------------------------------|----------------------------------------------------------------------------------------------------|----------------------------------------------------------------------------------------------------|
| 1 <b>D   D   D</b><br>$\Box$                                           | m<br>14 <b>M</b><br>$\boxed{m}$<br>$\mathsf X$           |                                                                                                    | 15 X X O X O                                                                                                    |
| <b>X X</b><br>$\Box$<br>$2\Box$                                        | $\times$ $\Box$<br>$\Box$<br>$\mathbf{X}$<br>$15$ $\Box$ | $2$ <b>X</b> $\Box$ $\Box$ $\Box$ $\Box$                                                                                                    |                                                                                                    |
| $\Box$ M $\Box$<br>$\boxtimes$<br>$3\Box$                              | $16$ $\Box$ $\Box$ $\Box$ $\Box$ $\Box$                  | $\begin{array}{c} \blacksquare \ \blacksquare \ \blacksquare \ \blacksquare \ \blacksquare \end{array}$<br>$3\Box$                                                                                                    | 16 <b>A</b> O O O <b>Z</b>                                                                                                    |
| n                                                                      | n<br>$\blacksquare$ $\blacksquare$<br>$17$ $\Box$        | $4$ $\times$ $\Box$ $\Box$ $\Box$ $\Box$                                                                                                    | $17\n  1\n  1\n  1\n  1\n  1\n  1\n  1\n  1\n  1\n  1\n  1\n  1\n  1\n  1\n  1\n  1\n  1\n  1\n  1\n  1\n  1\n  1\n  1\n  1\n $ |
| ⊠⊠◘<br>$\Box$<br>$5\sqrt{2}$                                           | $\Box$<br><b>X</b><br>$\mathbf{X}$<br>$18$ $\Box$        | $5$ $\blacksquare$ $\blacksquare$ $\blacksquare$<br>$\Box$                                                                                                    | <b>XOKO</b><br>$18$ $\Box$                                                                                                    |
| <b>EX 000</b><br>$\boxtimes$<br>$6\Box$                                | ᢂ□□<br>$\overline{\mathbb{X}}$<br>$19$ $\Box$            | $\begin{picture}(150,10) \put(0,0){\line(1,0){10}} \put(15,0){\line(1,0){10}} \put(15,0){\line(1,0){10}} \put(15,0){\line(1,0){10}} \put(15,0){\line(1,0){10}} \put(15,0){\line(1,0){10}} \put(15,0){\line(1,0){10}} \put(15,0){\line(1,0){10}} \put(15,0){\line(1,0){10}} \put(15,0){\line(1,0){10}} \put(15,0){\line(1,0){10}} \put(15,0){\line($ | 19 X X X O O                                                                                                    |
| 7 <b>O X X O</b>                                                       | $\Box$<br>$\mathbf{X}$<br>X X<br>20                      | <b>MOO</b><br>$\Box$<br>$7\Box$                                                                                                    | 20 0 0 0 M                                                                                                    |
| 8 <b>0 0 8 0 0</b>                                                     | $\Box$ $\Box$ $\times$ $\Box$<br>21 $X$                  | <b>NNNNN</b>                                                                                                    | $21 1 1 1 2 2$                                                                                                    |
| $9$ $\Box$ $\Box$ $\Box$ $\Box$                                        | <b>MXII</b><br>22 70                                     | $\begin{array}{c c c c c} \bullet\mathbf{Z} & \mathbf{Z} & \mathbf{Z} & \mathbf{Z} \end{array}$                                                                                                    | $\blacksquare \blacksquare \blacksquare \blacksquare$<br>$22 \Box$                                                              |
| 10 <b>N N N</b><br>$\Box$                                              | П<br>興<br>$\boxtimes$<br>$\boxtimes$<br>23 $\mathbb{W}$  | 10 2 <b>2 0 0 0 0</b>                                                                                                    | 23 O O <b>M</b> O O                                                                                                    |
| 11 0 8 8<br><b>TM</b>                                                  | $\mathbb{X}$<br><b>XXI</b><br>$24 \Box$                  | 11 O O O <b>X</b>                                                                                                    | $24$ $\Box$ $\Box$ $\Box$ $\boxtimes$                                                                                           |
| XIX<br>$\boxtimes$<br>$12\Box$                                         |                                                          | $12$ $\Box$ $\Box$ $\Box$ $\Box$ $\Box$                                                                                                    | 25 $\times$ 0 0 0 0                                                                                                    |
| 13 <b>M O O O O</b>                                                    |                                                          | 13 0 0 <b>8</b> 0 0                                                                                                    |                                                                                                    |
|                                                                        |                                                          |                                                                                                    |                                                                                                    |
|                                                                        |                                                          |                                                                                                    |                                                                                                    |
| A B C<br>D<br>$-E$<br>$\boxtimes$<br>$\Box$                            | E<br>A B C D<br>14 <b>D N N</b>                          | A B C<br>D E                                                                                                    | A B C D E                                                                                                    |
| $1$ $\Box$ $\Box$<br>$\blacksquare$<br>$\Box$                          |                                                          | 100 <b>000</b><br>$\Box$                                                                                                    | 14 <b>B</b> B B <b>E</b>                                                                                                    |
| $2$ $\Box$ $\boxtimes$ $\Box$                                          | 15 X X O O X                                             | $2$ $\Box$ $\Box$ $\Box$ $\Box$                                                                                                    | 15 X X X X X                                                                                                    |
| <b>3 8 8 0 0 0</b>                                                     | 16 X X D X<br>$\boxtimes$<br><b>THE</b>                  | 3 <b>0 0 0 0 4</b>                                                                                                    | 16 8 8 8 8 8                                                                                                    |
| 4 8 8<br>00                                                            | 17 <b>X X X</b><br>$\boxtimes$                           | $4$ $\boxtimes$ $\Box$ $\Box$ $\Box$ $\Box$                                                                                                    | $17$ $\boxtimes$ $\boxtimes$ $\boxtimes$                                                                                        |
| $\Box$<br>5 X O O<br>$\Box$                                            | □<br>□■<br>$\boxtimes$<br>$18$ $\Box$                    | <b>S X 0 0 0</b><br>$\Box$                                                                                                    | 18 <b>0 0 0 X 0</b>                                                                                                    |
| 6区□□■■                                                                 | 19 <b>X X X X X</b>                                      | $6 \times 7$ $0 \times 7$<br>$\Box$                                                                                                    | 19 8 0 0 0 0                                                                                                    |
| $7$ $\Box$ $\boxtimes$ $\boxtimes$<br>⊠ ◘                              | $\boxtimes$ $\boxtimes$<br>圖<br>20 $\boxtimes$           | 7000XX                                                                                                    | 20 <b>0 8 0 0 0</b>                                                                                                    |
| $8$ $\boxtimes$ $\Box$ $\boxtimes$<br>$\boxtimes$<br>$\boxtimes$       | $21$ $\times$ $\Box$ $\Box$ $\Box$<br>$\Box$             | 8 <b>0 0 0 0</b><br>$\boxtimes$                                                                                                    | $21$ $\boxtimes$ $\Box$ $\Box$ $\Box$ $\Box$                                                                                    |
| $\bullet \boxtimes \boxtimes \boxtimes \boxtimes$                      | 22 3 0 0 0<br>n                                          | $9$ $\Box$ $\Box$ $\Box$ $\Box$                                                                                                    | 2280000                                                                                                    |
| $10$ $\boxed{)}$ $\boxed{)}$ $\boxed{)}$<br>$\boxtimes$<br>О           | $\Box$<br>$23$ $\boxtimes$ $\Box$ $\Box$<br>$\boxtimes$  | 10 <b>0 0 0 0 M</b>                                                                                                    | 23 8 8 8 8 8 8                                                                                                    |
| $\boxed{m}$<br>$11$ $\boxed{8}$ $\boxed{1}$ $\boxed{1}$<br>$\boxtimes$ | $\boxtimes$<br>24 $\Box$ $\Box$ $\Box$ $\Box$            | $11$ $\Box$ $\Box$ $\Box$<br>$\boxtimes$                                                                                                    | 24 <b>I X X X</b>                                                                                                    |
| $12$ $\Box$ $\Box$ $\Box$ $\Box$<br>$\Box$<br>13 <b>B N B</b>          | 25 X X O O O                                             | $12$ $\Box$ $\Box$ $\Box$ $\Box$<br>13 O O <b>K</b> O <b>K</b>                                                                                                    | $25$ $\Box$ $\Box$ $\Box$ $\Box$                                                                                                |

Obr. 7.18 Příklady úspěšné detekce zaškrtnutých odpovědí

# **8 ZÁVĚ R**

V rámci diplomové práce byly navrženy celkem tři vlastní verze odpovědních formulářů (kapitola 5). První dvě verze formulářů zabírají jednu stránku formátu A4 a nachází se na nich jen pole pro vyplnění odpovědí. Třetí navržený typ obsahuje kromě odpovědních políček i otázky a je vícestránkový. Zápis identifikačních údajů je řešen buď vyplněním čísel podle vzoru, nebo čárovým kódem.

Na základě poznatků uvedených v kapitole 3.3 byla pomocí programovacího jazyka C++ a knihovny OpenCV navržena aplikace, která umožňuje celkové zpracování navržených formulářů. Program navíc disponuje modulem, ve kterém ho lze naučit na rozpoznávání formulářů jiné struktury, než jaká je u navržených verzí. Přímo v aplikaci je též možnost tvorby nových formulářů a jejich tisku.

Vlastní zpracování začíná detekcí zaměřovačích bodů. Pomocí jejich pozic a souřadnic referenčních značek jsou naskenované dotazníky transformovány na standardní rozměry. Tato část funguje velmi přesně, což dokazují výsledky testování v kap. 7.1. V programu je implementováno rozpoznávání celkem třech typů značek (ve tvaru čtverce, kruhu a kříže).

Důležitou součástí je zpracování identifikačních čísel a čísel zadání. Aplikace umožňuje klasifikaci ručně psaných čísel podle definovaného vzoru a detekci čárových kódů EAN-13 . Rozpoznání čárových kódů je velmi spolehlivé, během testování byly správně klasifikovány všechny vzory (kap. 7.3). K detekci ručně psaných čísel je použita neuronová síť, jejíž úspěšnost detekce u 55 vyplněných formulářů při rozlišení 1736x2456 pixelů byla 98,18%. Pro rozpoznávání čísel byly vyzkoušeny ještě dvě další metody (Template Matching a 7segmentový klasifikátor), obě však klasifikovaly hůře než neuronová síť. Veškeré výsledky detekce čísel jsou uvedeny v kapitole 7.2. Za velmi kvalitní lze považovat algoritmus pro rozpoznávání odpovědních políček a zaškrtnutých odpovědí. Ze 100 testovacích formulářů byla pouze jedna odpověď klasifikována špatně.

Veškeré rozpoznané parametry jsou ukládány do XML souborů. V případě předložení správných odpovědí je v těchto souborech uloženo i základní statistické vyhodnocení formulářů.

Z uvedených výsledků lze konstatovat, že program je vhodný k reálnému použití při vyhodnocování testů. Aplikace je také připravena na budoucí rozšíření, které by umožnilo detekci jiného způsobu zápisu identifikačních údajů nebo kruhových odpovědních políček.

# **9 LITERATUR A**

- [1] BRADSKI, Gary; KAEHLER, Adrian. *Learning OpenCV*. First Edition. Sebastopol : O'Reilly Media, Inc., 2008. 555 s. ISBN 978-0-596-51613-0.
- [2] DUŠEK, S. *Systém optického rozpoznávání čárových kódů*. FEKT VUT Brno, 2006. Vedoucí bakalářské práce Ing. Petr Petyovský.
- [3] Ekvalizace histogramu *In Wikipedia : the free encyclopedia* [online]. St. Petersburg (Florida) : Wikipedia Foundation, 14. 2. 2008, 6. 1. 2010 [cit. 2010-05-04]. Dostupné z WWW : <[http://cs.wikipedia.org/wiki/](http://cs.wikipedia.org/wiki/Ekvalizace_histogramu)  [Ekvalizace\\_histogramu>](http://cs.wikipedia.org/wiki/Ekvalizace_histogramu).
- [4] *Fakulta managementu VSE* [online]. 2008 [cit. 2010-03-10]. Ukázky testů ke stažení. Dostupné z WWW: <http://www.vse.cz/download/admin/ [download/cz/zamestnanci/>](http://www.vse.cz/download/admin/download/cz/zamestnanci/).
- [5] *Furat Rahman : Data Capture House* [online]. 2010 [cit. 2010-03-10]. Zpracování textů do elektronické podoby, OCR, formuláře, PDF. Dostupné z WWW : <[http://www.rahman.cz/index.html>](http://www.rahman.cz/index.html).
- [6] FILA V AČ, Václav. *Jasové a geometrické transformace* [online]. Praha : ČVUT, 2009. 27 s. Přednáška. ČVUT v Praze, Fakulta elektrotechnická, katedra kybernetiky. Dostupné z WWW: <http://cmp.felk.cvut.cz/~hlavac/ [HlavacTeachPresentCz.htm>](http://cmp.felk.cvut.cz/~hlavac/HlavacTeachPresentCz.htm).
- [7] HLAVÁČ, Václav; ŠONKA, Milan. *Počítačové vidění.* 1. vydání. Praha : Grada, 1992. 272 s. ISBN 80-85424-67-3.
- [8] HORÁK, Karel, et al. *Počítačové vidění.* Brno : Vysoké učení technické v Brně, FEKT, 2008. 132 s. Dostupné z WWW: <[http://www.uamt.](http://www.uamt.feec.vutbr.cz/vision/TEACHING/MPOV/Pocitacove_videni_S%20.pdf) feec.vutbr.cz/vision/TEACHING/MPOV/Pocitacove\_videni\_S.pdf>.
- [9] HRAD , Miroslav; SOJKA , Petr. *Automatizace sazby a skenování formulářů.*  Zpravodaj CSTUG . 2002, roč. 12, č. 3-4, s. 123-139. Dostupný také z WWW : <[http://bulletin.cstug.cz/pdf/bul\\_0234.pdf#page=17>](http://bulletin.cstug.cz/pdf/bul_0234.pdf%23page=17). ISSN 1213-8185.
- [10] JIRSIK, Václav; HRÁČEK, Petr. *Neuronové sítě, expertní systémy a rozpoznávání řeči.* Brno : Vysoké učení technické v Brně, FEKT , [2007]. 106 s.
- [II] KOCIÁN, Miroslav. *Systém pro zpracování testových formulářů zkoušek.* Brno, 2006. 56 s. Diplomová práce. Vysoké učení technické v Brně, Fakulta informačních technologií.
- [12] LOUČKA, Zdeněk. *Automatizované hodnocení písemných testů.* Brno, 2008. 61 s. Diplomová práce. Mendelova zemědělská a lesnická univerzita v Brně, Provozně ekonomická fakulta.
- [13] *NUPSESO CZ* [online]. 04. 11. 2009 [cit. 2010-03-10]. Zpracování formulářů. Dostupné z WWW: <[http://www.nupseso.cz/>](http://www.nupseso.cz/).
- [14] *OpenCV Wiki* [online]. 2010 [cit. 2011-01-09]. OpenCV 2.1 C Reference. Dostupné z WWW: <http://opency.willowgarage.com/documentation/c/>.
- [15] OTSU, Nobuyuki. A threshold selection method from gray-level histograms. In *IEEE Trans. Syst., Madn. & Cybern.* [online]. [s.L] : [s.n.], 1979 [cit. 2011-05- 14]. Dostupné z WWW : <[http://ieeexplore.ieee.org/xpl/tocresultjsp?isnumber=](http://ieeexplore.ieee.org/xpl/tocresultjsp?isnumber=4310064%23) [4310064#>](http://ieeexplore.ieee.org/xpl/tocresultjsp?isnumber=4310064%23). doi: 10.1109/TSMC. 1979.4310076.
- [16] STRACHOTA , Pavel. *Geometrické transformace pomocí matic* [online]. Praha : ČVUT, 2010. 33 s. Přednáška. ČVUT v Praze, Fakulta jaderná a fyzikálně inženýrská. Dostupné z WWW: <[http://saint-paul.fjfi.cvut.cz/ base/cs/POGR](http://saint-paul.fjfi.cvut.cz/%20base/cs/POGR-prednasky)[prednasky>](http://saint-paul.fjfi.cvut.cz/%20base/cs/POGR-prednasky).
- [17] *[SUP.cz](http://SUP.cz)* [online]. 2005 [cit. 2010-03-08]. Návrh formulářů zpracovávaných technologií OCR/ICR. Dostupné z WWW : <[http://www.sup.cz/data/ SUP\\_OCR-](http://www.sup.cz/data/%20SUP_OCR-ICR_navrh_formulare.pdf)ICR\_navrh\_formulare.pdf>.

# **10 SEZNAM ZKRATEK**

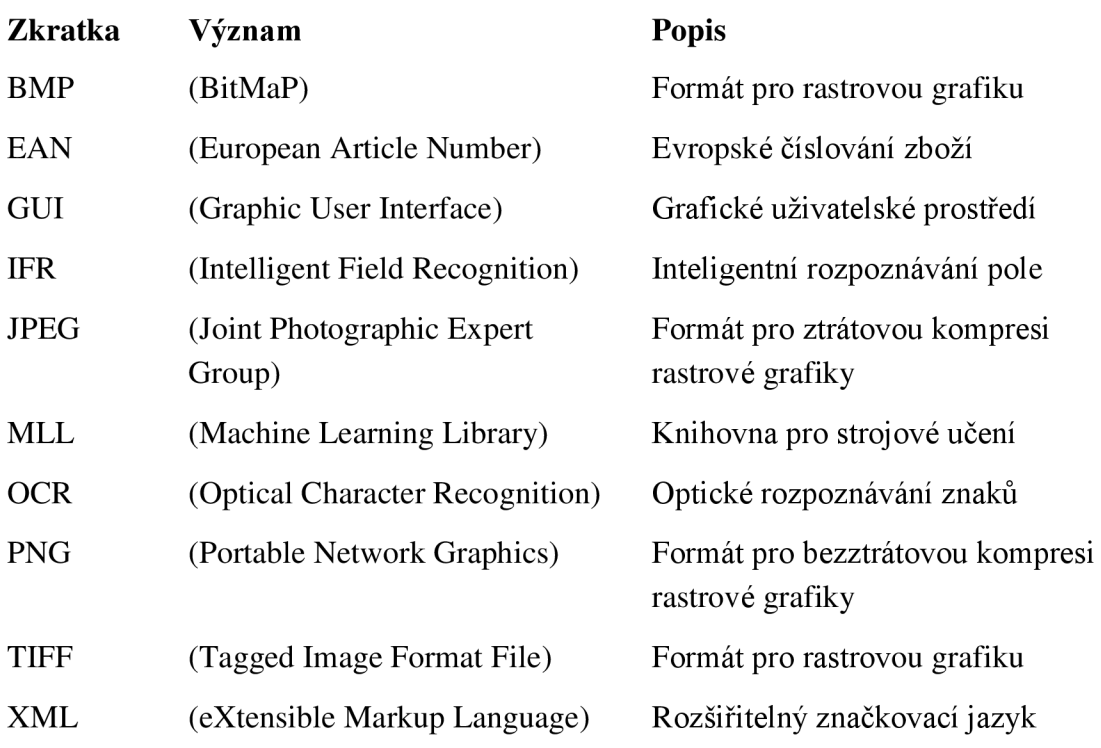

# **SEZNAM PŘÍLOH**

- Příloha 1 Formulář používaný na Masarykově univerzitě
- Příloha 2 Formulář používaný na Fakultě informatiky MU
- Příloha 3 Formulář navržený na Mendelově univerzitě
- Příloha 4 Formulář používaný na Vysoké škole ekonomické
- Příloha 5 Navržený odpovědní formulář verze 1
- Příloha 6 Navržený odpovědní formulář verze 2
- Příloha 7 Navržený odpovědní formulář verze 3
- Příloha 8 Uživatelská příručka aplikace
- Příloha 9 Seznam otázek pro testovací formulář

# **Příloha 1 - Formulář používaný na Masarykově univerzitě [9]**

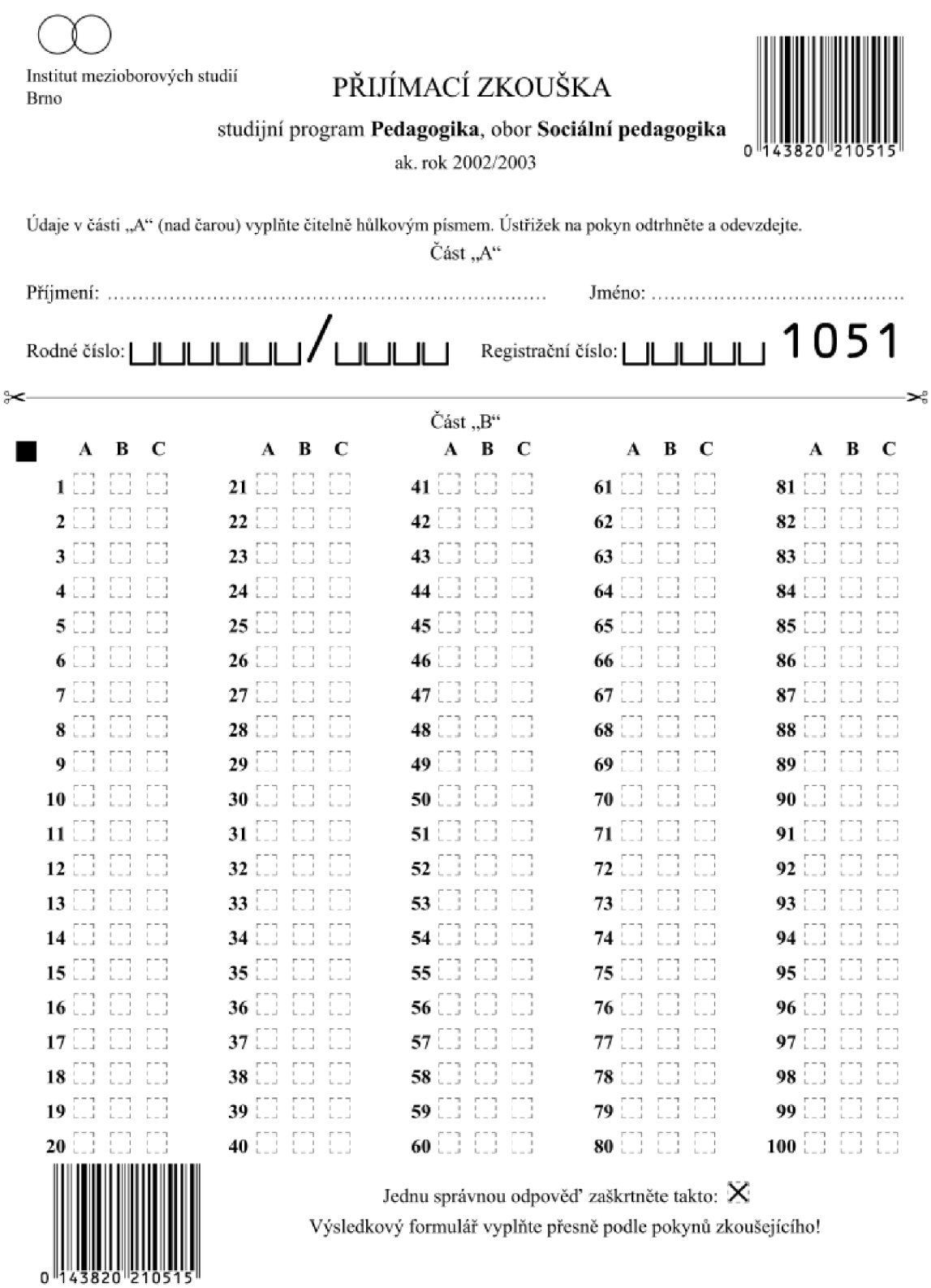

 $\blacksquare$ 

# **Příloha 2 - Formulář používaný na Fakultě informatiky MU**

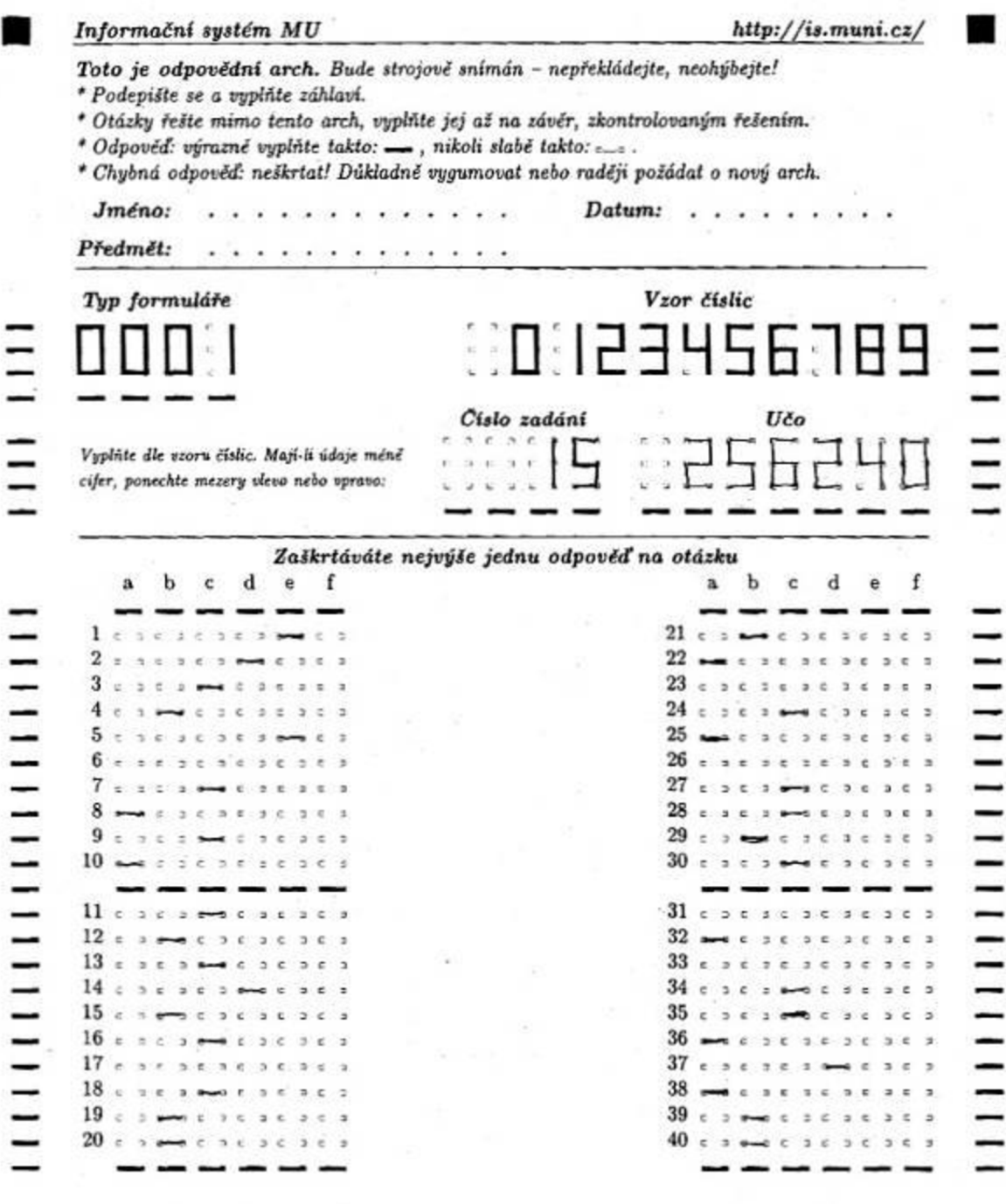

#### ۷

Oblast strojové snímaných informací, sem nezasahujte.

# **Příloha 3 - Formulář navržený na Mendelově univerzitě [12]**

#### ukázka

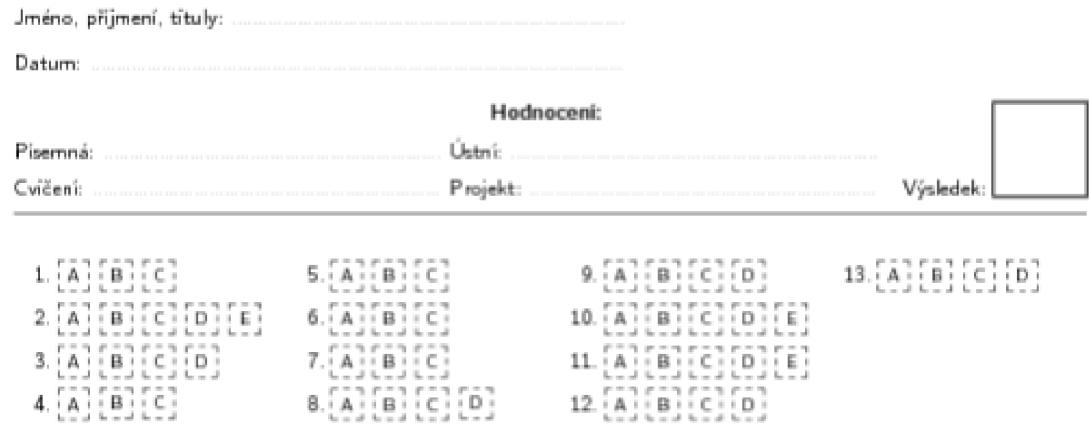

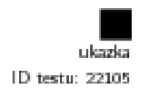

# lllll IIIIIIIIHI

 $\blacksquare$ 

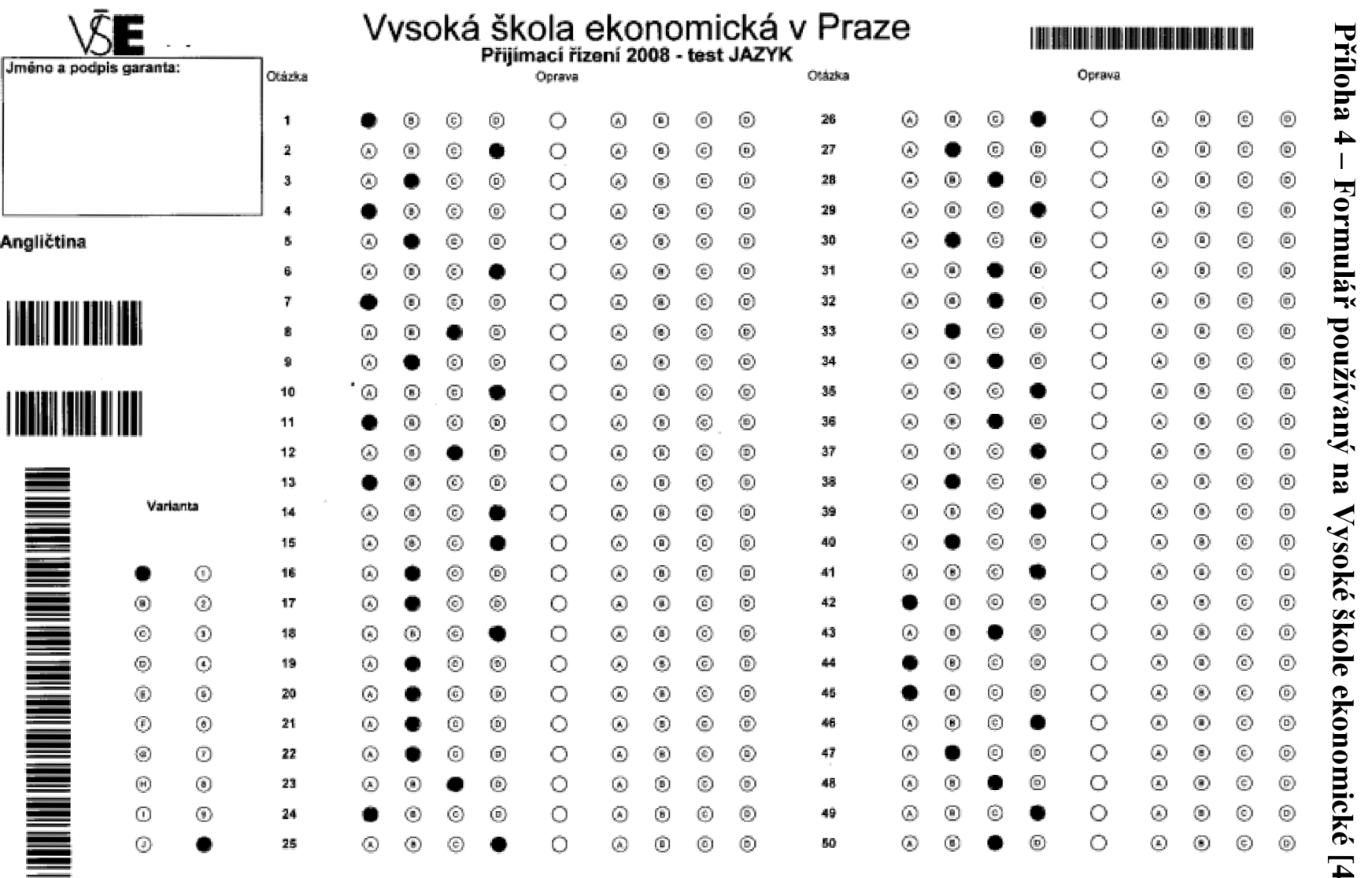

**Poličko se správnou odpovědí zcela vybarvěte takto :**  $\bullet$  **nikoliv pouze částečně jako například: © nebo ©2 !** 

 $\overline{2}$
# **Příloha 5 - Navržený odpovědní formulář - verze 1**

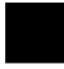

VYSOKÉ UČENI TECHNICKÉ V BRNĚ FAKULTA ELEKTROTECHNIKY A KOMUNIKAČNÍCH TECHNOLOGIÍ ÚSTAV AUTOMATIZACE A MĚŘICÍ TECHNIKY

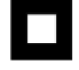

#### Odpovědní formulář - verze 1

Níže uvedené údaje vyplňte čitelné hůlkovým písmem.

Jméno a příjmení:

Datum: Předmět:

Podle uvedeného vzoru číslic vyplňte do připravených kolonek své VUT číslo (ID) a variantu zadáni. Pokud údaj obsahuje méně číslic, ponechte mezeru vlevo.

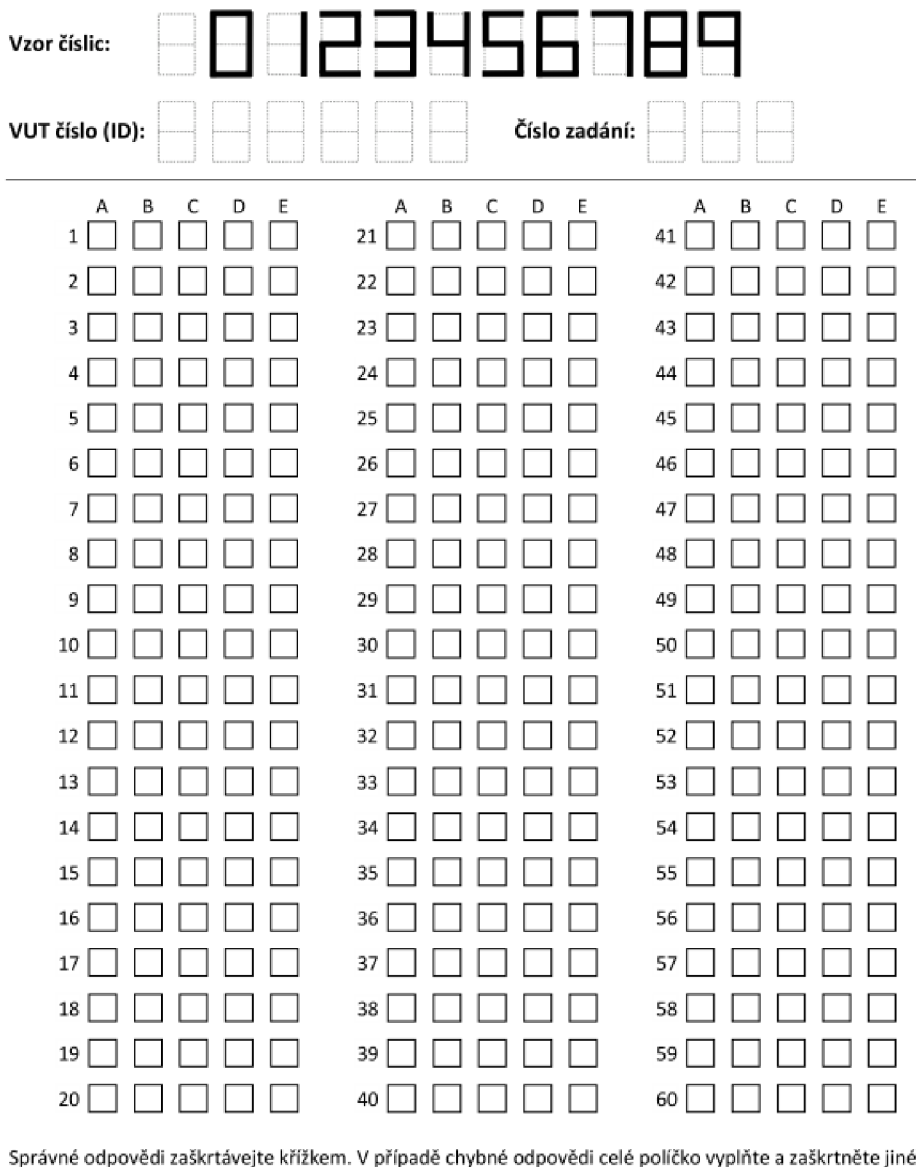

Správné odpovědi zaškrtávejte křížkem. V případě chybné odpovědi celé políčko vyplňte a zaškrtněte jiné.

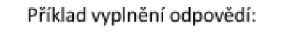

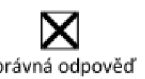

správná odpověď oprava odpovědi

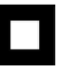

# **Příloha 6 - Navržený odpovědní formulář - verze 2**

•

VYSOKÉ UČENI TECHNICKÉ V BRNÍ FAKULTA ELEKTROTECHNIKY A KOMUNIKAČNÍCH TECHNOLOGIí ÚSTAV AUTOMATIZACE A MĚŘICÍ TECHNIKY

## **Odpovědn í formulá ř - verze 2**

Jméno a příjmení: Jan Novák

Datum. 2.5-2010 Předmět; Aplikace počítačového vidění

Identifikace osoby a typu formuláře:

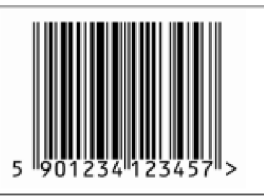

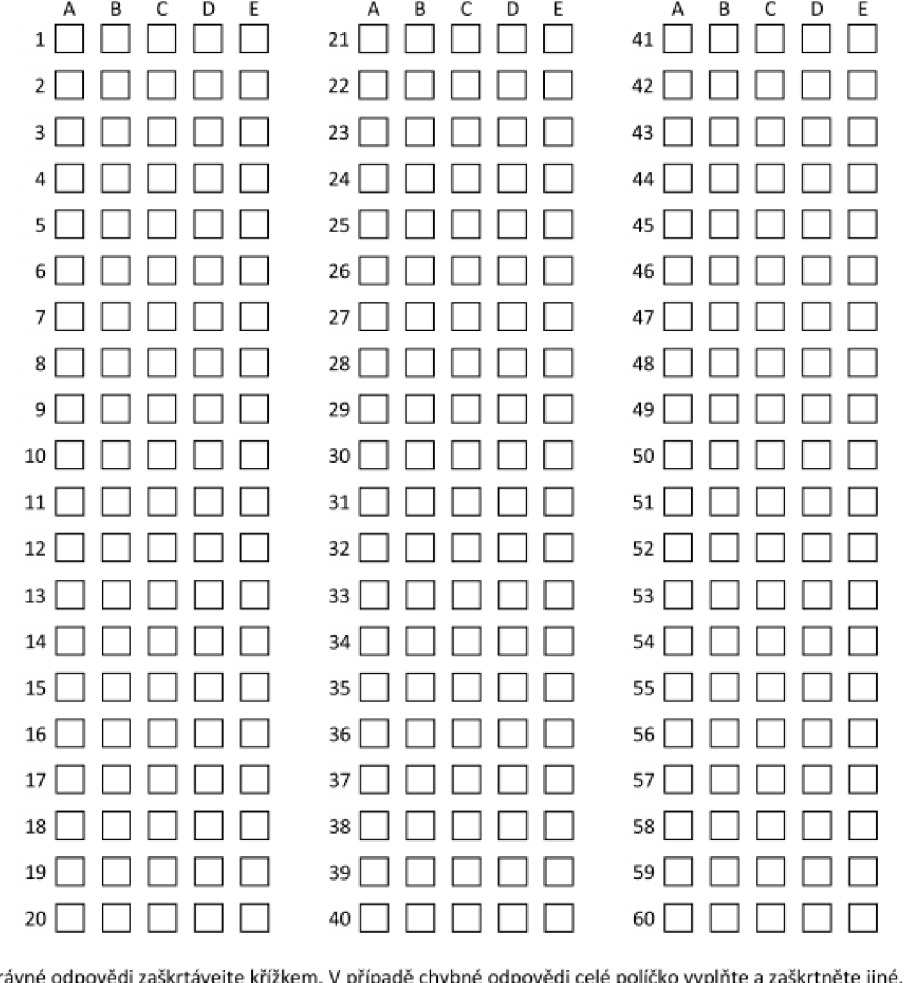

Správné odpovědi zaškrtávejte křížkem. V případě chybné odpovědi celé políčko vyplňte a zaškrtněte jiné.

Příklad vyplnění odpovědí:

X správná odpověď oprava odpovědi

# **Příloha 7 - Navržený odpovědní formulář - verze 3**

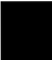

VYSOKÉ UČENÍ TECHNICKÉ V BRNĚ FAKULTA ELEKTROTECHNIKY A KOMUNIKAČNÍCH TECHNOLOGIÍ ÚSTAV AUTOMATIZACE A MĚŘICÍ TECHNIKY

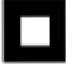

#### Odpovědní formulář – verze 3

Jméno a příjmení: Jan Novák Datum; 2.5.2010 Předmět; Aplikace počítačového vidéní Identifikace čísla stránky, osoby a typu formuláre: strana č. 1  $\Box$ 9Q1Z34M1 Z3457 1. Zde bude napsána otázka. Zde bude napsána otázka. Zde bude napsána otázka. A dpověď 1 B dpověď 2 C | odpověď 3  $D$   $\Box$  odpověď 4 2. Zde budě napsána otázka. Zde bude napsána otázka. Zde bude napsána otázka. A dpověď 1 •í \_ ] odpověď *2*  C odpověď 3 D dpověď 4 3. Zde bude napsána otázka. Zde bude napsána otázka. Zde bude napsána otázka. A dpověď 1 **B** dpověď2 C odpověď 3 D dpověď 4 4. Zde bude napsána otázka. Zde bude napsána otázka. Zde bude napsána otázka.  $A \Box$  odpověď 1 B dpověď 2  $C \cap$  odpověď 3  $D$  odpověď 4 5. Zde bude napsána otázka. Zde bude napsána otázka, Zde bude napsána otázka.  $A \Box$  odpověď 1 B dpověď 2 C dpověď 3 D dpověď 4 Správné odpovědi zaškrtávejte křížkem. V případě chybné odpovědi celé poličko vyplňte a zaškrtněte jiné.

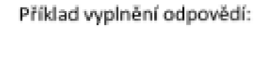

X

správná odpověď oprava odpovědi

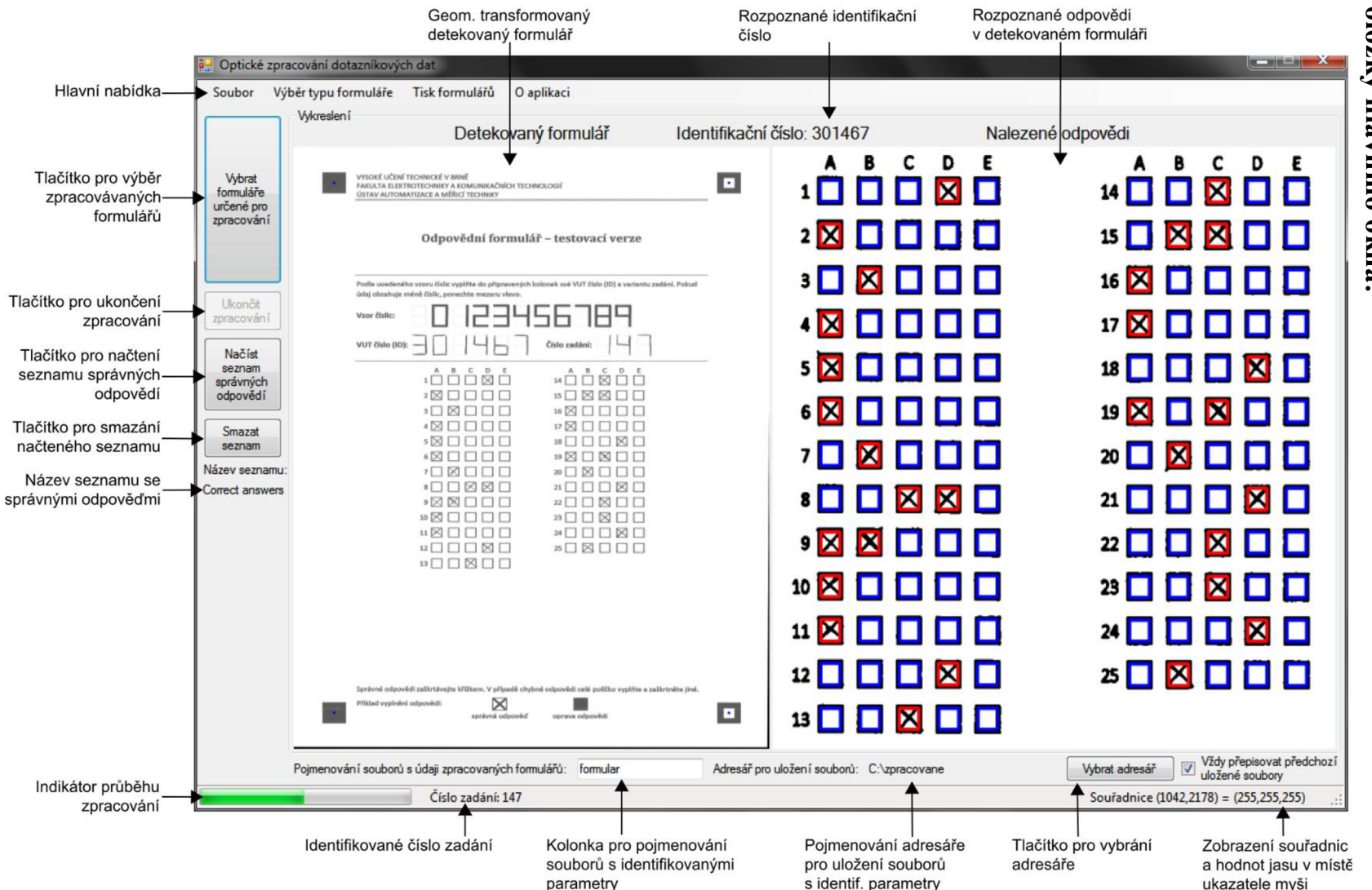

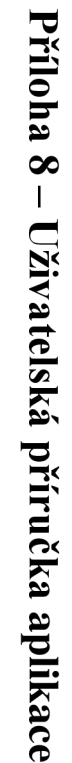

Položky hlavního okna:

## Položky hlavního menu:

• Soubor

```
Soubor Výběr typu formuláře Tisk formulářů
Vybrat formuláře určené pro zpracování 
Ukončit aplikaci
```
- *Vybrat formuláře určené pro zpracování* položka slouží pro výběr formulářů určených k detekci, ihned po vybrání jsou formuláře zpracovány,
- *Ukončit aplikaci* stiskem tohoto tlačítka je ukončena aplikace,
- Výběr typu formuláře

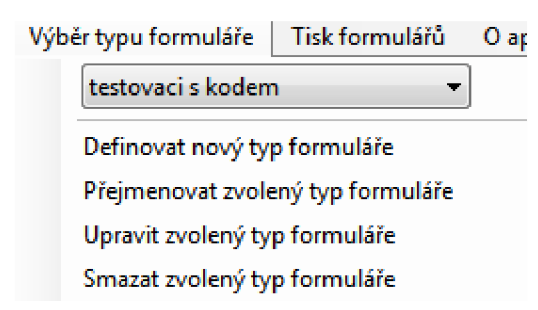

- *Nabídka s výběrem typu formuláře* zde je možné vybrat si již uložený typ formuláře,
- *Definovat nový typ formuláře* výběrem této položky je otevřen modul pro definici nového typu formuláře,
- *Přejmenovat zvolený typ formuláře* pomocí tohoto tlačítka se otevře okno pro změnu názvu vybraného typu formuláře,
- *Upravit zvolený typ formuláře* položka slouží ke změně parametrů u zvoleného formuláře,
- **•** Smazat zvolený typ formuláře tlačítko umožňuje vymazání vybraného typu formuláře ze seznamu,
- Tisk formulář ů stiskem tohoto tlačítka je otevřen modul pro tisk formulářů,
- O aplikaci při této volbě se zobrazí údaje o aplikaci a autorovi.

#### Modul pro definici nového typu formuláře:

v prvním kroku je nutné definovat cestu k souboru s referenčním vzhledem  $\bullet$ formuláře, vybrat druh formuláře a typ použitých zaměřovačích značek a rozhodnout, zda formulář obsahuje číslo zadání,

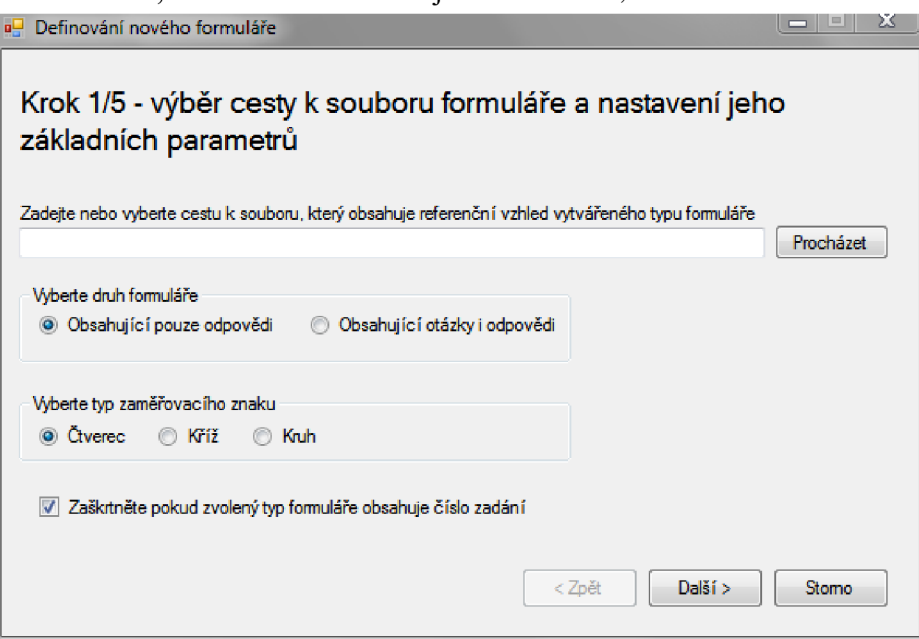

v druhém krokuje nutné vybrat typ zápisu identifikačních údajů a jejich pozici,

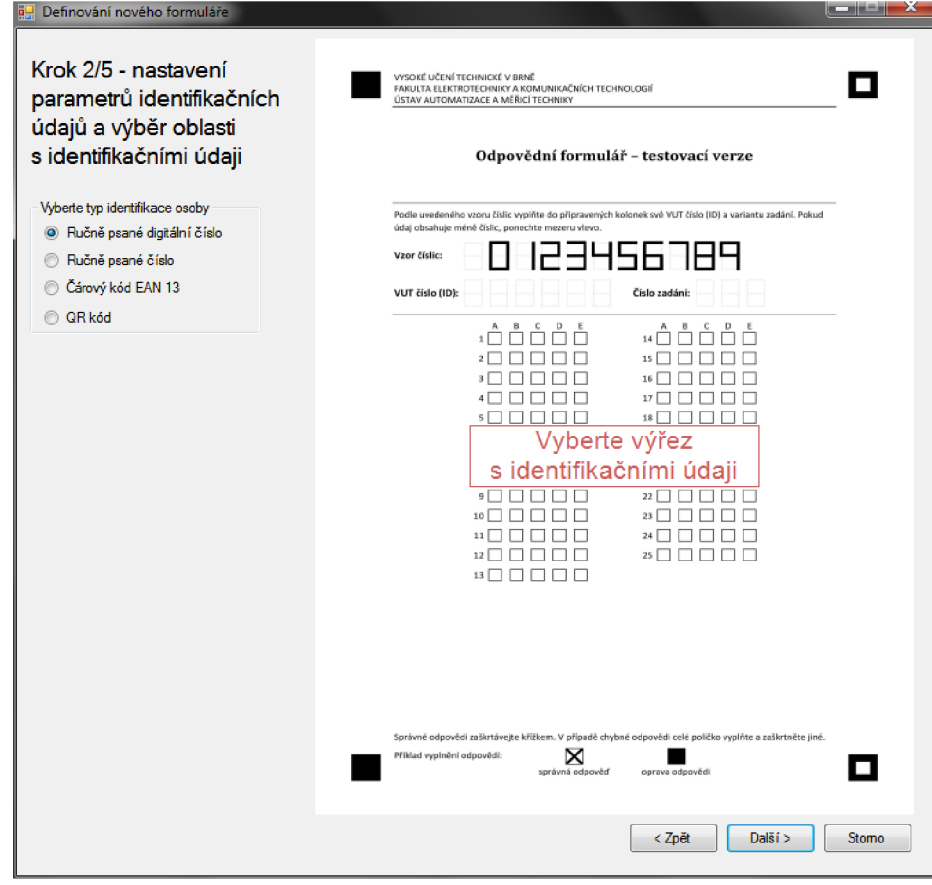

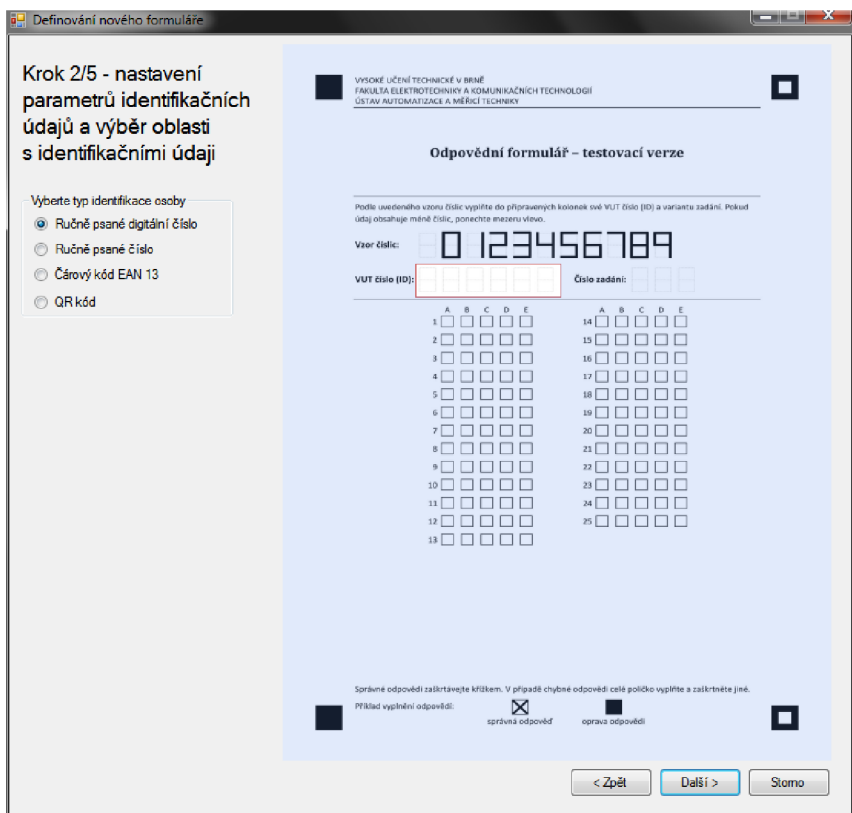

• třetí krok nemusí být zobrazen, protože se v něm definují parametry zápisu čísla zadání a jeho umístění (pokud je číslo zadání obsaženo v čárovém kódu, není nutné vybírat jeho umístění),

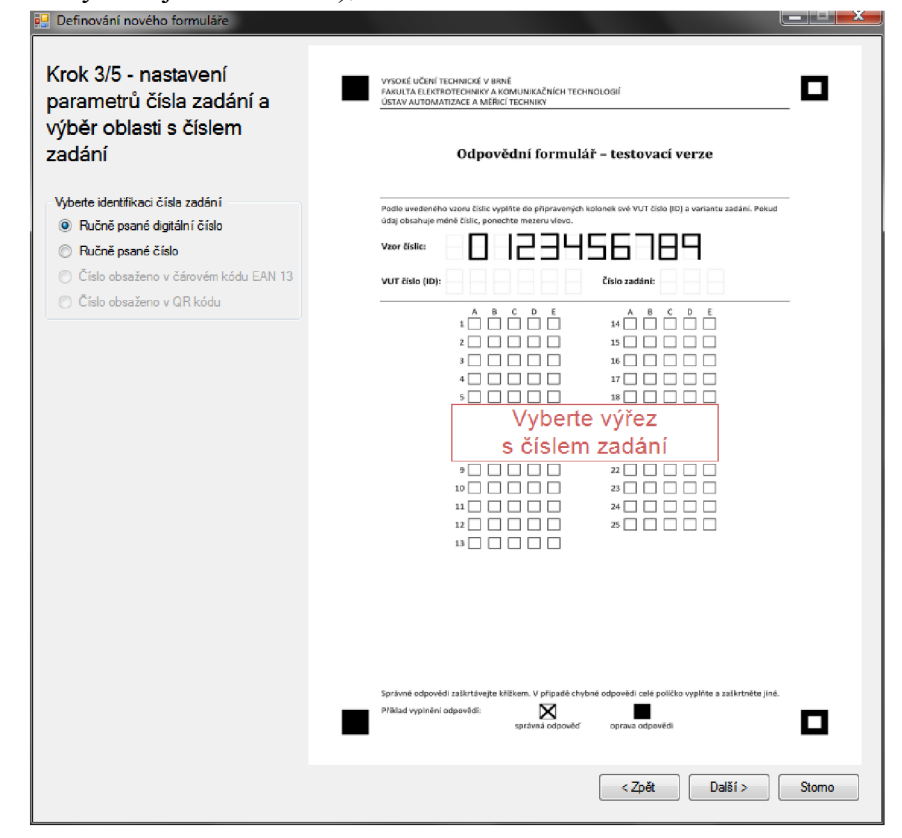

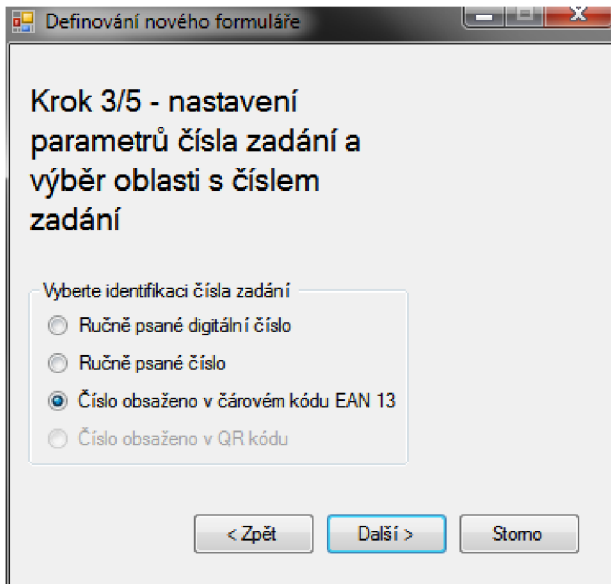

• ve čtvrtém kroku je nutné nastavit parametry odpovědí (počet otázek, počet možností a tvar políček) a jejich umístění,

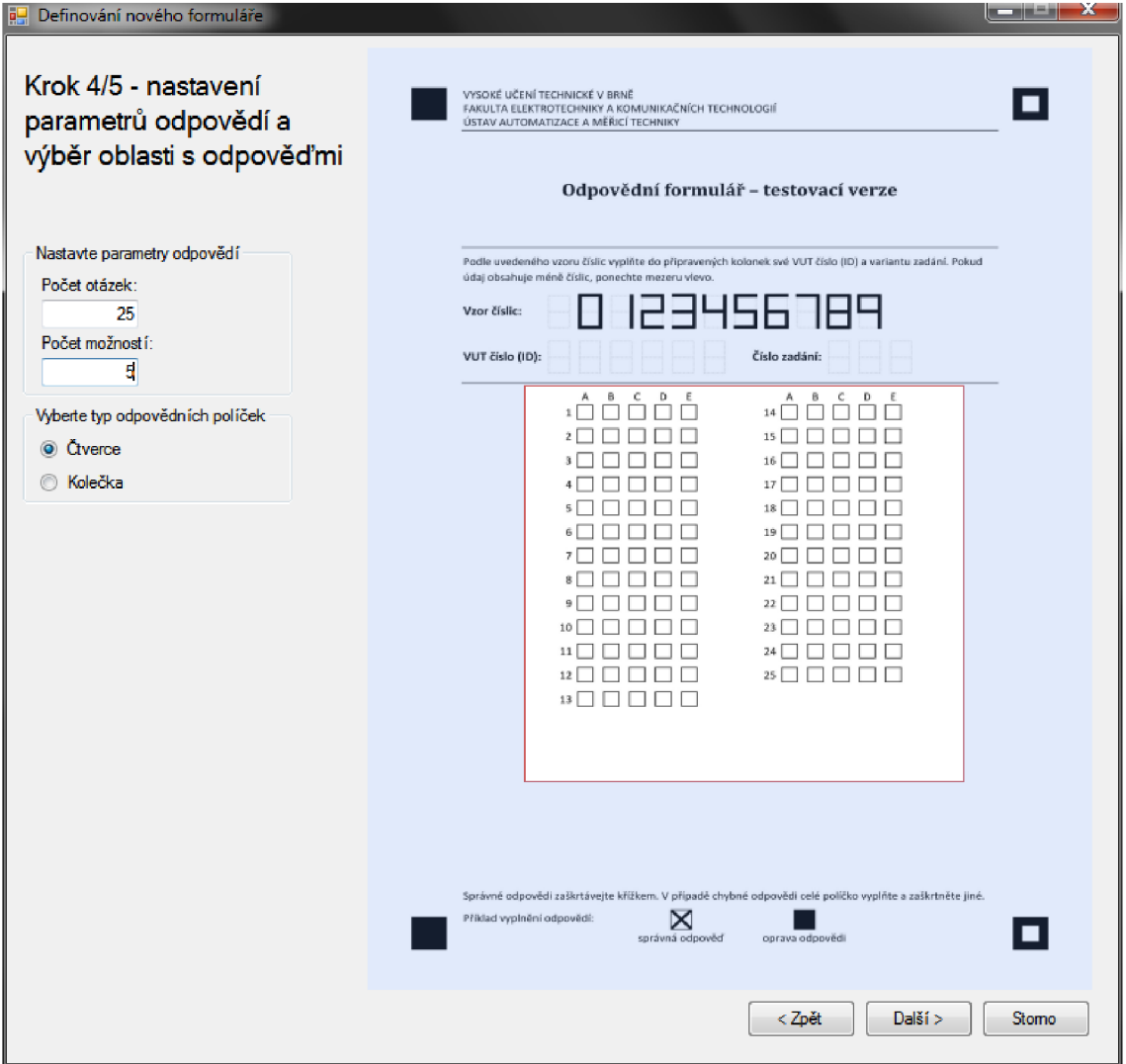

• v posledním kroku je nutné zadat název nově definovaného formuláře a rozhodnout, zda se má pokračovat v učení dalšího typu formuláře,

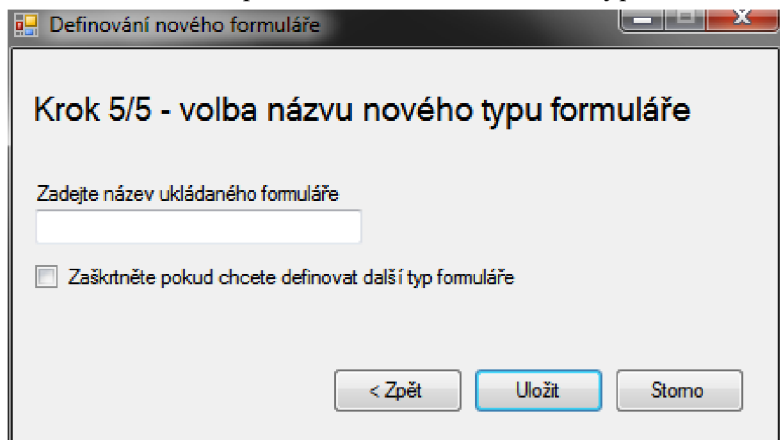

• pokud je zvolen formulář obsahující nejen odpovědní políčka, ale i otázky, je nutné vybrat způsob zápisu čísla stránky a jeho umístění (je-li počet stran formuláře větší než 1).

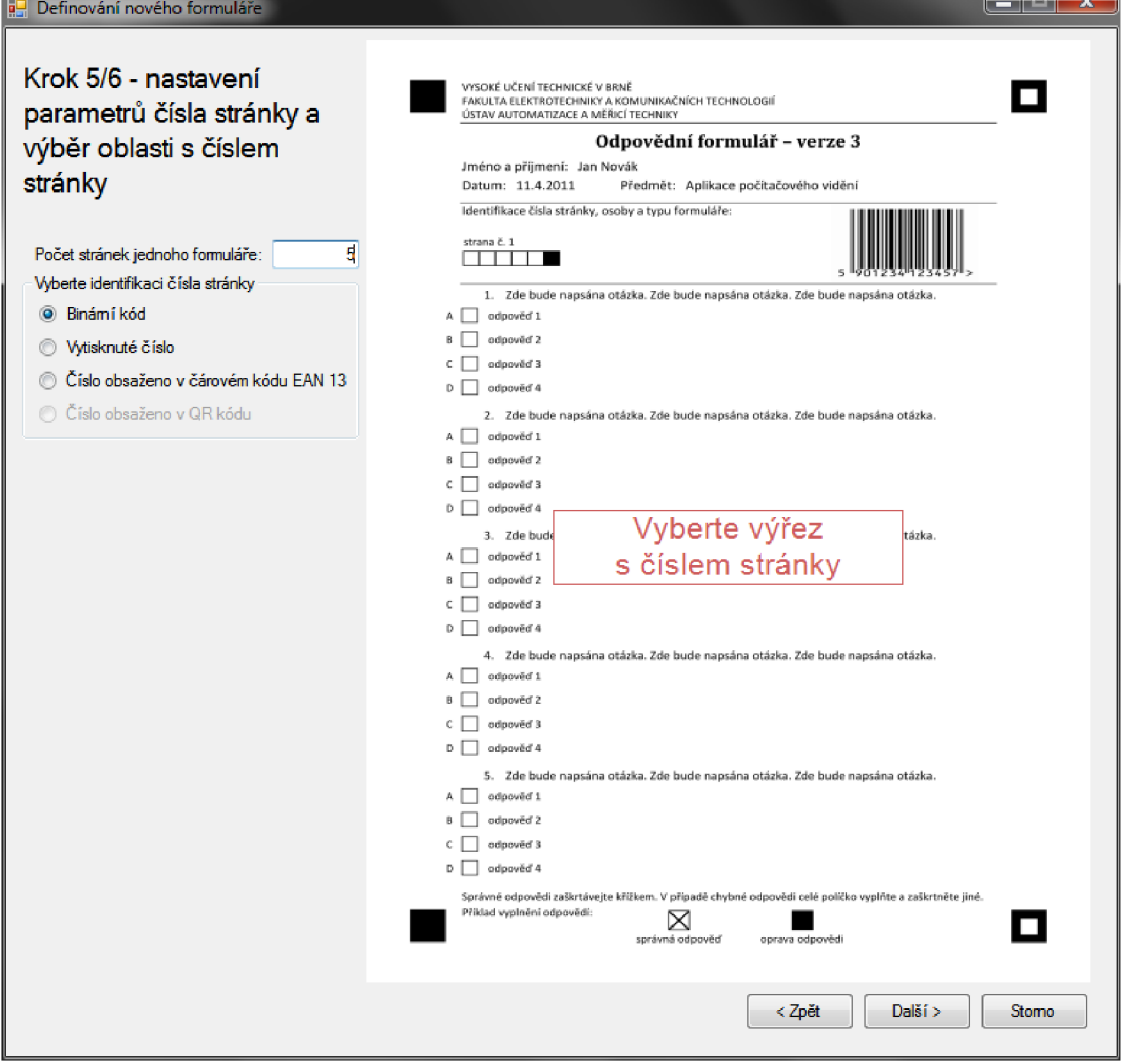

## **Modu l pro tisk formulářů :**

• v prvním kroku je nutné vybrat mezi tiskem formuláře z nabídky nebo definicí nového typu formuláře,

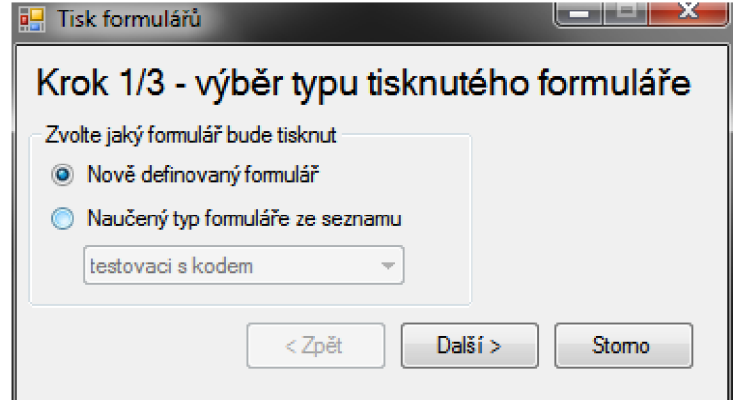

• druhý krok obsahuje náhled tisku (pro formulář vybraný ze seznamu) nebo je zde nutné nastavit všechny parametry nového typu formuláře (jakákoliv změna parametrů se projevuje v náhledu),

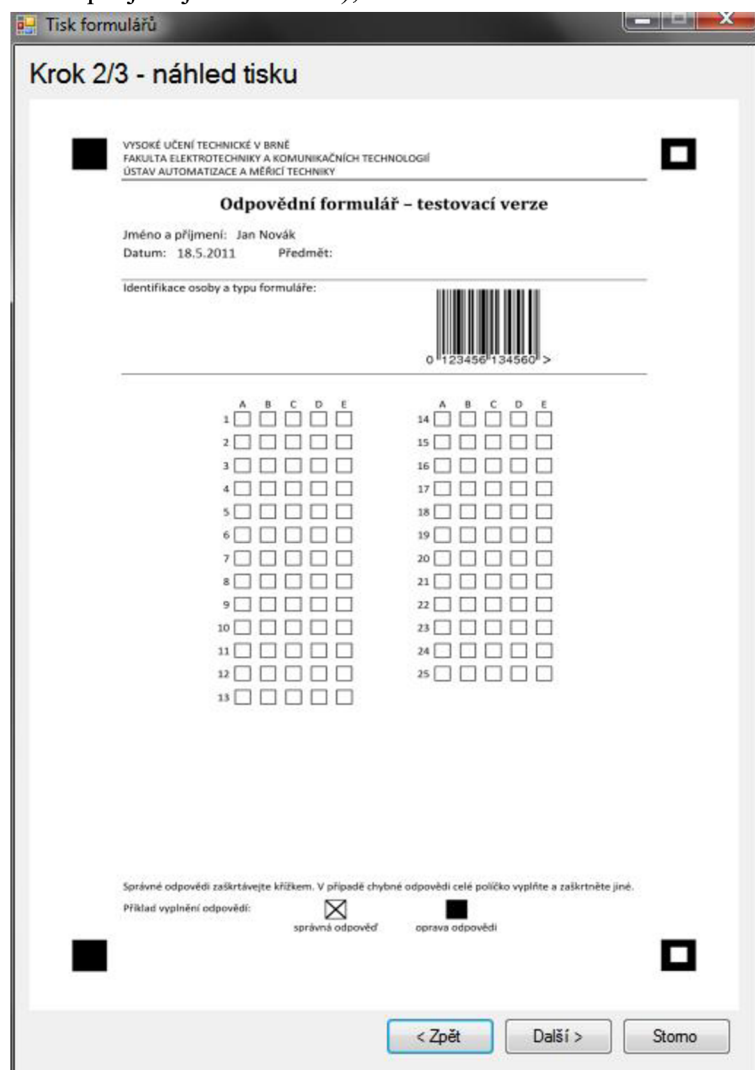

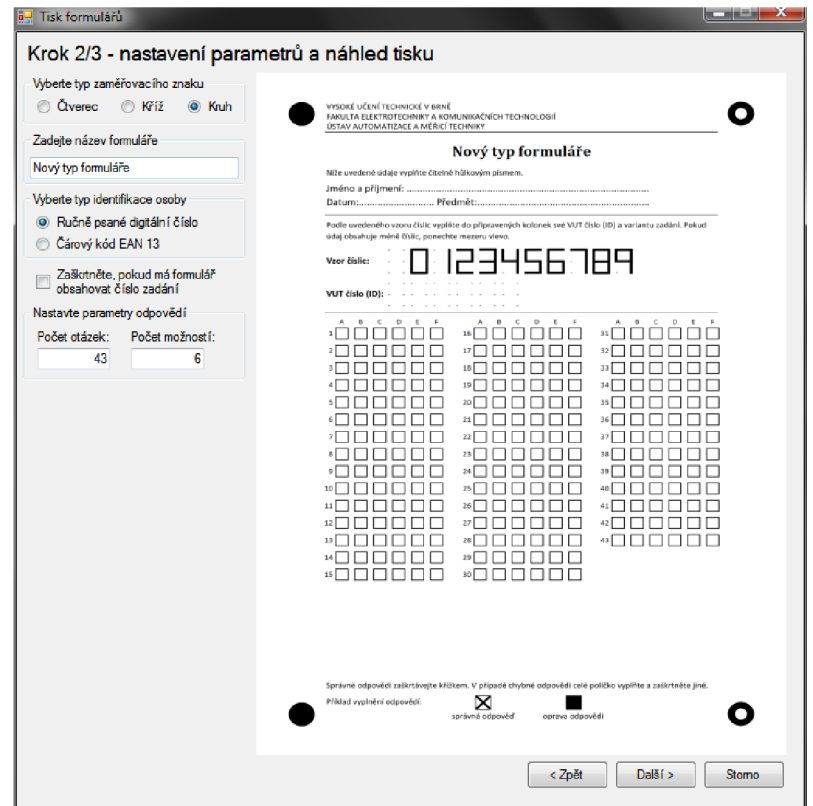

• v posledním kroku je nutné nastavit počet tisknutých stran formuláře, název nově definovaného formuláře (pokud byla v prvním kroku zvolena volba "Nově definovaný formulář") a případně identifikační údaje osob (jsou-li údaje uloženy v čárovém kódu).

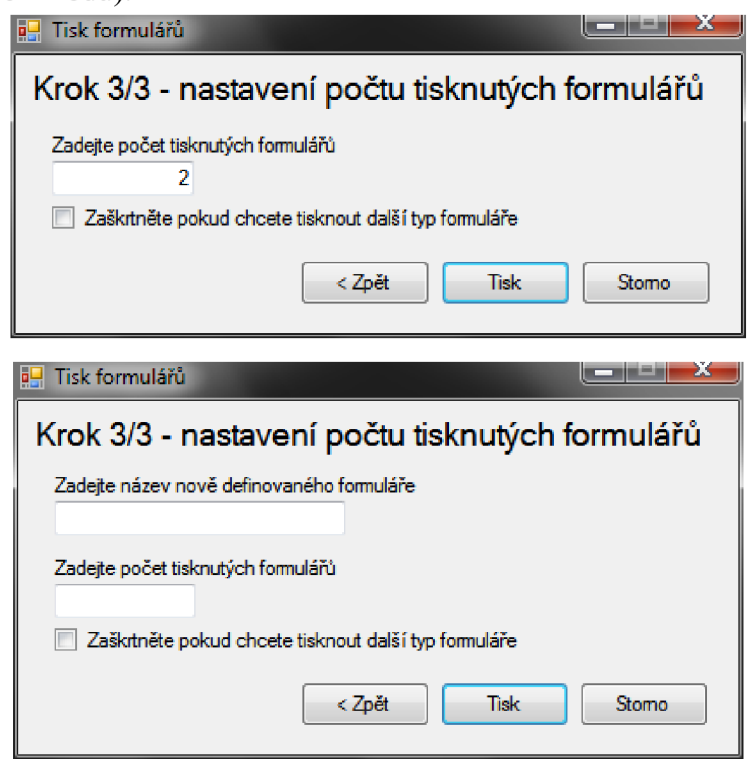

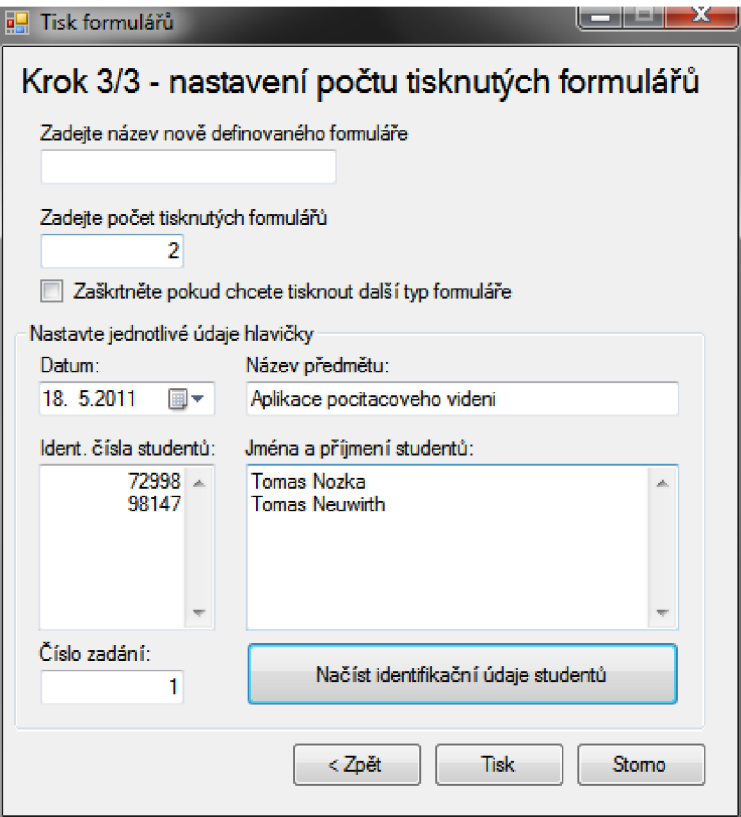

## **Příloha 9 - Seznam otázek pro testovací formulář**

VYSOKÉ UČENÍ TECHNICKÉ V BRNĚ FAKULTA ELEKTROTECHNIKY A KOMUNIKAČNÍCH TECHNOLOGIÍ ÚSTAV AUTOMATIZACE A MĚŘICÍ TECHNIKY

#### **Seznam otázek pro testování detekce formulářů - 1. strana**

Pokud odpovědní formulář obsahuje pole pro vyplnění identifikačního čísla a čísla zadaní, prosím vyplňte jej. Údaje mohou byt smyšlené. Na každou otázku lze odpovídat libovolně (jednou odpovědí, žádnou odpovědí, více odpověďmi).

1. Jak často si čistíte zuby? A) Po každém jídle B) pouze ráno C) pouze večer D) ráno i večer E) nepravidelně 2. Jak často se umýváte? AJ každý den B) obden C) až když je to zapotřebí D) několikrát denně E) málokdy 3. U jaké finanční instituce máte založen bankovní učet? A) u žádné B) ČS C) KB D) ČSOB EJ u jiné 4. Jak často používáte platební kartu? A) až v případě, že u sebe nemám peníze B) Ix denně C) několikrát denně D) platební kartu nemám E) platební kartu nepoužívám 5. Jakou značku cigaret kouříte? A) nekouřím B) Petra C) Malrboro D) LM E) jinou 6. Za co nejvíce utrácíte? A) za potraviny (i alkohol) B) za kosmetiku C) za časopisy D) za cigarety E) za oblečení 7. Kde se stravujete? A) ve fastfoodu B) doma C) v restauraci (hospodě) D) v menze E) jinde 8. Jaké maso máte rádi? AJ hovězí B) králičí C) vepřové D) kuřecí E) zvěřinu 9. Jaký alkoholický nápoj máte rádi? A) víno B) pivo C) rum D) vodka E) jiný 10. V případě cestování dáváte přednost? A) osobnímu automobilu B) vlaku C) autobusu D) chůzi E) jízdnímu kolu 11. Jakou značku auta byste si v případě možností vybrali? A) Škoda B) Volkswagen C) Ford DJ Hyundai E) jinou 12. Jaké umělecké představeni z uvedených máte rádi? A) operu B) muzikál C) balet D) divadelní hru E) jiné 13. Jaký druh hudby posloucháte? AJdisco BJ country C) rock D) metal E) jiný 14. Jaký druh literatury čtete? A) fantasy B) detektivky C) romány D) technická literatura E) jiný 15. Jaký druh filmu máte rádi? A) drama B) komedie C) romantický D) horor E) dokument 16. Jaký z uvedených animovaných seriálů se vám líbí? A) Simpsonovi B) Futurama C) Family Guy D) Pokémon E) jiný

#### **Seznam otázek pro testování detekce formulářů - 2. strana**

Na každou otázku lze odpovídat libovolně (jednou odpovědí, žádnou odpovědí, více odpověďmi).

17. Jaký z uvedených seriálů se vám líbí? A) Big Bang Theory B) HIMYM C) Ztraceni D) Červený trpaslík E)jiný 18. Jaký večerníček máte nejraději ? A) Krteček B) Křemílek a Vochomůrka C) O pejskovi a kočičce D] Krkonošské pohádky E) jiný 19. Jaké roční období máte rádi? A) léto B) podzim C) jaro D) zima E) všechny 20. Jaké dovolené dáváte přednost? A) u moře B) na horách C) poznávacímu zájezdu D) na dovolené nejezdím E) jakékoliv 21. Jakou instituci jste nejraději navštěvoval(a) / navštěvujete? A) MŠ B) ZŠ C) SŠ D) VŠ E) zaměstnání 22. Jakému fotbalovému týmu fandíte? A) Zbrojovce Brno B) Spartě C) Slavii D) Plzni E) jinému 23. Jakému hokejovému týmu fandíte? A) Kometě Brno B) Zlínu C) Slavii D) Pardubicím E) jinému 24. Jakou máte doma televizi? A) žádnou B) CRT (klasickou) C) LCD D) Plazmu E} LCD s LED podsvícením 25. Jaký z uvedených přístrojů vlastníte? A) stolní PC B) notebook C) tablet D) smartphone E) netbook